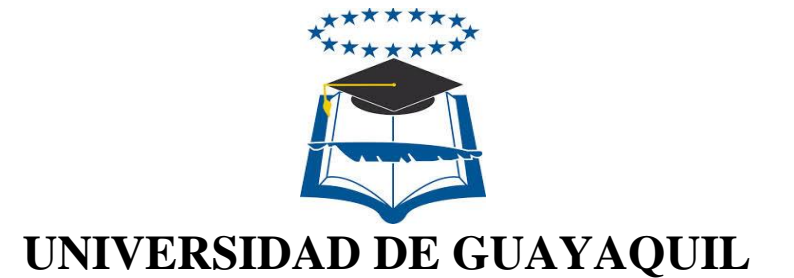

# FACULTAD DE CIENCIAS MATEMATICAS Y FISICAS CARRERA DE INGENIERÍA EN NETWORKING Y TELECOMUNICACIONES

**"INTRODUCCIÓN DE UN DISEÑO DE UNA PLATAFORMA VIRTUAL PARA LA INTERACCIÓN ENTRE DOCENTE Y ESTUDIANTE CON LA INTEGRACIÓN DE UN ASISTENTE VIRTUAL (CHATBOT); ORIENTADA A LOS ESTUDIANTES DEL 2DO Y 3RO DE BACHILLERATO EN LA ESPECIALIZACIÓN DE INFORMÁTICA DEL COLEGIO FISCAL TÉCNICO PROVINCIA DE BOLÍVAR."**

## **PROYECTO DE TITULACIÓN**

Previa a la obtención del Título de:

## **INGENIERO EN NETWORKING Y**

## **TELECOMUNICACIONES**

AUTOR: MARIO ENRIQUE SANTOS MÉNDEZ

TUTOR: ING. KARLA ORTIZ CHIMBO, M.Sc.

## **GUAYAQUIL – ECUADOR**

**2018**

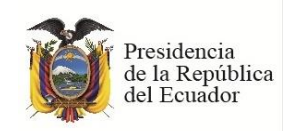

**E-mail:** juan.chaveza@ug.edu.ec

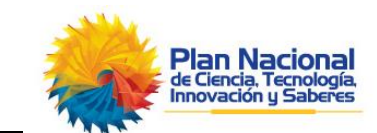

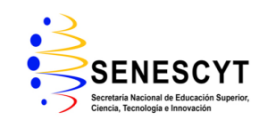

**REPOSITORIO NACIONAL EN CIENCIAS Y TECNOLOGÍA FICHA DE REGISTRO DE TESIS TÍTULO "INTRODUCCIÓN DE UN DISEÑO DE UNA PLATAFORMA VIRTUAL PARA LA INTERACCIÓN ENTRE DOCENTE Y ESTUDIANTE CON LA INTEGRACIÓN DE UN ASISTENTE VIRTUAL (CHATBOT); ORIENTADA A LOS ESTUDIANTES DEL 2DO Y 3RO DE BACHILLERATO EN LA ESPECIALIZACIÓN DE INFORMÁTICA DEL COLEGIO FISCAL TÉCNICO PROVINCIA DE BOLÍVAR." Revisor:** Ing. Ximena Acaro Chacón **Tutor:** Ing. Karla Ortiz Chimbo, M.Sc **INSTITUCIÓN: Universidad de Guayaquil FACULTAD:** Ciencias Matemáticas y Físicas **CARRERA: Ingeniería en Networking y Telecomunicaciones FECHA DE PUBLICACIÓN: septiembre 2018 N° DE PÁGS.:** 157 **ÁREA TEMÁTICA:** Educativa **PALABRAS CLAVES:** chatbot, firebase, feedback, inserción tecnológica, SCRUM **RESUMEN** Este proyecto consiste en un aplicativo web que permitirá mejorar el nivel de enseñanza en las aulas de clases de las instituciones educativas, siendo participe de la inserción tecnológica este hará que los estudiantes, docentes y padres de familias tenga un constante seguimiento de las actividades que se realicen, para este estudio se escogió el Colegio Fiscal Técnico Provincia de Bolívar el cual carece de la inserción de la tecnología como tal, para el aprendizaje. El desarrollo de esta plataforma se centra en la creación de publicaciones por parte de los educadores con su respectiva categorización, además integra vibot (chatbot) que permitirá fomentar el feedback entre los usuarios haciendo más accesible su uso, a su vez se hace uso de una base de datos SQL(MySQL) para almacenar los registros generados en la aplicación web y otra no SQL (firebase) para el chat grupal que también se incorpora brindando una mejor comunicación entre ellos. Para su elaboración se implementó la metodología SCRUM, desarrollando Sprint detallando las tareas diarias que se llevaron a cabo para su realización, siendo una metodología ágil muy usada en proyectos tecnológicos, detallando las actividades en un backlog Sprint. La integración de esta propuesta en la institución puede potenciar el nivel de enseñanza, por lo que puede ayudar a personalizar la experiencia educativa de tal modo que nadie quede excluido de ella, finalmente su uso está optimizado para los navegadores Google Chrome, Mozilla Firefox por lo que los mismo soportan plugins y librerías que están inmersa en sieduvi, potenciando su funcionalidad al momento de interactuar con ella, obteniendo un resultado rápido y certero. **N° DE REGISTRO (en base de datos): N° DE CLASIFICACIÓN: Nº DIRECCIÓN URL (tesis en la web):** ADJUNTO PDF SINGLES AND SINGLES AND SINGLES AND SINGLES AND SINGLES AND SINGLES AND SINGLES AND SINGLES AND SINGLES AND SINGLES AND SINGLES AND SINGLES AND SINGLES AND SINGLES AND SINGLES AND SINGLES AND SINGLES AND SINGLE **CONTACTO CON AUTOR:**  MARIO ENRIQUE SANTOS MÉNDEZ **Teléfono:**  2575508 **E-mail: [mario.santosm@ug.edu.ec](mailto:jenijoha_138@hotmail.com) CONTACTO DE LA INSTITUCIÓN Nombre:** Ab. Juan Chávez Atocha **Teléfono:** 042307729 **Nombre:** Ing. Karla Ortiz Chimbo, M.Sc **Teléfono: 0992808113**  $\mathbf X$ 

### **APROBACIÓN DEL TUTOR**

<span id="page-2-0"></span>En mi calidad de Tutor del trabajo de titulación, **"INTRODUCCIÓN DE UN DISEÑO DE UNA PLATAFORMA VIRTUAL PARA LA INTERACCIÓN ENTRE DOCENTE Y ESTUDIANTE CON LA INTEGRACIÓN DE UN ASISTENTE VIRTUAL (CHATBOT); ORIENTADA A LOS ESTUDIANTES DEL 2DO Y 3RO DE BACHILLERATO EN LA ESPECIALIZACIÓN DE INFORMÁTICA DEL COLEGIO FISCAL TÉCNICO PROVINCIA DE BOLÍVAR."** elaborado por el Sr. **SANTOS MÉNDEZ MARIO ENRIQUE**, alumno no titulado de la Carrera de Ingeniería en Networking y Telecomunicaciones, Facultad de Ciencias Matemáticas y Físicas de la Universidad de Guayaquil, previo a la obtención del Título de Ingeniero en Networking y Telecomunicaciones, me permito declarar que luego de haber orientado, estudiado y revisado, la Apruebo en todas sus partes.

**Atentamente**

**Ing. Karla Ortiz Chimbo, M.Sc TUTOR**

**\_\_\_\_\_\_\_\_\_\_\_\_\_\_\_\_\_\_\_\_\_\_\_\_\_\_\_\_\_\_**

### <span id="page-3-0"></span>**DEDICATORIA**

Dedico este proyecto en primer lugar a Dios que fue quien me alentó cuando me sentía que no podía más, aquel que me orienta en la decisión que tengo en la vida.

De la misma forma dedico este trabajo a mis Padres Santos Pérez Juan y Méndez Banchón Marjorie, quienes con su esfuerzo y sacrificio me han sustentado económicamente y animado a continuar siendo mi más grande motivo de inspiración para alcanzar esta meta.

#### <span id="page-4-0"></span>**AGRADECIMIENTO**

Agradezco a DIOS el autor de la vida y dueño de todo lo que existe por darme ánimos y fuerzas en todo tiempo para seguir hacia la meta propuesta, de la misma forma a mi familia por estar a mi lado en mis triunfos y derrotas siéndome de apoyo incondicional para continuar pese a las dificultades que se puedan presentar.

Doy gracias también a Meyvi Hagó, quien estuvo conmigo en los momentos más difícil de esta etapa, así como también en varios semestres de la carrera, alentándome, además de brindarme apoyo, me enseñó a no rendirme, me motivó a seguir luchando cuando no podía más, en verdad gracias por todo feíta.

También mi más grato agradecimiento al Colegio Fiscal Técnico Provincia de Bolívar por brindarme toda la ayuda necesaria para poner en marcha el siguiente proyecto de titulación, como a la Ingeniera Karla Ortiz Chimbo por orientarme durante este proceso de titulación.

### <span id="page-5-0"></span>**TRIBUNAL PROYECTO DE TITULACIÓN**

Ing. Eduardo Santos Baquerizo, M.Sc. DECANO DE LA FACULTAD CIENCIAS MATEMATICAS Y FISICAS

Ing. Harry Luna Aveiga, M.Sc. DIRECTOR DE LA CARRERA DE INGENIERÍA EN NETWORKING Y TELECOMUNICACIONES

Ing. Ximena Acaro Chacón PROFESOR REVISOR DEL ÁREA TRIBUNAL

Ing. Karla Ortiz Chimbo, M.Sc PROFESOR TUTOR DEL PROYECTO DE TITULACION

Ab. Juan Chávez Atocha, Esp. SECRETARIO TITULAR

## <span id="page-6-0"></span>**DECLARACIÓN EXPRESA**

 "La responsabilidad del contenido de este Proyecto de Titulación, me corresponden exclusivamente; y el patrimonio intelectual de la misma a la UNIVERSIDAD DE GUAYAQUIL"

## **SANTOS MÉNDEZ MARIO ENRIQUE**

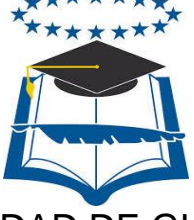

## UNIVERSIDAD DE GUAYAQUIL FACULTAD DE CIENCIAS MATEMÁTICAS Y FÍSICAS

## **CARRERA DE INGENIERIA EN NETWORKING Y TELECOMUNICACIONES**

**"INTRODUCCIÓN DE UN DISEÑO DE UNA PLATAFORMA VIRTUAL PARA LA INTERACCIÓN ENTRE DOCENTE Y ESTUDIANTE CON LA INTEGRACIÓN DE UN ASISTENTE VIRTUAL (CHATBOT); ORIENTADA A LOS ESTUDIANTES DEL 2DO Y 3RO DE BACHILLERATO EN LA ESPECIALIZACIÓN DE INFORMÁTICA DEL COLEGIO FISCAL TÉCNICO PROVINCIA DE BOLÍVAR."**

Proyecto de Titulación que se presenta como requisito para optar por el título de **INGENIERO EN NETWORKING Y TELECOMUNICACIONES**

**Autor:** Mario Enrique Santos Méndez

C.I. 0929343317

**Tutor**: Ing. Karla Ortiz Chimbo, M.Sc

Guayaquil, septiembre del 2018

## **CERTIFICADO DE ACEPTACIÓN DEL TUTOR**

En mi calidad de Tutor del proyecto de titulación, nombrado por el Consejo Directivo de la Facultad de Ciencias Matemáticas y Físicas de la Universidad de Guayaquil.

## **CERTIFICO:**

 Que he analizado el Proyecto de Titulación presentado por el estudiante, Mario Enrique Santos Méndez, como requisito previo para optar por el título de Ingeniero en Networking y Telecomunicaciones cuyo problema es:

**"INTRODUCCIÓN DE UN DISEÑO DE UNA PLATAFORMA VIRTUAL PARA LA INTERACCIÓN ENTRE DOCENTE Y ESTUDIANTE CON LA INTEGRACIÓN DE UN ASISTENTE VIRTUAL (CHATBOT); ORIENTADA A LOS ESTUDIANTES DEL 2DO Y 3RO DE BACHILLERATO EN LA ESPECIALIZACIÓN DE INFORMÁTICA DEL COLEGIO FISCAL TÉCNICO PROVINCIA DE BOLÍVAR."**

Considero aprobado el trabajo en su totalidad.

Presentado por:

Santos Méndez Mario Enrique C.I.: 0929343317

Tutor: Ing. Karla Ortiz Chimbo, M.Sc

Guayaquil, septiembre del 2018

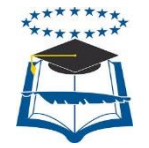

## **UNIVERSIDAD DE GUAYAQUIL FACULTAD DE CIENCIAS MATEMÁTICAS Y FÍSICAS CARRERA DE INGENIERIA EN NETWORKING Y TELECOMUNICACIONES**

## **Autorización para Publicación de Proyecto de Titulación en Formato Digital**

## **1. Identificación del Proyecto de Titulación**

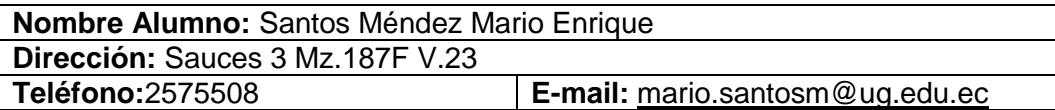

**Facultad:** Ciencias Matemáticas y Físicas **Carrera:** Ingeniería en Networking y Telecomunicaciones **Proyecto de titulación al que opta:** Ingeniero en Networking y Telecomunicaciones Profesor tutor: Ing. Karla Ortiz Chimbo, M.Sc

**Título del Proyecto de titulación: "INTRODUCCIÓN DE UN DISEÑO DE UNA PLATAFORMA VIRTUAL PARA LA INTERACCIÓN ENTRE DOCENTE Y ESTUDIANTE CON LA INTEGRACIÓN DE UN ASISTENTE VIRTUAL (CHATBOT); ORIENTADA A LOS ESTUDIANTES DEL 2DO Y 3RO DE BACHILLERATO EN LA ESPECIALIZACIÓN DE INFORMÁTICA DEL COLEGIO FISCAL TÉCNICO PROVINCIA DE BOLÍVAR."**

**Tema del** Proyecto de Titulación**:** chatbot, firebase, feedback, inserción tecnológica, SCRUM.

## **2. Autorización de Publicación de Versión Electrónica del Proyecto de Titulación**

A través de este medio autorizo a la Biblioteca de la Universidad de Guayaquil y a la Facultad de Ciencias Matemáticas y Físicas a publicar la versión electrónica de este Proyecto de titulación.

## **Publicación electrónica:**

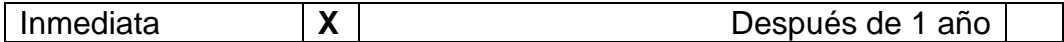

Firma Alumno:

\_\_\_\_\_\_\_\_\_\_\_\_\_\_\_\_\_\_\_\_\_\_\_\_\_\_ Santos Méndez Mario Enrique

## **3. Forma de envío:**

El texto del proyecto de titulación debe ser enviado en formato Word, como archivo .Doc. O .RTF y. Puf para PC. Las imágenes que la acompañen pueden ser: .gif, .jpg o .TIFF.

DVDROM THE CDROM TO COROM TO A COROM TO A COROM TO A COROM TO A COROM TO A COROM TO A COROM TO A COROM TO A COROM TO A COROM TO A COROM TO A COROM TO A COROM TO A COROM TO A COROM TO A COROM TO A COROM TO A COROM TO A CORO

## ÍNDICE GENERAL

<span id="page-11-0"></span>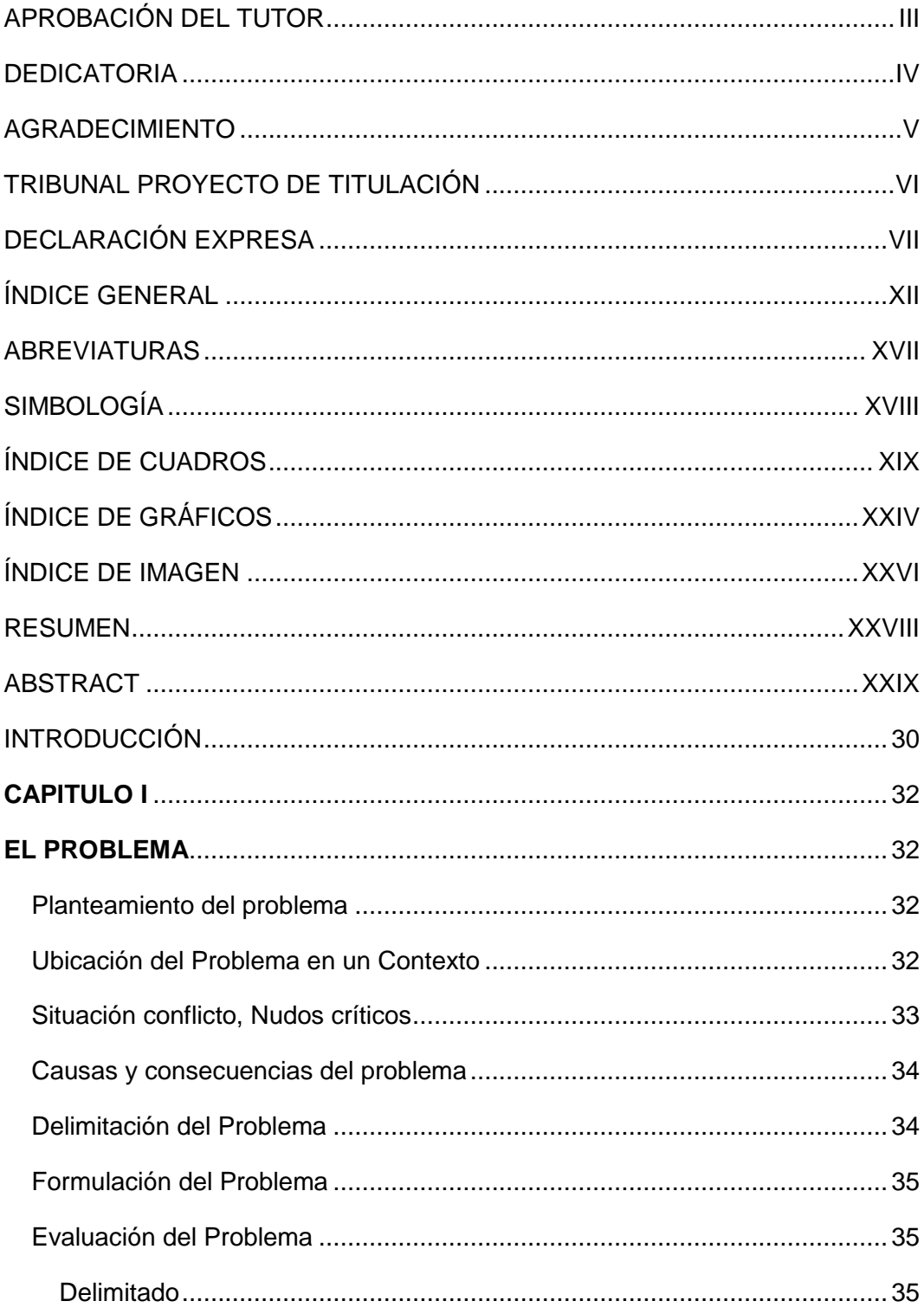

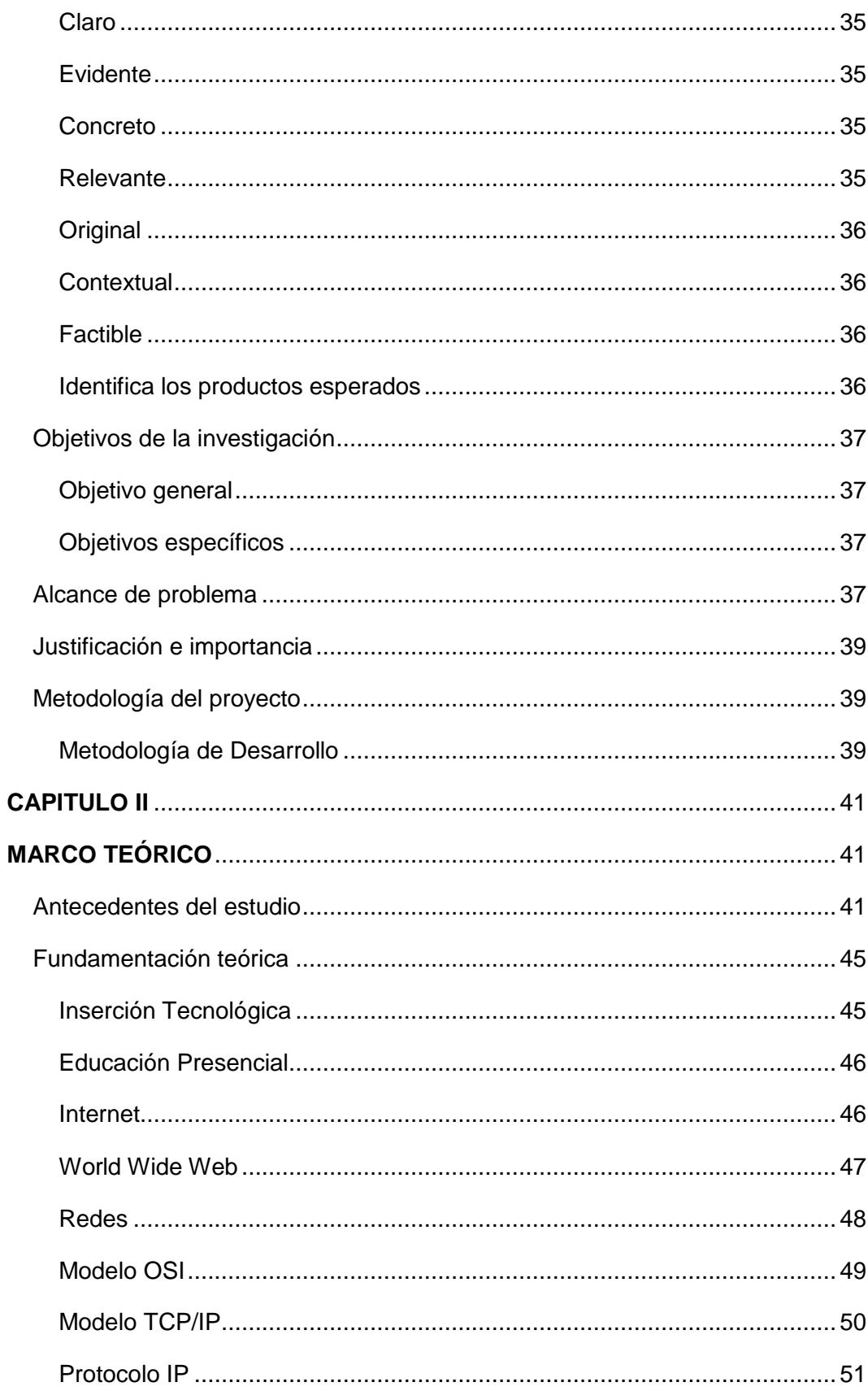

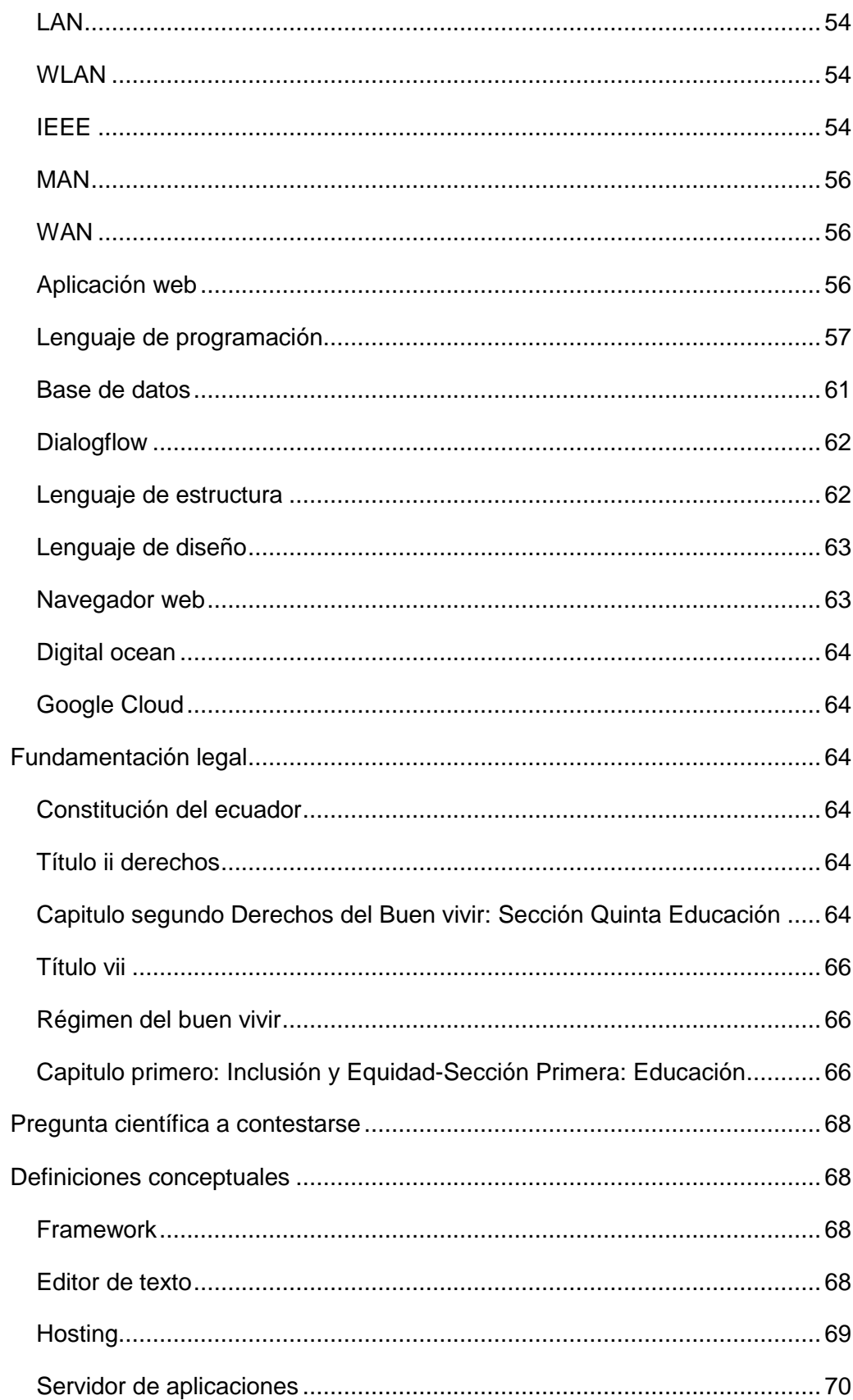

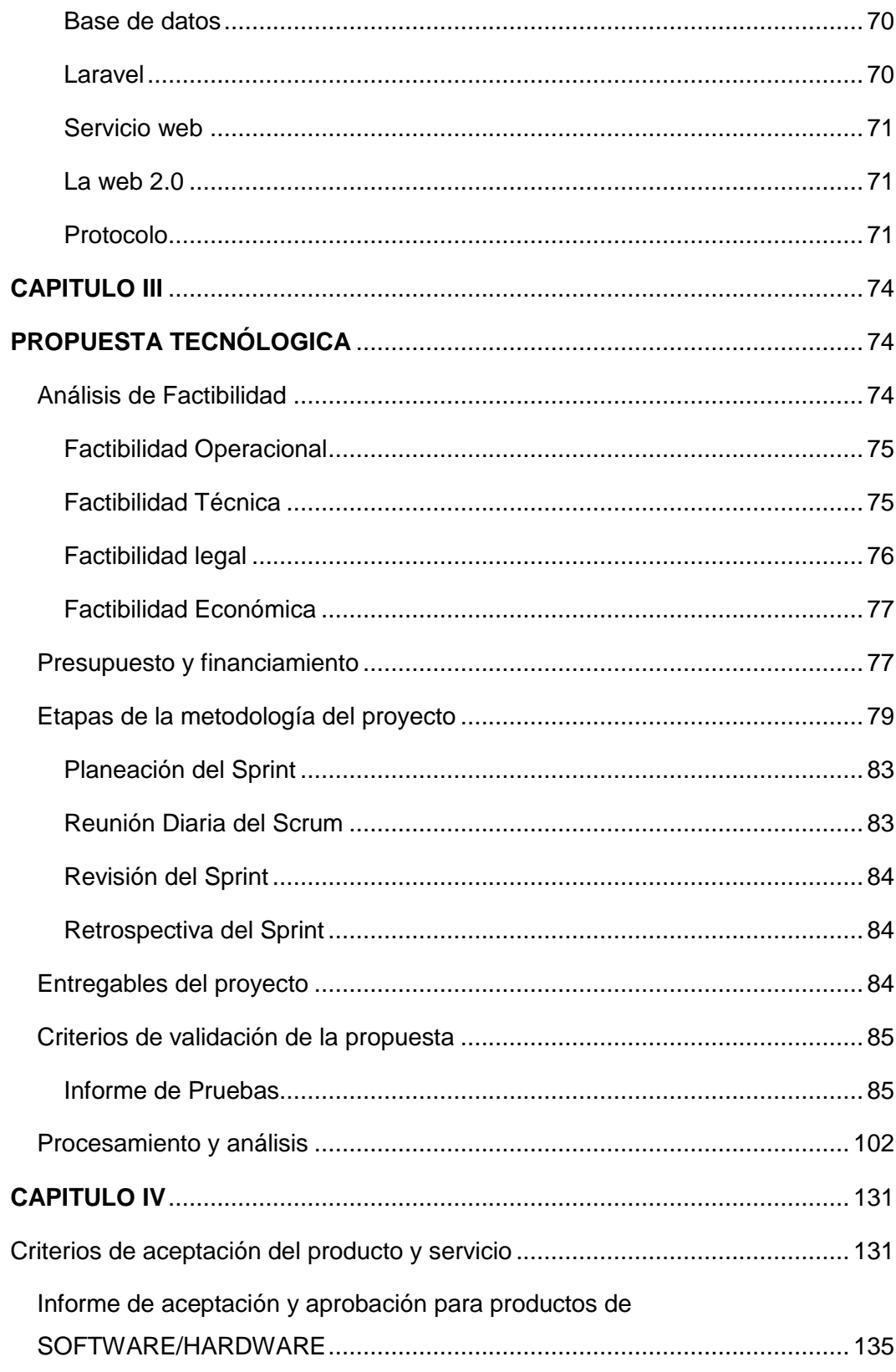

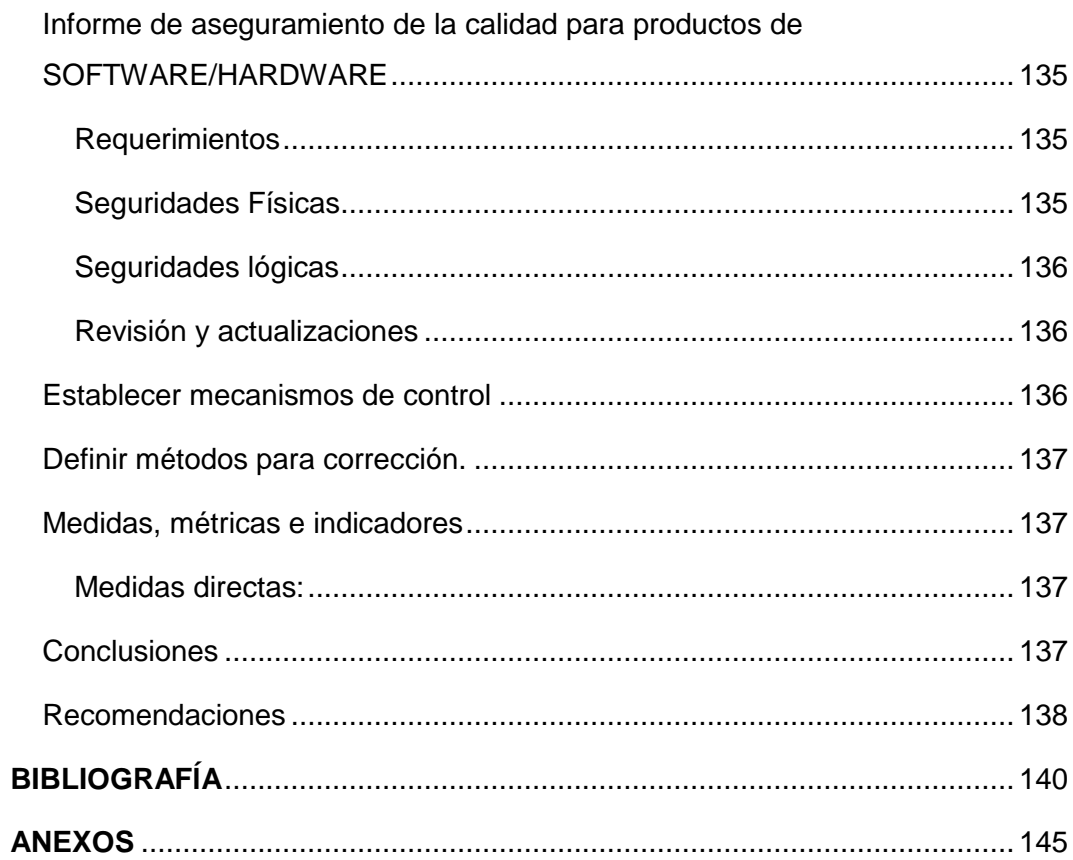

### **ABREVIATURAS**

<span id="page-16-0"></span>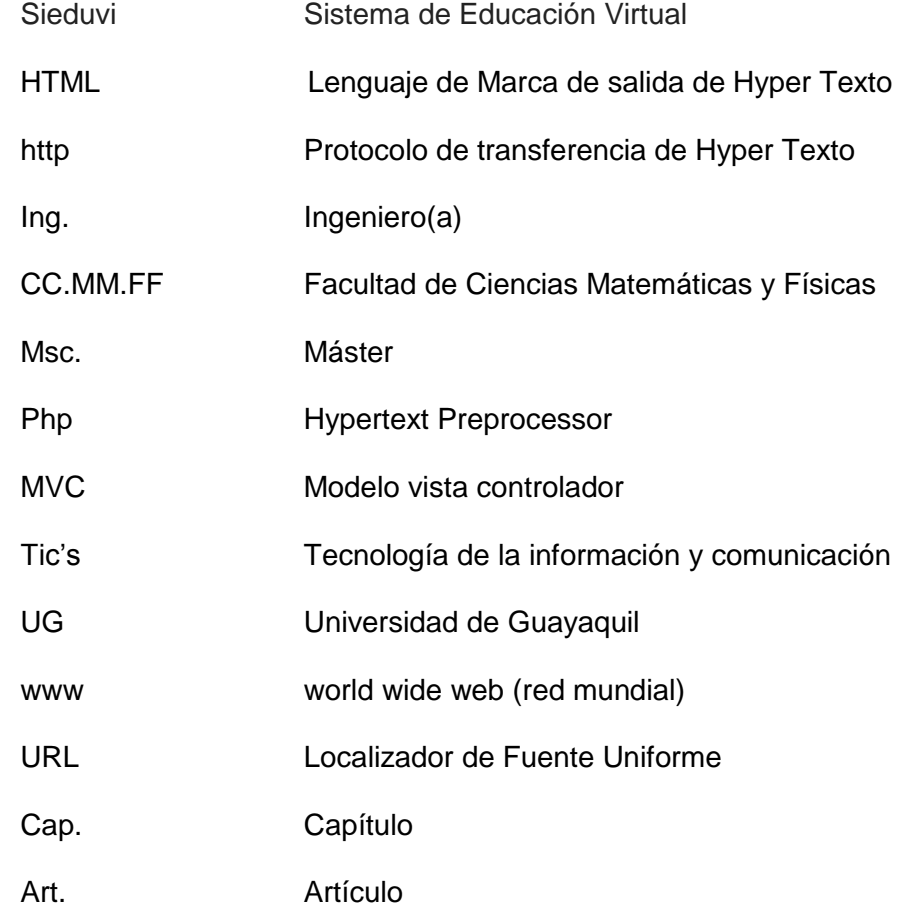

## **SIMBOLOGÍA**

<span id="page-17-0"></span>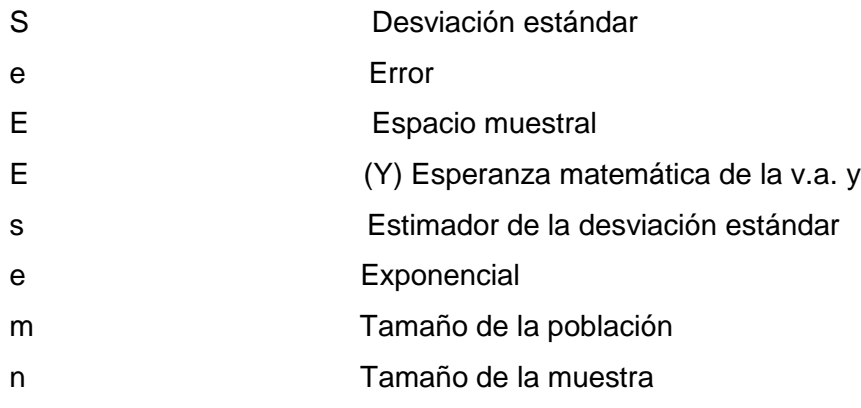

## **ÍNDICE DE CUADROS**

<span id="page-18-0"></span>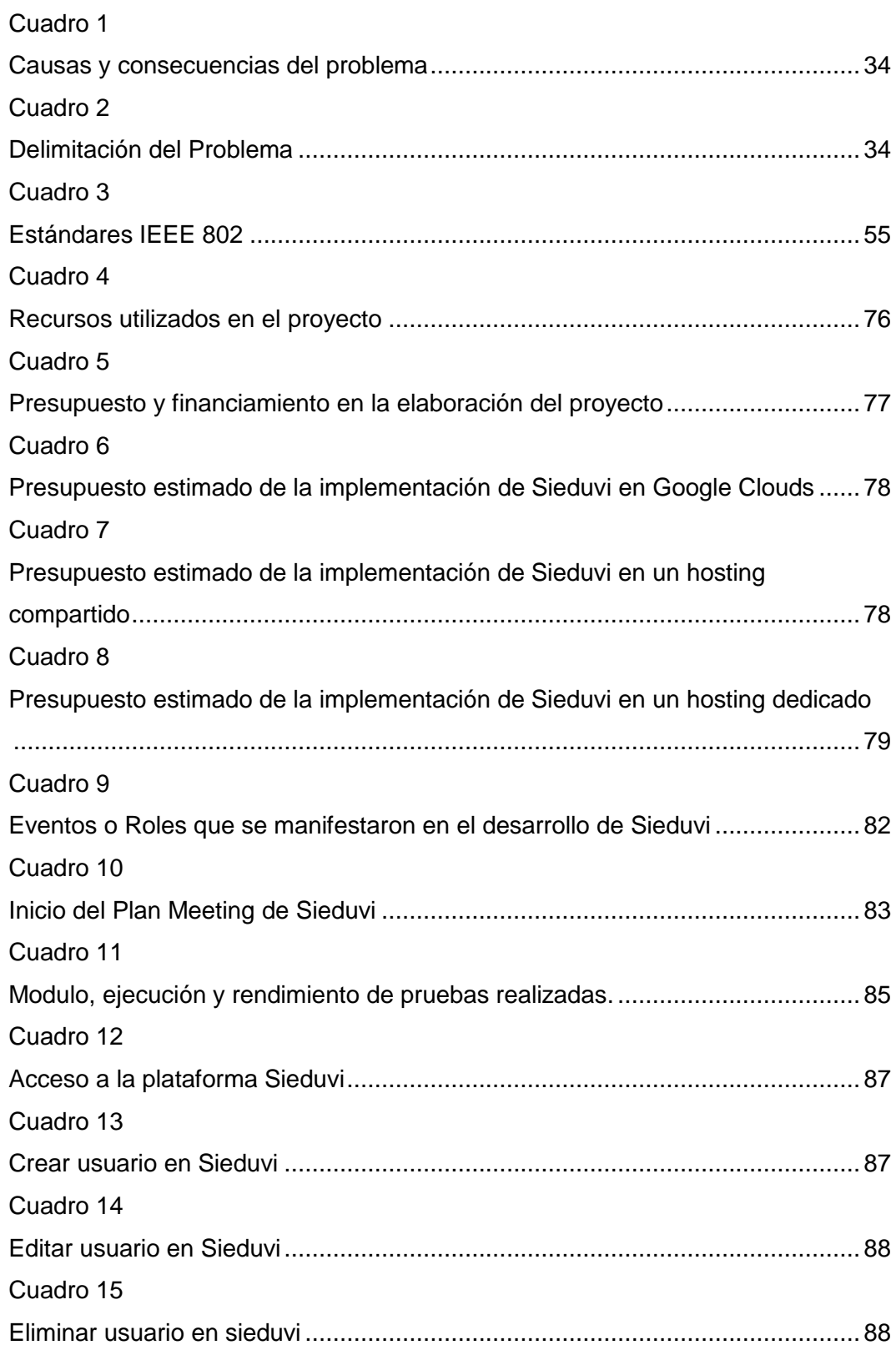

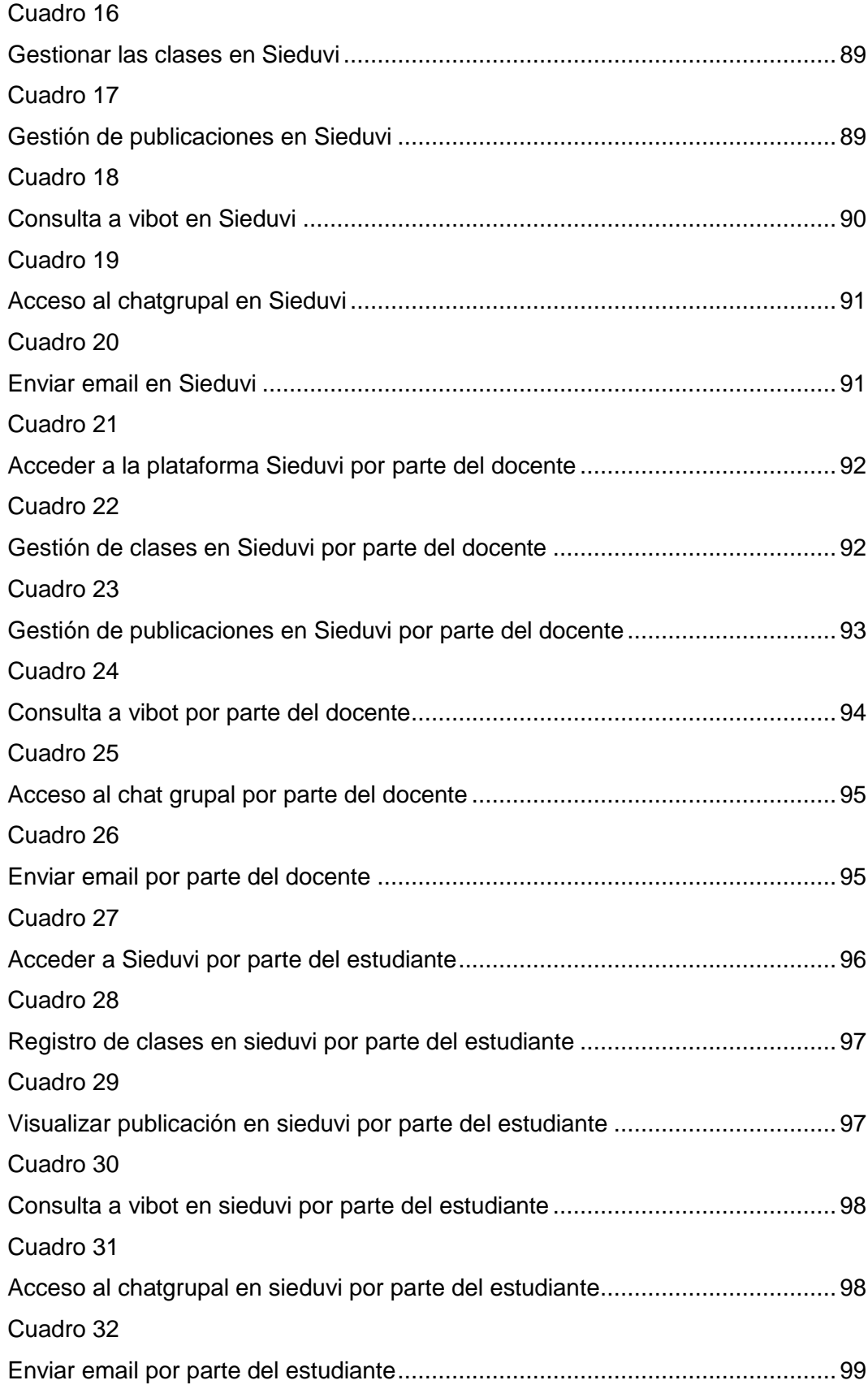

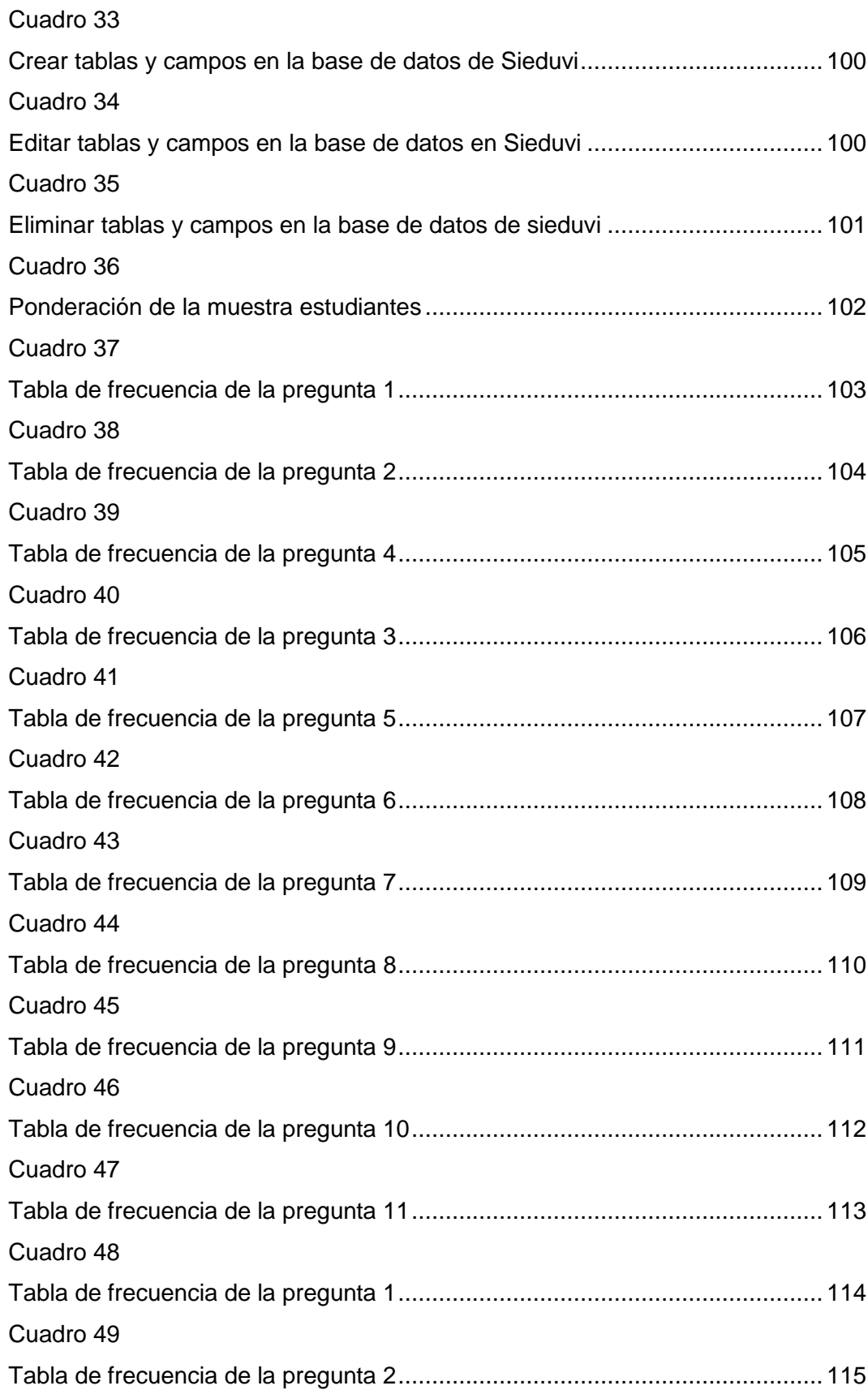

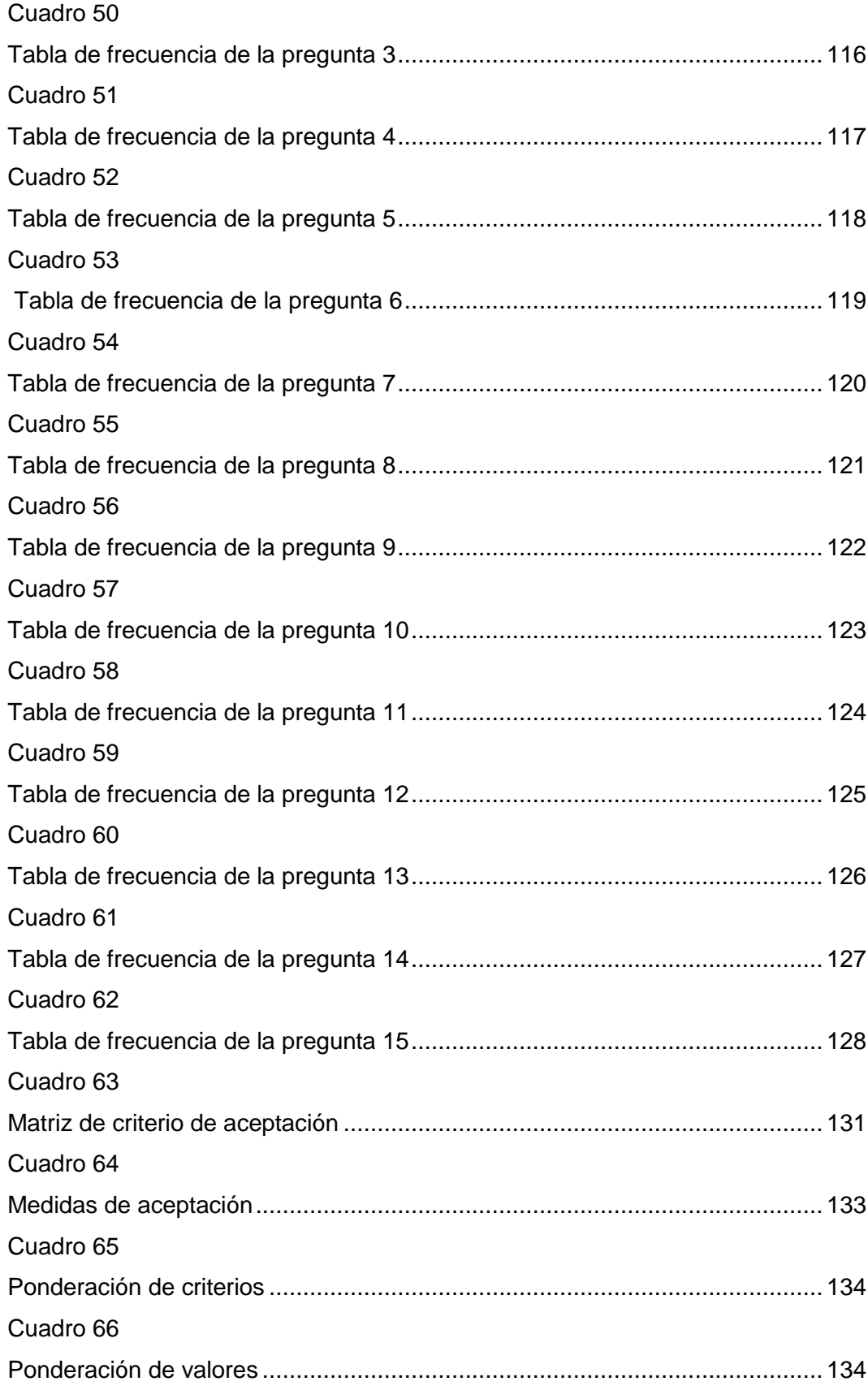

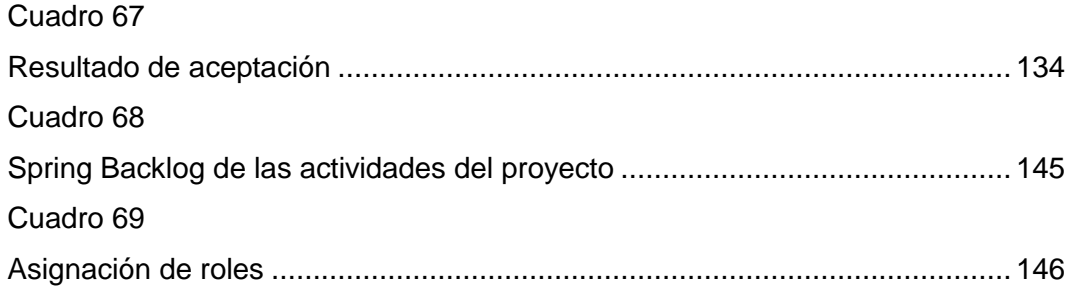

## **ÍNDICE DE GRÁFICOS**

<span id="page-23-0"></span>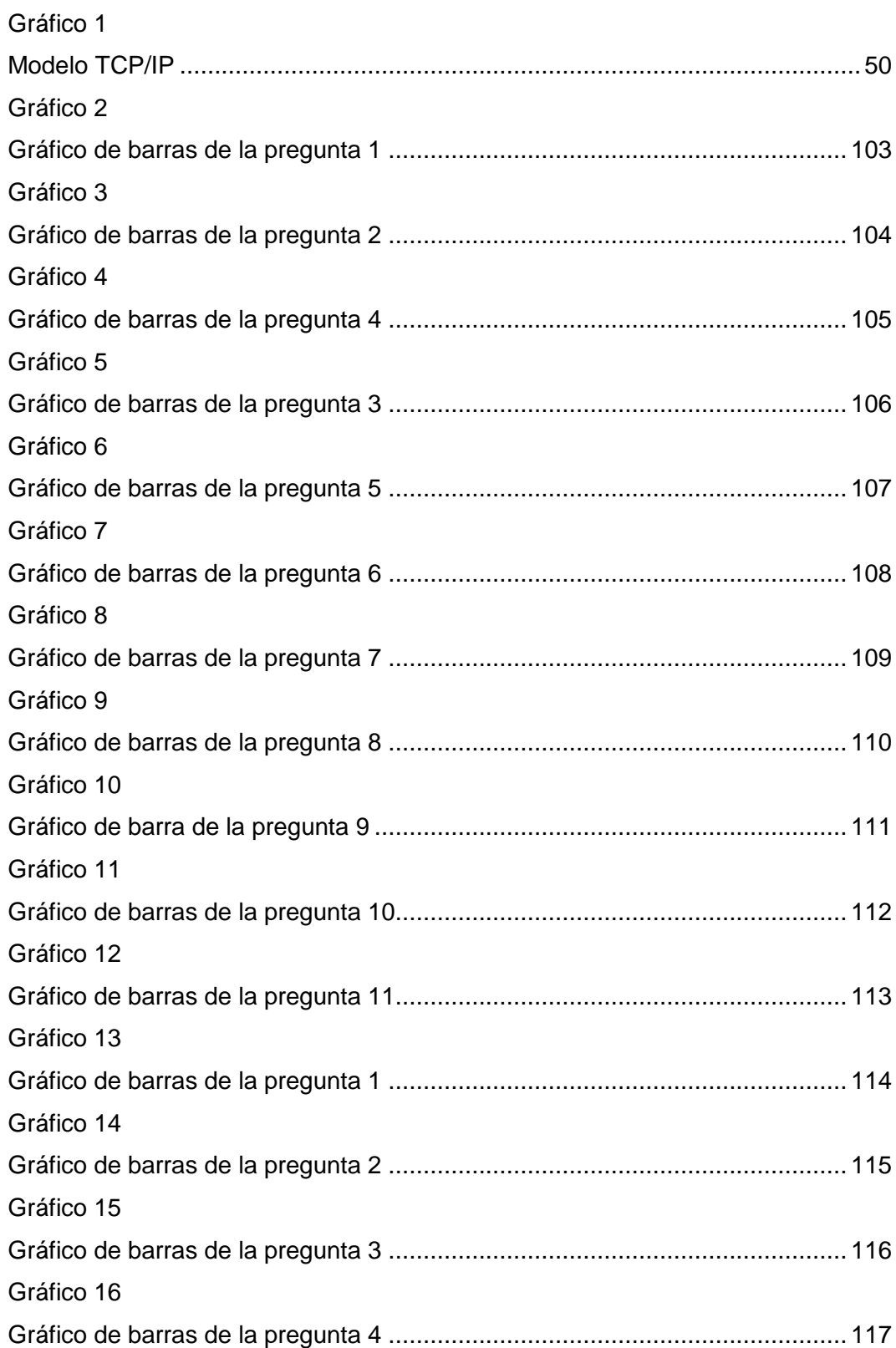

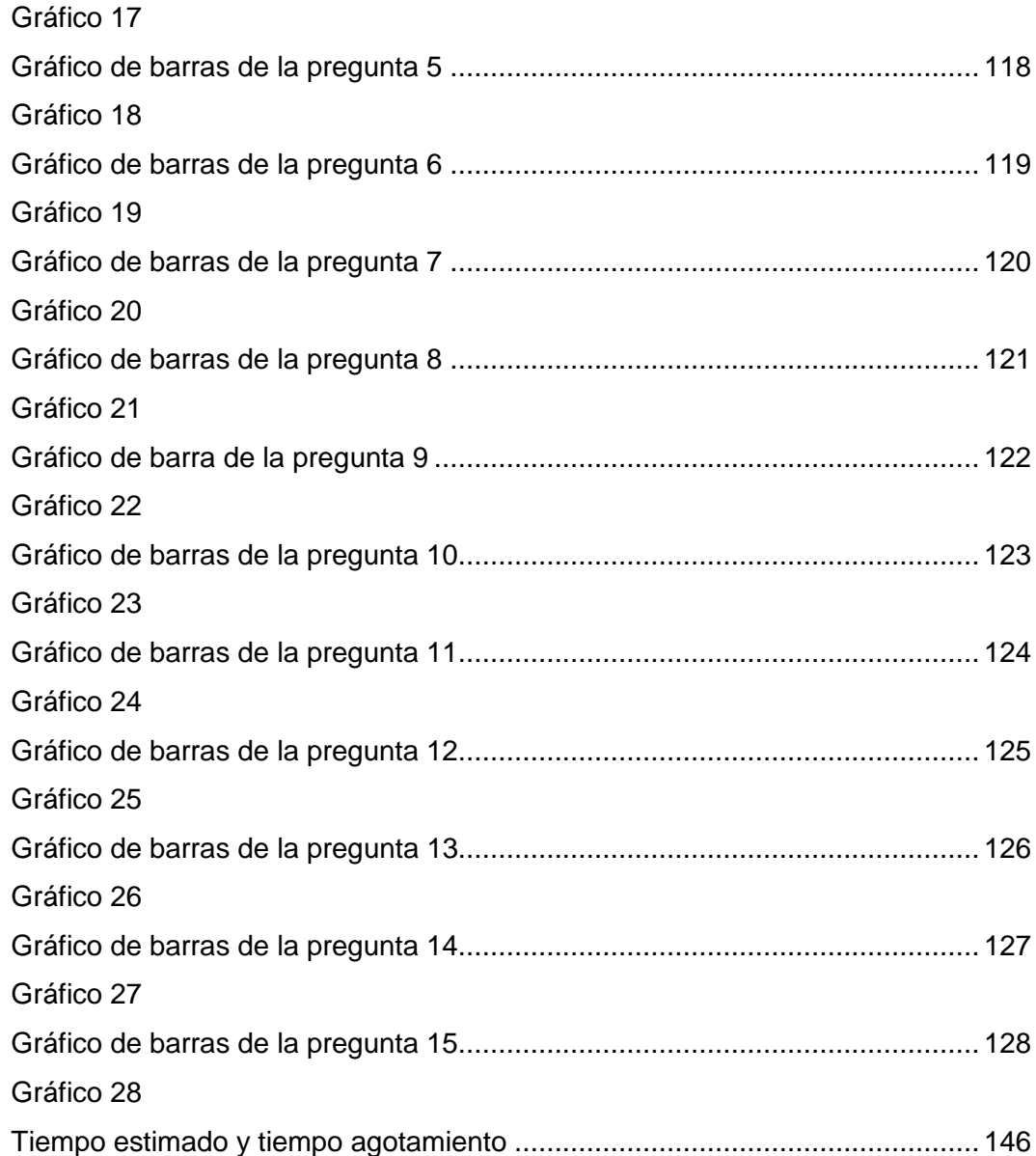

## ÍNDICE DE IMAGEN

<span id="page-25-0"></span>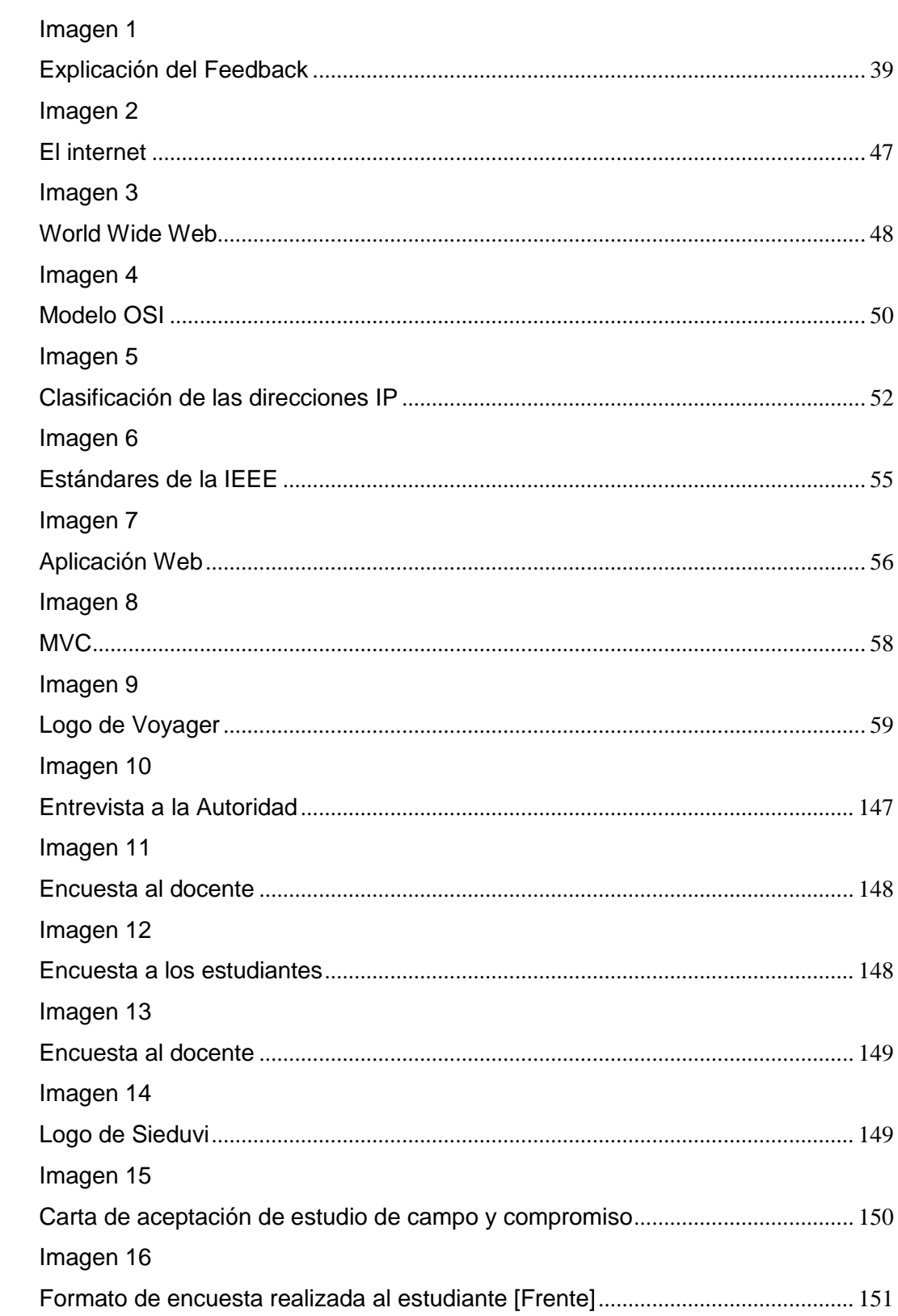

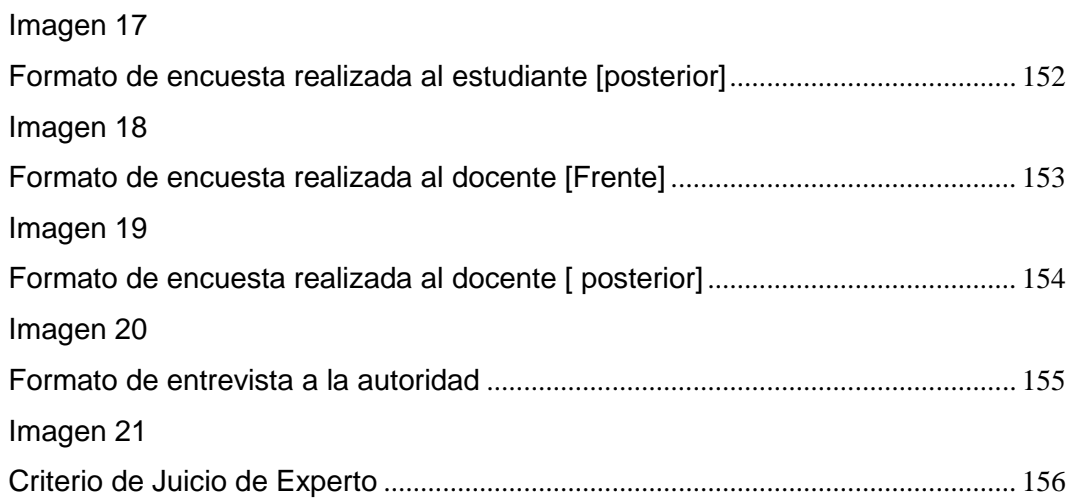

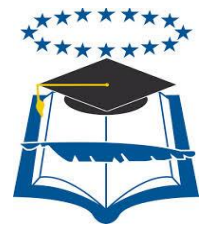

#### **UNIVERSIDAD DE GUAYAQUIL FACULTAD DE CIENCIAS MATEMATICAS Y FISICAS CARRERA DE INGENIERIA EN NETWORKING Y TELECOMUNICACIONES**

### **"INTRODUCCIÓN DE UN DISEÑO DE UNA PLATAFORMA VIRTUAL PARA LA INTERACCIÓN ENTRE DOCENTE Y ESTUDIANTE CON LA INTEGRACIÓN DE UN ASISTENTE VIRTUAL (CHATBOT); ORIENTADA A LOS ESTUDIANTES DEL 2DO Y 3RO DE BACHILLERATO EN LA ESPECIALIZACIÓN DE INFORMÁTICA DEL COLEGIO FISCAL TÉCNICO PROVINCIA DE BOLÍVAR."**

Autor: Mario Enrique Santos Méndez Tutor: Ing. Karla Ortiz Chimbo, M.Sc

#### **RESUMEN**

<span id="page-27-0"></span>Este proyecto consiste en desarrollar un aplicativo web que permitirá mejorar el nivel de enseñanza en las aulas de clases de las instituciones educativas, siendo participe de la inserción tecnológica este hará que los estudiantes, docentes y padres de familias tenga un constante seguimiento de las actividades que se realicen, para este estudio se escogió el Colegio Fiscal Técnico Provincia de Bolívar el cual carece de la inserción de la tecnología como tal, para el aprendizaje. El desarrollo de esta plataforma se centra en la creación de publicaciones por parte de los educadores con su respectiva categorización, además integra vibot (chatbot) que permitirá fomentar el feedback entre los usuarios haciendo más accesible su uso, a su vez se hace uso de una base de datos SQL(MySQL) para almacenar los registros generados en la aplicación web y otra no SQL (firebase) para el chat grupal que también se incorpora brindando una mejor comunicación entre ellos. Para su elaboración se implementó la metodología SCRUM, desarrollando Sprint detallando las tareas diarias que se llevaron a cabo para su realización, siendo una metodología ágil muy usada en proyectos tecnológicos, detallando las actividades en un backlog Sprint. La integración de esta propuesta en la institución puede potenciar el nivel de enseñanza, por lo que puede ayudar a personalizar la experiencia educativa de tal modo que nadie quede excluido de ella, finalmente su uso está optimizado para los navegadores Google Chrome, Mozilla Firefox por lo que los mismo soportan plugins y librerías que están inmersa en sieduvi, potenciando su funcionalidad al momento de interactuar con ella, obteniendo un resultado rápido y certero.

**Palabras Claves:** chatbot, firebase, feedback, inserción tecnológica, SCRUM.

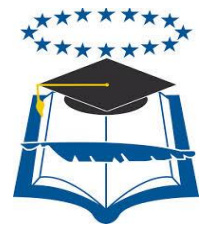

#### **UNIVERSIDAD DE GUAYAQUIL FACULTAD DE CIENCIAS MATEMATICAS Y FISICAS CARRERA DE INGENIERIA EN NETWORKING Y TELECOMUNICACIONES**

### **"INTRODUCTION OF A DESIGN OF A VIRTUAL PLATFORM FOR THE INTERACTION BETWEEN TEACHER AND STUDENT WITH THE INTEGRATION OF A VIRTUAL ASSISTANT (CHATBOT); ORIENTED TO THE STUDENTS OF THE 2ND AND 3TH OF BACCALAUREATE IN THE SPECIALIZATION OF COMPUTERS OF THE COLEGIO FISCAL TÉCNICO PROVINCIA DE BOLÍVAR. "**

Autor: Mario Enrique Santos Méndez

Tutor: Ing. Karla Ortiz Chimbo,M.Sc

### **ABSTRACT**

<span id="page-28-0"></span>This project consists of developing a web application that will improve the level of teaching in classrooms of educational institutions, being involved in technological insertion this will make students, teachers and parents of families have a constant monitoring of the activities that are perform, for this study the Colegio Fiscal Técnico Provincia de Bolívar was chosen, which lacks the insertion of technology as such, for learning. The development of this platform focuses on the creation of publications by educators with their respective categorization, also integrates vibot (chatbot) that will promote feedback among users making their use more accessible, in turn makes use of a SQL database (MySQL) to store the records generated in the web application and another non-SQL (firebase) for group chat that is also incorporated providing better communication between them. For its elaboration, the SCRUM methodology was implemented, developing Sprint detailing the daily tasks that were carried out for its realization, being an agile methodology widely used in technological projects. The integration of this proposal in the institution can enhance the level of teaching, so it can help personalize the educational experience so that no one is excluded from it, to conclude its use is optimized for browsers Google Chrome, Mozilla Firefox by what the same support plugins and libraries that are immersed in sieduvi.In such a way that the SCRUM methodology was implemented, developing Sprint detailing the daily tasks that were carried out for the realization of this, being this an agile methodology very used in technological projects

**Keywords:** chatbot, firebase, feedback, technological insertion, SCRUM.

### **INTRODUCCIÓN**

<span id="page-29-0"></span>La tecnología en la actualidad ha logrado un alcance significativo en las personas, en los diferentes ámbitos que presenta la sociedad este se va integrando, en la educación la inserción tecnológica se perfila como una solución a los problemas que la enseñanza tradicional no puede dar respuesta. Por lo que permite la aplicación de herramientas con un estilo de aprendizaje con lo que se consigue una enseñanza más efectiva.

La inserción tecnológica brinda ciertas ventajas que permite dar respuesta a varios problemas que dificultan en gran porcentaje el nivel de aprendizaje en los estudiantes, entre los cuales se mencionan a continuación:

- Problemas geográficos
- Problemas de tiempo
- Problemas de demanda

Tiende a ser B-learning es decir un aprendizaje mixto en lo que implica una formación de manera presencial y digital, todo esto conlleva a que la inserción tecnológica está siendo aplicada en el campo de la educación como solución a los problemas que se presentan en la enseñanza.

Dichos problemas se están manifestando en el Colegio Fiscal Técnico Provincia de Bolívar, el cual los docentes sostienen una estrecha relación con los estudiantes, en donde aún utilizan el modelo de aprendizaje tradicional en una era donde la tecnología está dominando.

Por ello se realizó el siguiente proyecto el cual consiste en diseñar una plataforma virtual, dando solución a esta problemática, brindando el paso a la inserción tecnológica en la institución.

El proyecto consiste en cuatro capítulos los que se mencionan a continuación:

**Capítulo I**.- El capítulo I describe la problemática, la justificación y los objetivos que conlleva el siguiente proyecto, de la misma manera las delimitaciones y alcance que presenta la propuesta planteada.

**Capitulo II.-** El capítulo II destaca el marco teórico, la parte literaria del proyecto, los respectivos argumentos en que el proyecto se basa, así como también la parte legal que este conlleva es decir los artículos, regla o normas que la respaldan.

**Capitulo III.-** La parte metodológica se expresa en este capítulo, para el presente proyecto se determinó que la metodología ideal a seguir es la Scrum, ya que la misma es utilizada en su gran mayoría para proyectos tecnológicos, y además de ser practica es efectiva al momento de indicar las etapas que conllevan la elaboración y/o diseño de la propuesta como tal.

La factibilidad técnica, operacional y legal también es argumentada en este capítulo, de tal modo que se encuentra ligada con el proceso y análisis que se estableció para obtener resultado fiables y certeros.

**Capítulo IV.-** Los criterios de aceptación que se llevaron a cabo en el presente proyecto se encuentran en este capítulo, los mismo que están descritos por una matriz con su respectiva ponderación.

Finalmente, en esta etapa del proyecto se sitúan las conclusiones y recomendaciones respectivas en el análisis y desarrollo de la propuesta.

#### **CAPITULO I**

#### **EL PROBLEMA**

#### **Planteamiento del problema**

#### **Ubicación del Problema en un Contexto**

<span id="page-31-3"></span><span id="page-31-2"></span><span id="page-31-1"></span><span id="page-31-0"></span>En la actualidad la educación es considerada de vital importancia, es un derecho, que todos los seres humanos deben de recibir, además es parte del crecimiento económico, social y cultural para la sociedad, por lo que las instituciones o unidades educativas que brindan este tipo de aprendizaje tienden a presentar problemas de diferente índole; como la exclusión social, diferencia social, variedad étnica, personas con capacidades diferentes y psicológicas, entre otros.

Para el presente proyecto se analiza al colegio "Fiscal Técnico Provincia de Bolívar" la cual manifiesta problemas de colaboración entre los docentes y los estudiantes de 2do y 3er bachillerato en la especialización de informática, ya que no existía la capacitación pertinente de la educación virtual en donde se puede interactuar de una manera más dinámica y efectiva.

Este tipo de educación es de arduo trabajo ya que debe concienciar a padres de familia que ayuden en el aspecto familiar y a docentes en cuanto a tácticas de aprendizaje, por lo que, debe tomar lugar en el sistema académico.

En la institución a pesar del esfuerzo que se realiza por parte de todos los educadores es difícil lograr establecer metodologías adaptativas en el que se desarrollen de manera oportuna la enseñanza aprendizaje los estudiantes bachillerato, por lo que, se contempla a la tecnología como un aliado para mejoras continuas e innovadoras que respondan positivamente a los directos beneficiarios.

Los puntos que satisfacen al análisis de las variables estudiadas por el modelo de aprendizaje planteado para el actual proyecto están compuestos por 2do y 3ro de bachillerato en el cual, la población está estudiantes de entre 15 y 17 años.

El Colegio Fiscal Técnico "Provincia de Bolívar"; se encuentra ubicado en la provincia del Guayas, cantón Guayaquil, parroquia Tarqui, Cdla. Sauces V área comunal, Zona Distrital No. 8.

La institución educativa cuenta con un aproximado de estudiantes de 360, entre los cursos de 2do y 3ero de bachillerato en la especialización informática.

Para poder solucionar los problemas de la falta de interacción dentro del aula se establecen estrategias tecnológicas inclusivas la cual conlleva a analizar la Introducción De Un Diseño De Una Plataforma Virtual Para La Interacción Entre Docente Y Estudiante Con La Integración De Un Asistente Virtual (Chatbot); Orientada A Los Estudiantes Del 2do Y 3ro De Bachillerato En La Especialización De Informática Del "Colegio Fiscal Técnico Provincia De Bolívar", en donde los estudiantes podrán interactuar en grupo, y los docentes contribuir a través de la observación, el debate y la participación de sus educandos; además de alojar una base de datos en donde se encontrará un servidor en la web que guardará la información que provea la plataforma virtual.

### **Situación conflicto, Nudos críticos**

<span id="page-32-0"></span>En el Colegio Fiscal Técnico "Provincia de Bolívar" a pesar del esfuerzo por parte de los docentes que imparten sus clases allí, no se ha logrado establecer medidas que se adopten y apunten a una enseñanza colectiva, como lo es el Feedback (retroalimentación) con el fin de establecer la interacción entre los estudiantes y los docentes, por lo que la participación y el cumplimiento de sus deberes y obligaciones como alumno no son del todo eficiente.

En los hogares existe un margen en donde los estudiantes que presentan capacidades diversas no mantienen una respectiva comunicación, coexistiendo con problemas de no aceptación al estado en el que son diagnosticados.

Cuando dos factores estrechan una relación directa y se aplican normas y metodologías adecuadas esta se incrementa trasmitiendo información de forma productiva.

Se debe recordar que la educación tradicional no debe ser reemplazada por los recursos de la tecnología, más bien debe ser complementaría, potenciando de tal forma la destreza y habilidades como también la integración de la enseñanza-aprendizaje por parte del educador hacia sus educado.

### **Causas y consecuencias del problema**

<span id="page-33-0"></span>A continuación, se detallan las causas de la problemática existente en la educaciónaprendizaje manifestada en el Colegio Fiscal Técnico "Provincia de Bolívar", y sus respectivas consecuencias.

#### Cuadro 1

Causas y consecuencias del problema

<span id="page-33-2"></span>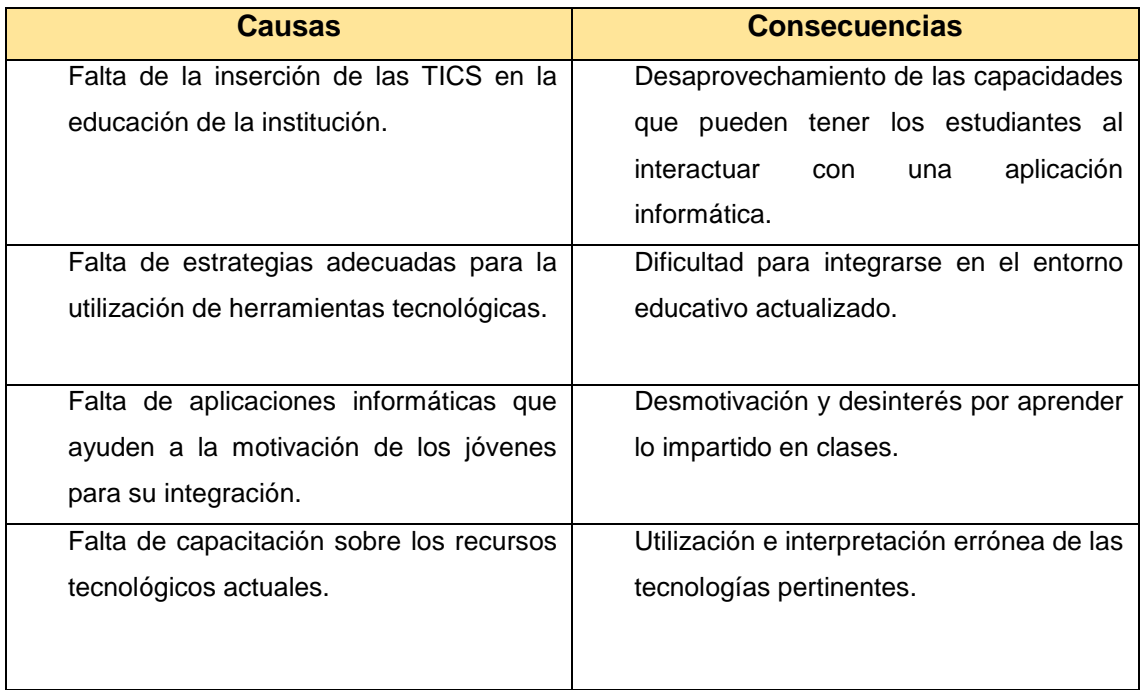

**Elaboración:** Mario Enrique Santos Méndez.

**Fuente:** Mario Enrique Santos Méndez.

### **Delimitación del Problema**

Cuadro 2

### Delimitación del Problema

<span id="page-33-3"></span><span id="page-33-1"></span>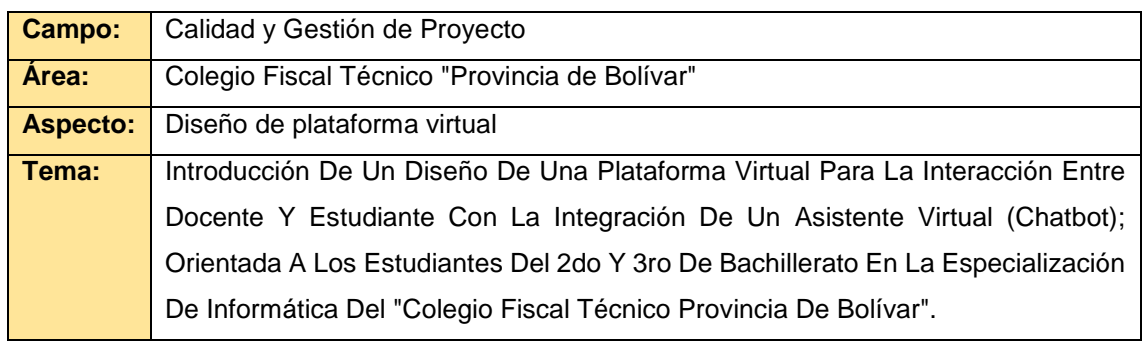

**Elaboración:** Mario Enrique Santos Méndez.

**Fuente:** Mario Enrique Santos Méndez.

#### **Formulación del Problema**

<span id="page-34-0"></span>¿De qué manera contribuirá la introducción de un diseño de una plataforma virtual para la interacción entre docente y estudiante con la integración de un asistente virtual (chatbot); orientada a los estudiantes del 2do y 3ro de bachillerato en la especialización de informática del "Colegio Fiscal Técnico Provincia de Bolívar"?

### **Evaluación del Problema**

#### **Delimitado**

<span id="page-34-2"></span><span id="page-34-1"></span>El proyecto está fijado en un modelo de diseño de plataforma virtual el cual se sitúa en el área educativa haciendo uso de un aplicativo web creada para los estudiantes y docentes de 2do y 3ro de bachillerato.

### **Claro**

<span id="page-34-3"></span>Es claro debido a que esta aplicación permite involucrar tanto a docentes como estudiantes, contemplando así un entorno dinámico de enseñanza-aprendizaje y de tal forma desarrollando nuevas habilidades de conocimiento.

### **Evidente**

<span id="page-34-4"></span>La introducción de este diseño es evidente ya que surge de la necesidad de integrar a estudiantes con capacidades diversas a través de herramientas de ámbito tecnológico.

### **Concreto**

<span id="page-34-5"></span>El problema es conciso ya que el entorno a estudiarse plantea requerimiento de integración o colaboración educativa, de igual manera es adecuado por el efecto positivo que tendrá como mejora al emplear la aplicación.

#### **Relevante**

<span id="page-34-6"></span>El proyecto tiene gran relevancia al permitir que los estudiantes con capacidades diversas o sin ellas interactúen de forma equitativa, obteniendo beneficios para el desarrollo del óptimo aprendizaje.

### **Original**

<span id="page-35-0"></span>La plataforma virtual es desarrollada en varios lenguajes de programación, por la que se desarrollará de una manera dinámica y sencilla, su interacción no tendrá complejidad ante los estudiantes y los docentes.

#### **Contextual**

<span id="page-35-1"></span>Es contextual al estar dentro de la línea base del proyecto, abarcar elementos estratégicos de formación académica y al contar con pedagogías contemporáneas al aprendizaje.

#### **Factible**

<span id="page-35-2"></span>Es factible ya que el colegio cuenta con una red WLAN con conexión a internet por lo que podrán acceder al aplicativo, la cual ayuda a los docentes a trabajar con los estudiantes de bachillerato en la especialización de informática en un entorno educativo adecuado y a los alumnos relacionarse de forma eficaz entre ellos, obteniendo resultados viables al responder a las necesidades de aprendizaje.

Además, este proyecto es factible porque se cuenta con el recurso humano necesario para el desarrollo de la aplicación web y no necesita de mucha inversión ya que, al contratar una instancia virtual en Google Cloud y alojarlo, de tal manera que es viable al aplicarlo con un medio presupuesto en todas las unidades educativas que deseen implementarlo.

#### **Identifica los productos esperados**

<span id="page-35-3"></span>Una vez realizado el respectivo diseño introductorio del modelo de una plataforma web se obtendrán los respectivos resultados de usar la aplicación, una comparativa entre el usar y no la tecnología, una tabla de descripción estadística y una descripción cualitativa de la metodología usada.
### **Objetivos de la investigación**

#### **Objetivo general**

Diseñar una plataforma virtual, para docentes y estudiantes, que permita apoyarlos procesos de aprendizaje a través del trabajo colaborativo en un ambiente dinámico y distribuido.

### **Objetivos específicos**

- Desarrollar una plataforma virtual mediante los lenguajes de programación PHP, JavaScript, MYSQL/SQL, así como también HTML5 y CSS3 para brindar un ambiente dinámico y eficiente.
- Diseñar un asistente virtual (Chatbot) que permitirá que tanto los docentes como los estudiantes puedan integrarse en la funcionalidad del sistema.
- Integrar nuevas tecnologías de comunicación que en un futuro me permita obtener flexibilidad en potenciar la inserción tecnológica en el aprendizaje de la institución educativa.
- Implementar un servicio de Cloud Computing para alojar el ambiente distribuido por el cual los docentes y estudiantes de bachilleratos tendrán acceso.

### **Alcance de problema**

Las necesidades que se presentan en la educación contemplan un gran esquema que incide en el desarrollo del aprendizaje en los estudiantes, debido a que en este recae un grado mayor de atención por parte del entorno familiar, educativo y social.

A nivel global el uso de las tecnologías en la educación genera un impacto positivo para estudiantes y docentes que integran la misma, contribuyendo al desarrollo de oportunidades hacia la formación de los bachilleres.

El presente proyecto que comprende la introducción de un diseño de una plataforma virtual considera a la comunidad de estudiantes como agente primordial para el crecimiento de las sociedades, por lo que se aplican medidas que ayudan a la integración social, comprensión y autonomía de los educandos.

En el modelo se analizan estrategias que ofrezcan una mayor inserción por parte del alumnado complementando los métodos de enseñanza tradicionales aplicados en la institución.

En la etapa del bachillerato los estudiantes requieren adquirir capacidades culturales, cognitivas, sociales y técnicas que ayuden en su formación media, en donde las instituciones incluyan a aquellos estudiantes que no estén dentro una educación estándar, es decir, que presenten necesidades educativas especiales tales como condiciones personales que retrasen su aprendizaje o capacidades diferentes de grado leve y moderado.

Entre los alcances puntuales a desarrollar en el proyecto se encuentran:

- Diseño de un modelo de plataforma virtual (Sitio Web) en los lenguajes de programación de PHP, JAVASCRIPT, como también, HTML5, CSS3, entre otros, en el editor de texto sublime Text v3 o VsCode.
- Los datos que se obtengan de dicho aplicativo se almacenarán en una base de datos creada en MySQL
- Los datos que se gestionen en el chat grupal serán almacenados en la base de datos en tiempo real firebase.
- Alojamiento de la plataforma en una cloud computing.
- La base de datos al cual se accederá estará conectada a través de servidor en la web.
- Los distintos dispositivos que cuenten con un cliente web (browser) se interconectaran en la red.
- La base de datos guardará el registro de cada estudiante y docentes, así como los archivos que el educador quiera compartir con su clase.
- Entrevistas a estudiantes, docentes, y autoridades pertinentes en temas puntuales en el entorno de la plataforma virtual:
	- a) Satisfacción en el uso.
	- b) Nivel de complejidad en su interacción.
	- c) Estética y dinámica en su interfaz.

La plataforma virtual lo que ofrece impulsar al trabajo en equipo, fomentar el desarrollo social, la expansión de conocimientos, y brindar estudios de calidad con una inserción mayor a la que actualmente se encuentra el Colegio Fiscal Técnico "Provincia de Bolívar".

### **Justificación e importancia**

En base a los problemas que se generan en un sistema de educación, en las distintas instituciones educativas se optó por desarrollar un plataforma virtual para la interacción entre los docentes y los estudiantes del 2do y 3ro de Bachillerato en la especialización de informática del "Colegio Fiscal Técnico Provincia de Bolívar", en donde el feedback será el principal motor de arranque, la cual fortalecerá el trabajo colaborativo entre ellos así mismo las competencias cognitivas, de tal manera que los representantes legales de dichos estudiantes estarán enterados o informados de actividades que se realicen**.**

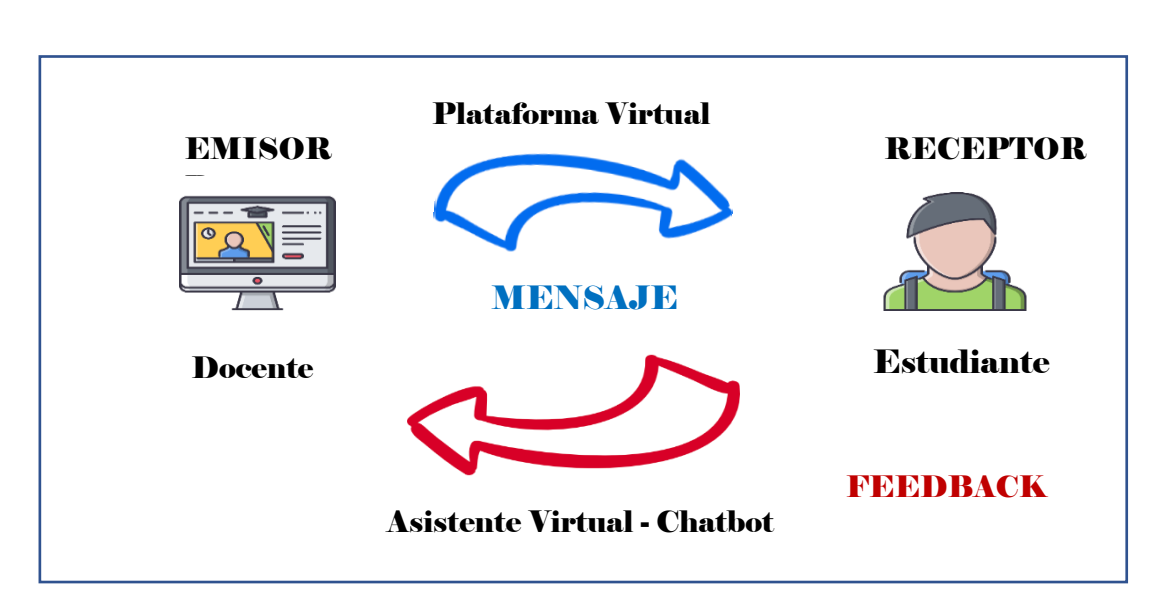

Imagen 1 Explicación del Feedback

**Elaboración:** Mario Enrique Santos Méndez **Fuente:** Mario Enrique Santos Méndez

### **Metodología del proyecto**

### **Metodología de Desarrollo**

Para este proyecto se aplicará la metodología Scrum

- Se adoptará una estrategia de desarrollo incremental, en lugar de la común planificación y ejecución completa del producto (plataforma virtual).
- Basar la calidad del resultado más en el conocimiento tácito de las personas en equipos agiles en lo que conlleva la auto organización de los mismo, que en la calidad de los procesos empleados.

• Solapamiento de las diferentes fases del desarrollo, en lugar de realizar una tras otra en un ciclo secuencial o de cascada con el fin de obtener un mejor resultado.

Esta propuesta consiste en proveer un ambiente dinámico y sencillo a los estudiantes ya sea dentro o fuera del establecimiento, se hará la adquisición de una instancia virtual en la cual se levantarán los servicios requeridos, sólo se dejarán las recomendaciones de una infraestructura local y en la nube ya que se contará con un medio recurso económico para implementar dicha solución.

#### **CAPITULO II**

### **MARCO TEÓRICO**

#### **Antecedentes del estudio**

La educación es un derecho de todos los seres humanos, es cierto que en la mayoría de los Estados tratan de lograr de llegar más allá de una educación ideal. Es allí donde interviene la educación de calidad que tiene la finalidad de forjar, formar mejores personas, mejores ciudadanos, con valores éticos, respetuosos con lo público, además de ello es un pilar relevante en la vida de los seres humanos.

"La educación ofrece oportunidades a las personas para decidir sobre sus propias vidas, utilizar sus capacidades, cuidarse a sí mismas y cuidar de otros, mantener altas expectativas e intereses, y hacer posible su participación social y política" (Domínguez, Gutiérrez-Barroso, & Gómez-Galdona, 2017).

Existen acuerdos de índole internacional, que prevalece la educación para todos, y así niños, jóvenes y adultos, se sienten beneficiados por la oportunidad de ser integrados y no ser excluidos, en un plan de estudio otorgados por diferentes establecimientos.

Durante la última década, Cuba ha impulsado un amplio programa de informatización de toda la sociedad. En este sentido, la esfera de la salud pública ha recibido un apoyo especial y dentro de ella, las universidades ocupan un lugar prominente. Como parte de este esfuerzo, se ha hecho insoslayable la necesidad de implementar un sistema de educación a distancia en las universidades médicas del país.

Con el objetivo de identificar una plataforma capaz de soportar la educación a distancia en la Facultad de Ciencias Médicas "Mariana Grajales Coello" de Holguín, se revisó la literatura disponible sobre el tema. Las limitaciones encontradas en las plataformas analizadas a la luz de los requerimientos técnicos y pedagógicos del sector de la salud en el país aconsejaron el desarrollo de una plataforma propia. Una vez establecidos sus principios rectores, concebida su estructura y conformados los grupos de trabajo, se procedió a la creación de la infoestructura de cada uno de los módulos del sistema, a saber:

administración, secretaría, biblioteca, servicios, profesor, alumno y accesorios. El desarrollo de una plataforma propia para la educación a distancia en el país posibilitaría soportar la actividad docente de pregrado y posgrado en todos los niveles del Sistema Nacional de Salud Pública (Rodríguez Cáceres et al., 2004).

En definitiva, la educación es una manera en hacernos sentir libres y llenarnos de valores en muchos puntos pertinentes de nuestra vida, por lo que hoy en día la escuela, la educación, a pesar de los avances y de las reformas educativas, poco tiene que ver con un modelo ideal de diversidad y género encaminado hacia la igualdad de oportunidades en educación (Domínguez et al., 2017).

Hay que reconocer que la educación puede contribuir a lograr un mundo con muchas mejoras tanto en la seguridad, en la prosperidad, en el medio ambiente, así mismo favorece en el progreso social, económico y cultural. `

"En la actualidad, se ha incorporado en nuestra actualidad a nuestra sociedad la modalidad de educación a distancia o educación semipresencial. Bajo esta, han surgido las plataformas virtuales de aprendizaje, las cuales deben ser accesible como cualquier página web" (Agüero, Guzmán, Gramajo, & Varas, 2018).

La educación, hoy y siempre, queda afectada por la realidad de la sociedad que le envuelve.

"La educación hace hoy la diferencia porque su doble función apoya los dos requerimientos importantes de la futura sociedad: el conocimiento resguarda la competitividad; la equidad resguarda la integración. Más educación significa por ello mayor competitividad y mayor integración social "(Aguerrondo, 2017).

Ante la futura sociedad la educación respalda dos puntos importantes que son la competitividad y la integración.

En algunos países la inserción educativa está siendo inmersa en su mayoría para el sistema de aprendizaje que empleen.

En líneas generales, se trata de un acercamiento gradual desde la exclusión hacia la educación especial, haciendo hincapié en la integración, para luego arribar a la idea de la educación inclusiva. El ritmo del desarrollo a través de estas etapas varía, inevitablemente, con cada país (Ainscow, 2017).

La tecnología en la actualidad es una de las cosas que tiene más influencia en la sociedad, esta terminología está siendo énfasis en todo aquello que realizamos por ende la educación requiere el uso de estas herramientas.

La sociedad actual se encuentra sumergida en una era tecnológica, donde las redes sociales, los smartphones y la tecnología en general juegan un papel muy importante. A muchos les resulta imposible pensar en una cotidianeidad en la que no puedan usar sus autos, sus computadores o teléfonos. Es por esto que muchas veces se pone en tela de juicio qué tan positiva es la incorporación de nuevas herramientas tecnológicas en el día a día (Aliaga & Bartolomé, 2017).

Del mismo modo como la tecnología es partidaria de las muchas cosas que se reside en la sociedad, esta se convierte en una innovación en la educación al ser integrada al sistema de aprendizaje en las instituciones.

Una innovación educativa es una suma sinérgica entre crear algo nuevo, el proceso en el que se aplica y la aportación de una mejora como resultado del proceso, y todo ello con una dependencia del contexto en el que se desarrolla y aplica la supuesta innovación (García-Peñalvo, 2016).

Las TIC han revolucionado el mundo de las tecnologías, son aquellas herramientas que me permiten agilizar y gestionar de una mejor manera las actividades en los diferentes campos del estudio.

Desde la certeza de que la formación de los ciudadanos de hoy requiere de sistemas y escuelas que incorporen recursos tecnológicos a los procesos de enseñanza y aprendizaje, la integración de las TIC en el ámbito educativo es actualmente un tema capital desde múltiples perspectivas, y en todos los niveles educativos. Así, han sido importantes los esfuerzos y múltiples las estrategias para dotar de dichas tecnologías a las escuelas, de forma tal que la mayoría de los estudiantes, cuanto antes, disponga de ellas y puedan utilizarlas sobre todo para un ejercicio crítico de su ciudadanía. Entre las razones que sostienen tal opción y decisión, suelen presentarse argumentos asociados a las demandas que para las personas supone formar parte de una nueva sociedad basada en la cultura de lo digital; sociedad que, entre otros muchos aspectos, se define por la relevancia atribuida a la información y al conocimiento tanto como al rol que las

tecnologías digitales y de interconexión desempeñan, o pueden llegar a desempeñar, como herramientas para la construcción social del conocimiento (Bustos & Román, 2016).

El avance de la tecnología ofrece la posibilidad de contar con una modalidad diferente de educación formal, ya que las Tecnologías de Información y Comunicación (TIC) se pueden utilizar como medios propicios para aprender. Dado el avance tecnológico, las TIC se han venido incorporando en los ámbitos educativos, incrementando las posibilidades de interacciones de aprendizaje. Con los Sitios Web, es posible enviar o colocar contenidos, y es relativamente fácil para el estudiante acceder a información en Internet (Virgen, Bañuelos, & Ponce, 2017).

Las redes sociales son plataformas de intercomunicación en cualquier parte del mundo su propósito de ser de campo informativo ha hecho de que siga evolucionando con la integración de nuevas tecnologías multimedia como por ejemplo la tecnología del streaming.

"Las redes sociales son medios de comunicación que vienen creciendo cada vez más, ocupando su espacio en el mundo tecnológico y real. No existe una explicación exacta que ponga de manifiesto el motivo del éxito de esas herramientas de comunicación" (Aguilar, 2017).

Hoy a todos les interesa y les divierte la comunicación. El desafío es plantearla y gestionarla con profesionalidad, con racionalidad y con efectividad. América Latina es la región más activa en el uso de redes sociales (de los diez países que encabezan el ranking, cinco son latinoamericanos). Por eso este contexto es altamente desafiante para la política, que no se vio tan impactada en el periodo en que la tecnología transformó las prácticas y posibilidades de las personas y las sociedades (Riorda, 2017).

### **Fundamentación teórica**

#### **Inserción Tecnológica**

La inserción tecnológica también conocida como inserción digital es la democratización del acceso de los recursos tecnológicos valga la redundancia en la sociedad, sean estas instituciones gubernamentales como privadas, por lo conlleva a un punto significativa para el aprendizaje cognitivo en todo ámbito cultural.

Para que esto ocurra se necesitan de tres cosas primordiales que son un ordenador, la red de datos y el dominio donde presiden estas herramientas, tiene como función optimizar el trabajo y orientar a las personas hacia un mejor futuro.

En la actualidad la inserción tecnológica no está siendo inmersa en las entidades educativas por lo que está generando un gran impacto negativo en la realización o formación de profesionales.

Uno de los principales desafíos para la incorporación pedagógica de las Tecnologías de Información y Comunicación (TIC) en el contexto escolar se relaciona con la manera en que es abordada dentro de la Formación Inicial de Docentes (FID) y en los aprendizajes y experiencias de los futuros profesores, con el fin de conocer, comprender y resignificar el sentido que estos medios tienen para la construcción de ambientes de aprendizaje (Garrido, Gros, Rodríguez, Silva, & Nervi, 2018).

De esta manera las personas tienen el acceso a los recursos que se encuentran dentro del internet (carretera de la información), en donde pueden hacer uso de dicha información según la necesidad que tengan.

Pero la carencia de la inserción digital en la sociedad tiene un factor negativo, así como lo mencionan a continuación la falta de una inserción digital genera el desaprovechamiento de los beneficios que las nuevas tecnologías ofrecen a la población en general como la facilidad de comunicación, mejores herramientas de trabajo, nuevas metodologías de enseñanza, etc. También significa un retroceso en el desarrollo económico, la creación de barreras para la difusión del conocimiento, y, la aparición de diversos problemas relacionados con la comunicación interpersonal de un individuo (Figueroa, Carlos, & Guale Villanueva, 2018).

### **Educación Presencial**

Es aquella en la que se requiere la presencialidad obligatoria de la persona en el establecimiento que se requiera, que en su función más tradicional y primitiva explica, aclarara, fomenta ideas del buen saber y la buena correlación en la enseñanzaaprendizaje.

A diferencia de la no presencial que se refiere a que las personas no se encuentran en la misma dimensión espacio temporal, la cual se realiza una enseñanza a través de un trabajo exploratorio de los propios estudiantes.

En los últimos años gracias a los avances de la tecnología y el acceso a internet se han implementado estrategias, para democratizar más el acceso a personas al sistema educativo superior de Ecuador al igual que el resto de los países de américa latina, ya no es solo cursos a distancias, video conferencias, envió de trabajos de investigación de estudiantes por medio de correos electrónicos o páginas web (Pacheco, Ochoa, & Espinoza, 2018).

#### **Internet**

Proviene de las siglas en ingles Interconnected Network, que no es más que una red global, en donde interconecta a toda la ordenadora, portátiles, Tablet u otros dispositivos electrónicos con conexión a esta red.

Es considerada como una de las prominencias que revoluciono el mundo tecnológico, sin ella no fuera posible lo que se puede realizar hoy en la actualidad, de ella derivan otras tecnologías que por lo consiguiente vienen siendo fundamental en la vida de las personas, es por ello por lo que esta mega red es conocida como la carretera de la información, ya que por la misma se puede obtener recursos de la información como lo son documentos, la multimedia (audio, video, imagen) y aplicativos.

Cabe mencionar que en la actualidad como respuesta al amplio desarrollo tecnológico se crean al día más de dos millones de páginas web, blogs, infinidad de Twitter y se cruzan por la red millones y millones de datos de tipo científico, técnico, social, y a pesar de esto aún no se ha sabido canalizar toda esta producción hacia la enseñanza llegando a desperdiciar el inmenso potencial y la gran calidad y cantidad de información que se puede obtener a través del internet (Ortiz, 2018).

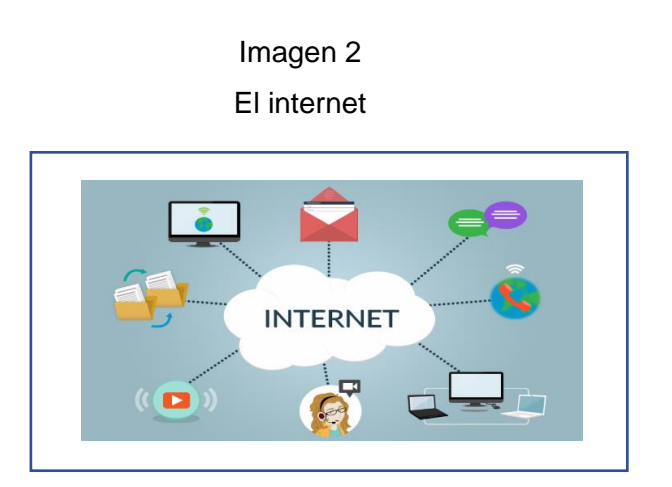

**Elaborado:** GCF AprendeLibre **Fuente:**

[https://www.gcfaprendelibre.org/tecnologia/curso/creacion\\_de\\_sitios\\_web/antes\\_de\\_empezar/1](https://www.gcfaprendelibre.org/tecnologia/curso/creacion_de_sitios_web/antes_de_empezar/1.do) [.do](https://www.gcfaprendelibre.org/tecnologia/curso/creacion_de_sitios_web/antes_de_empezar/1.do)

### **World Wide Web**

Es un sistema de gestión y distribución de información ya sean en forma de documentos de hipertexto o hipermedios interconectados que son accesibles vía internet. Con un browser o navegador web, el usuario puede visualizar recursos como lo son las páginas web las mismas que pueden contener texto, imágenes y videos.

El creador de este sistema fue Tim Berners-Lee quien también fue responsable de las dos barras diagonales ("//") en una red. dirección, es su diseño. En un artículo del Times en octubre de 2009, admitió que en realidad fueron innecesarios: *"Le dijo al periódico Times que podría tener fácilmente URL diseñadas para no tener las barras diagonales. "Ahí va, parecía una buena idea en ese momento ", dijo. Admitió que cuando ideó la Web, casi Hace 20 años, no tenía idea de que las barras diagonales en cada dirección web causarían "demasiada molestia". Su despreocupada disculpa incluso tenía un ángulo verde cuando aceptó que tener que agregar // a cada dirección había desperdiciado tiempo, imprimiendo y papel"* (BBC NEWS, 2009)*.*

### Imagen 3

World Wide Web

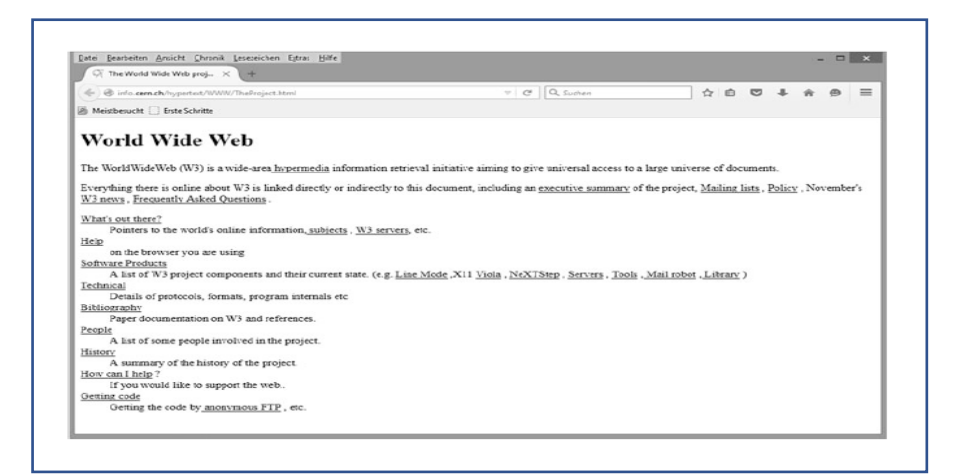

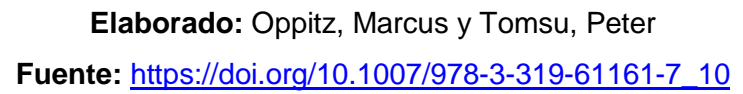

#### **Redes**

Es un grupo de equipos informáticos conectados entre sí a través de un medio físico o inalámbrico que envían y reciben impulsos eléctricos, ondas electromagnéticas u otro cualquier medio de transporte de datos.

Los modelos actuales están definidos por varios estándares por lo que se encuentra el modelo TCP/IP y el modelo OSI.

Hoy en día las redes informáticas son las venas del mundo y la espina dorsal de las organizaciones, son un sistema de comunicación que conecta computadores y otros equipos informáticos entre sí, con la finalidad de compartir información transportándolas a asombrosas velocidades (Jenny A. Ortiz Zambrano, Juliana M. Espinoza Ortiz, Mariuxi del Carmen Toapanta Bernabe, 2017) .

En una red informática está compuesta por varios actores que se mencionaran a continuación:

### **Dispositivo**

Los dispositivos son todo aquellos que se encuentran interconectados en una red informática, tenemos los dispositivos de red (Router, Switch, Access Point, Modem, Bridge) y por otro lado tenemos los dispositivos de usuario final (Pc, Laptops, Smartphone, Tablet, etc.).

### **Medio**

El medio hace referencia a la relación que permite establecer entre los dispositivos de red y de equipo final, dicha relación de interconectividad esta dado gracias a los medios guiados o dirigidos los mismos que integra el cable coaxial, la fibra óptica, el cable UTP/STP, y los medios no guiados o inalámbrico en el cual tenemos las ondas de radio (Wi-Fi y Bluetooth), la luz infrarroja, las microondas.

### **Información**

Este comprende a todos los elementos que son intercambiados entre los dispositivos interconectado en la red informática, por lo que pueden ser: documentos, videos, imágenes, audio o música.

### **Recursos**

Es todo aquello que un dispositivo le solicita a la red, puede ser un archivo comprimido para poder acceder directamente, por ejemplo, si un equipo A quiere acceder a un recurso del equipo B del cual este puede ser una carpeta, un documento en fin un archivo, tiene que hacer la petición a la red para poder acceder a ese recurso directamente.

De los estándares ya mencionados (OSI y TCP/IP) tenemos la siguiente información:

### **Modelo OSI**

Este modelo ha sido utilizado como base o fundamente para la interconexión de sistemas abiertos, está compuesto por siete capas cada una de ella complementa a la otra.

"El modelo de referencia OSI es el principal modelo para las comunicaciones por red. Los fabricantes consideran que es la mejor herramienta disponible para enseñar como enviar y recibir datos a través de una red" (Cusman, Carlos, & Chero Izquierdo, 2017).

Ya mencionado con anterioridad el modelo OSI (Modelo para la interconexión de sistemas abiertos) cuenta con siete capas en donde los paquetes se encapsulan o se empaquetan para así ser enviados de una aplicación emisora hacia una receptora pasando por todo el medio de interconexión en una red.

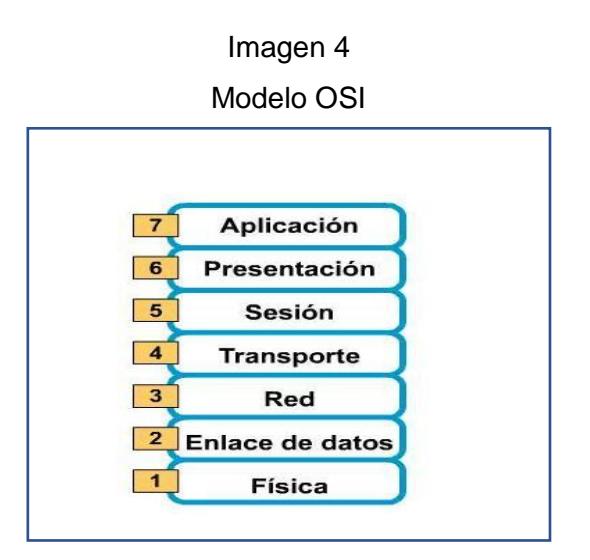

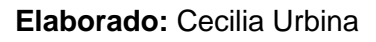

# **Fuente:** <http://cecilia-urbina.blogspot.com/2010/08/modelo-osi.html>

# **Modelo TCP/IP**

Es un protocolo dirigido a la transferencia de información a través del internet, es decir a todo el dispositivo que se encuentran conectados a esta gran red para que los mismos puedan comunicarse entre sí.

El modelo TCP/IP (Protocolo para el control de Transmisión/Protocolo de Internet) está compuesto por cuatro capas en donde cada una se encarga explícitamente de una función y dan cavidad a las demás para su buen funcionamiento.

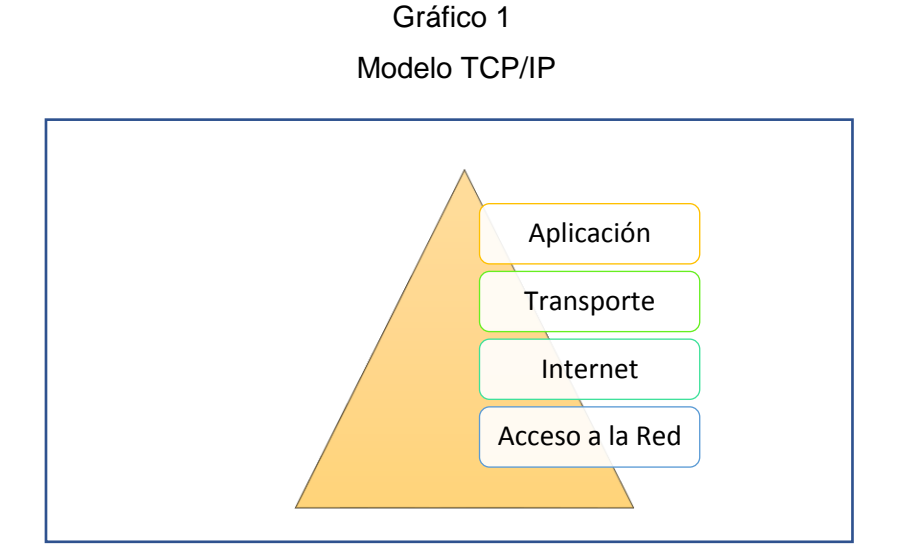

# **Elaborado:** Mario Enrique Santos Méndez

**Fuente:** <https://docs.oracle.com/cd/E19957-01/820-2981/ipov-10/>

"El modelo de referencia TCP/IP es lo que hace que la comunicación sea posible entre dos computadores en cualquier lugar de una red "(Acevedo & Bautista, 2017).

### **Protocolo IP**

Este protocolo (Protocolo de Internet) es la base fundamental del internet, contiene datagramas del origen al destino, es decir que en conjunto de sus protocolos de enrutamiento son lo más significativo a la hora de enviar información, se encarga de lo siguiente:

- Direcciones IP
- Comunicación de Host a Host
- Formato de Paquetes
- Fragmentación

Posee características muy peculiares;

- Protocolo orientado a no conexión
- Fragmenta paquete si es necesario (antes mencionado)
- Direccionamiento a través de direcciones lógicas IP de 32 bits
- Si un paquete enviado no es recibido este permanece en la red hasta un tiempo determinado
- Tamaño máximo de paquetes es de 65635 bytes, entre otros.

"El protocolo IP, que funciona en el nivel de red del modelo OSI y permite el encaminamiento de nuestros datos hacia otras máquinas" (Castro & Bazalar, 2017).

### **Direcciones IP**

Para que dos o más computadora puedan comunicarse entre sí deben estar identificadas con precisión, la longitud de este identificador es de 32 bites.

A partir de este concepto básico podemos decir que cuenta con una clasificación que se diferencian entre sí, tenemos la clase A, B, C, D y E la misma que será demostrada a continuación;

# Imagen 5 Clasificación de las direcciones IP

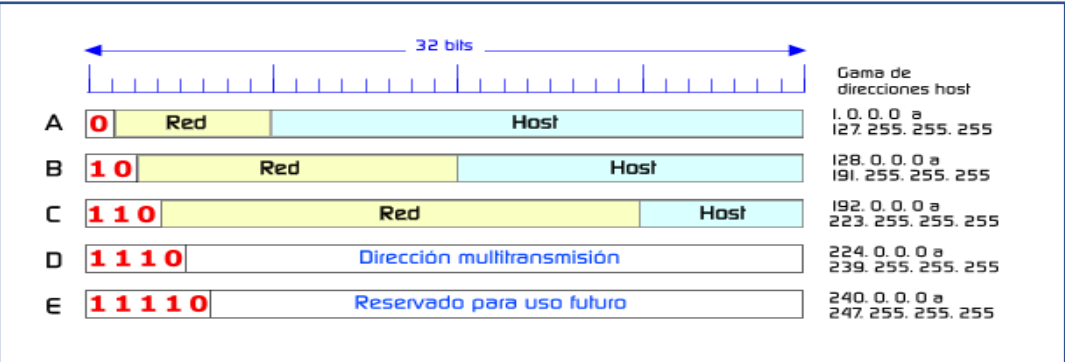

**Elaborado:** Herramientas web para la enseñanza de protocolos de comunicación **Fuente:** <http://neo.lcc.uma.es/evirtual/cdd/tutorial/red/ip.html>

Tenemos hoy en día dos versiones de direcciones IP, denominada de la siguiente manera IPv4 e IPv6 ambas con características diferente, pero las IPv4 ya se están acabando por lo en la actualidad se está implementado y/o usando IPv6.

El conjunto de direcciones IPv4 administrados por la IANA, está reduciendo su rango representativo, lo que indica que las direcciones de internet se están agotando. IPv4 dispone de 4 mil millones de direcciones, pero por el uso generalizado de internet lo ha llevado a su agotamiento (Acevedo & Bautista, 2017).

### **Tipos de Protocolos**

Hoy en día existen varios protocolos destinados a diferentes aplicaciones que tomando como base al protocolo IP pueden agilizar su funcionalidad. Dentro los cuales tenemos los siguientes:

### **Protocolo ARP**

Es un protocolo de resolución de direcciones IP, conceptualmente se encuentra entre en la capa de enlace de datos y en la de internet, ARP ayuda al protocolo IP al envió de datagramas a los sistemas receptores adecuado asignando direcciones IP.

# **Protocolo ICMP**

Es un protocolo que detecta los mensajes de error de internet, la misma registra los siguientes mensajes:

- Fallo de conectividad
- **Redirección**

En la capa de transporte se encuentran los siguientes protocolos:

### **Protocolo TCP**

Es un protocolo orientado a la conexión, permite a las aplicaciones comunicarse entre sí, como si estuvieran conectado físicamente, su forma de enviar los datos es de carácter por carácter.

### **Protocolo UDP**

Es un protocolo no orientado a la conexión, no verifica las conexiones entre los hosts, debido a que este protocolo elimina el proceso de establecimiento de conexión es ideal para aplicaciones que envían pocos datos.

### **Protocolo SCTP**

Al igual que el TCP es orientado a conexión y establece un proceso de conexión entre hosts, pero de manera múltiple, de tal manera que varios hosts estén conectados entre sí.

Dentro de la capa de aplicación tenemos los siguientes protocolos:

- DNS
- Telnet
- BOOTP
- DHCP
- HTTP
- FTP
- TFTP
- SMTP
- POP
- IMAP

Los mismo mencionando anteriormente son enfocados al modelo TCP/IP.

Una vez mencionado el protocolo IP y sus derivaciones, tenemos los diferentes tipos de redes que hoy en la actualidad son aplicados en diferentes campos, de las cuales tenemos.

### **LAN**

En su español red de área local, es un grupo de equipos de cómputo u otros que tenga conexión a internet, que comparte una línea de comunicación en común en un área geográfica distinta, como por ejemplo una oficina o un establecimiento comercial.

Como sabemos en las redes tenemos los medios guiados y no guiados por consiguiente en las redes LAN existe una tecnología de comunicación inalámbrica local denominada WLAN.

### **WLAN**

Red de área local inalámbrica, es una tecnología de comunicación que utiliza como canal de comunicación el aire, mediante la propagación de ondas de radio en una frecuencia determinada, cabe recalcar que en esta tecnología existen asociaciones u organización que presentan estándares que por lo consiguiente efectúan en base a la frecuencia, velocidad y alcance de esta tecnología.

Las organizaciones u entidades son las siguientes:

### **IEEE**

Instituto de Ingeniería Eléctrica y Electrónica, es una institución internacional dedicada la estandarización de técnica de desarrollo, la misma que proporcionas varios estándares para diferentes tecnologías como las que menciono a continuación:

## Cuadro 3

### Estándares IEEE 802

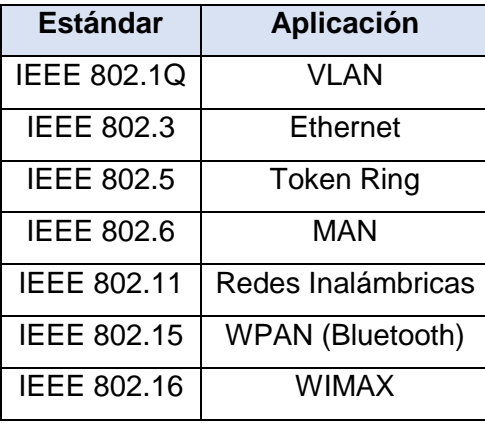

### **Elaborado:** Mario Enrique Santos Méndez

**Fuente:** <https://es.slideshare.net/LarryRuiz/estndar-ieee-802-15502942>

Cabe mencionar que la tabla mostrada con anterioridad muestra en resumen los estándares más estudiados, por lo que el 802.11 que está regido a la tecnología de las redes inalámbrica se deriva de la siguiente manera:

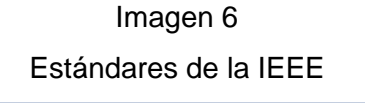

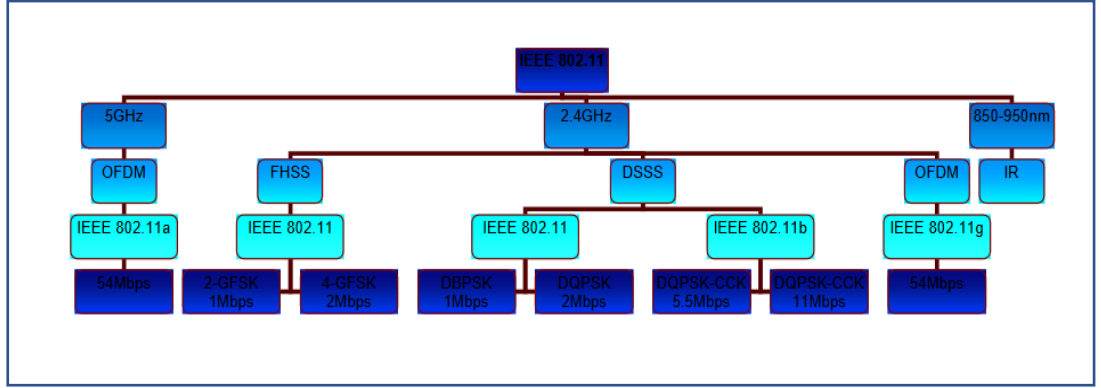

# **Elaborado:** Anguis Horno José Javier

**Fuente:** [http://bibing.us.es/proyectos/abreproy/11579/fichero/f.+Cap%C3%ADtulo+2+-](http://bibing.us.es/proyectos/abreproy/11579/fichero/f.+Cap%C3%ADtulo+2+-+Familia+IEEE+802.11.pdf) [+Familia+IEEE+802.11.pdf](http://bibing.us.es/proyectos/abreproy/11579/fichero/f.+Cap%C3%ADtulo+2+-+Familia+IEEE+802.11.pdf)

### **MAN**

Red de área metropolitana es una arquitectura utilizada en áreas más extensas por consiguiente se podría decir que se emplea para conectarse entre ciudades. Es posible trasmitir información entre ciudades mediante el medio guiado que en este caso es fibra óptica o cable de par trenzado.

"Son típicas de empresas y organizaciones que poseen distintas oficinas repartidas en una misma área metropolitana, por lo que, en su tamaño máximo, comprenden un área de unos 10 kilómetros" (RODRÍGUEZ ORTEGA, 2017).

## **WAN**

Denominada red de área amplia es la unión de dos o más redes locales, pero no todas se encuentran en la misma ubicación geográfica, el cual le permite comunicarse desde otros lugares.

"A diferencia de las redes LAN este tipo de redes son sistemas de interconexión de datos para grandes distancias, siendo internet su uso más común" (Carreño Vallejo, Cipaguata, Alexander, Ortiz Londoño, & Quiroga Forero, 2017).

# **Aplicación web**

Las aplicaciones web reciben este nombre por el hecho de que residen en la web o en otros casos está en una red local, es decir no necesitan ser instaladas en el ordenador, solo se requiere de un cliente (browser) y conexión a internet dependiendo del caso.

> Imagen 7 Aplicación Web

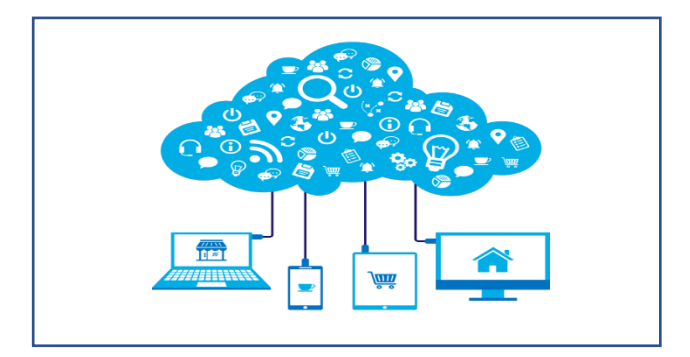

**Elaborado:** ProStudioGroup **Fuente:** <http://prostudiogroup.com/site/desarrollo-aplicaciones-web/>

Para que una aplicación web resida en el internet o en la nube se necesitan realizar 3 pasos que a continuación se mencionarán:

- 1. Desarrollar la aplicación web
- 2. Alojar la aplicación web
- 3. Consumir la Aplicación web

"Los Sistemas web o también conocido como aplicaciones web son aquellas que están alojados en un servidor web en internet y se puede acceder mediante un navegador Web" (David, 2017).

Para poder desarrollar una aplicación web, se tiene que utilizar los lenguajes de programación que se crean necesarios para crear una plataforma web, estos son los siguientes:

- PHP
- JavaScript

Los mencionados solo los que me ayudan a realizar la parte logística, operacional de una aplicación web, y para su estructura necesitamos el siguiente:

• HTML5

Y por último tenemos el lenguaje para hoja de estilo:

• CSS3

Estos lenguajes tanto de programación, de estructura y de diseño me permiten desarrollar, gestionar una aplicación web, ahora debemos tener una base de datos para poder almacenar la información, para ellos se pueden utilizar:

- SQL,
- MySQL,
- PostgreSQL,
- MongoDB, entre otros.

### **Lenguaje de programación**

Un lenguaje de programación es una expresión para describir el conjunto de acciones que el ordenador debe ejecutar, por lo tanto, una persona puede darle instrucciones a su máquina mediante estas sentencias que están inmersas en dicho lenguaje.

"El Lenguaje de Programación es el medio de comunicación entre un programador y una computadora; es mediante el lenguaje de programación que el programador "le dice" a la computadora qué acciones debe ejecutar, para resolver un problema computacional" (Buitrago Conde, 2010).

# **PHP**

Es un lenguaje de programación de código abierto orientado al desarrollo web, dinámico y versátil a la hora de programar, también está inmerso a la parte del servidor web si este lo requiere.

"El lenguaje evolucionó, pasó a ofrecer funcionalidades en la línea de comandos, y además ganó características adicionales, que posibilitaron usos adicionales del PHP"(Arias, 2017).

PHP tiene varios framework que facilitan el desarrollo de páginas web como por ejemplo Laravel.

### **MVC**

Dentro del desarrollo de un aplicativo web muchas de las veces se toman como referencia un patrón conocido como MVC que es el modelo vista controlador, que no es más que agrupar cierto componente en diferentes acciones, por ejemplo, un input text o caja de texto, haciendo referencia al input:

- El modelo se encargará de almacenar los datos para ese componente
- La vista será la representación gráfica del input.
- El controlador será la acción que se tomará con respecto a ese componente.

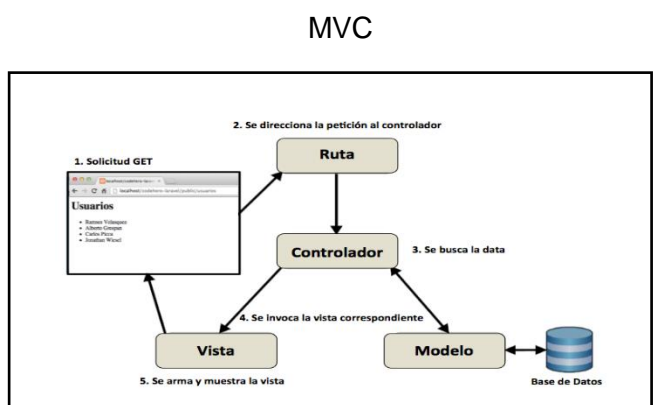

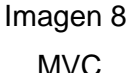

### **Elaborado:** GitBook

**Fuente:** <https://richos.gitbooks.io/laravel-5/content/capitulos/chapter9.html>

### **Laravel**

Al igual que PHP laravel es un framework creado por artisans para desarrollar aplicaciones web de una manera elegante y sencilla.

Su uso se asemeja a la ejecución de comando por consola, construyendo de por sí sola la estructura base del aplicativo, fundamentándose en el MVC (modelo vista controlador).

Creado por Taylor Otwell en el año 2011, es un framework con un enfoque fresco y moderno; está desarrollado para arquitectura MVC y permitiendo el manejo de eventos y autenticación de usuarios. Además, tiene un código modular y extensible por medio de un administrador de paquetes, un soporte robusto para la administración de bases de datos (Zambrano & David, 2017).

Cabe recalcar que Laravel no es MVC porque no se encuentra un directorio para los modelos u otro para los controladores, más bien ya vienen incluidos dentro del directorio App para los modelos, controladores y las vistas.

### **Voyager**

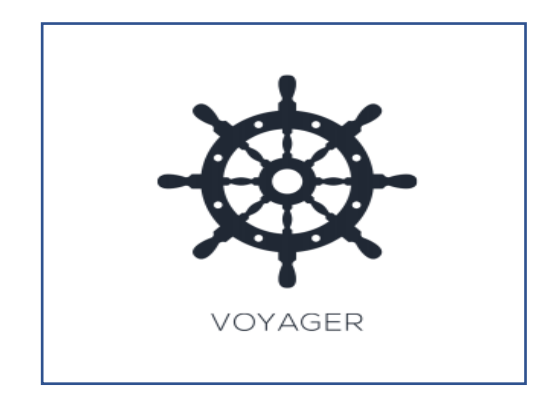

Imagen 9 Logo de Voyager

# **Elaborado:** Voyager **Fuente:** [https://laravelvoyager.com](https://laravelvoyager.com/)

Voyager es un paquete administrativo de laravel que contiene el BREAD, es decir posee el Browse, Read, Edit and Delete, el mismo es similar al CRUD, proporciona la administración de información en una plataforma web, el más común es la gestión de usuarios con sus respectivos roles.

Voyager es un recurso que puede ser agregado a Laravel, nos sirve para en conjunto con laravel tener una base sólida y simple para poder cualquier aplicación que tengamos en mente. Voyager es una interfaz de administrador para nuestras aplicaciones creadas en laravel. Nos ofrece automatización de los primeros pasos que necesitamos para crear aplicación, como crear CRUDs(Create, Read, Update and Delete) o como ellos lo llaman BREAD (Browse, Read, Edit, Add), creación de menús, manejador de media. Voyager no es una plataforma de creación de Blogs ni un WordPress, es una utilidad que refuerza a laravel para poder ayudarnos a dar nuestros primeros pasos y poder dar mantenimiento a nuestra app de una manera más visual y más cómoda.

Voyager nos permite la manipulación de la base de datos por medio de un entorno visual, creando migrations, tablas, campos, índices, relaciones etc. (Montás Cepeda, 2017).

#### **PHPMailer**

Es una alternativa a la función PHP integrada de correo () pero proporciona un interfaz orientado a objetos y es una solución más flexible. La función de correo () ha forzado desarrolladores para definir cadenas de encabezado \$ y tratar con el carácter de escape, formateo y codificación Con PHPMailer todo esto se puede dejar a la biblioteca. Además, PHPMailer tiene la ventaja de no tener que usar servidores de correo locales (SMTP) siempre que la autenticación está disponible, proporciona un manejo extenso de errores, es compatible con SSL / TLS y lo hace muy fácil de enviar archivos adjuntos (Buenzli, 2018).

#### **Javascript**

Es un lenguaje de programación que está orientado a objeto, es conocido como el script de las páginas web, porque mediante estos se pueden hacer operaciones o funcionalidades de una manera más dinámica y versátil.

JavaScript es un lenguaje de programación que Netscape creó para dar vida (del lado del cliente – front end) a su navegador. El nombre tiene una orientación comercial, quisieron aprovechar el éxito Java y escogieron un nombre similar. El resultado es que hasta hoy (2015) hay una confusión enorme. JavaScript no es Java (y viceversa). El padre de este se llama Brendan Eich (Castillo, 2017).

### **Jquery**

Es software libre y de código abierto, posee un doble licenciamiento bajo la Licencia MIT y la Licencia Pública General de GNU v2, permitiendo su uso en proyectos libres y privativos. jQuery, al igual que otras bibliotecas, ofrece una serie de funcionalidades basadas en JavaScript que de otra manera requerirían de mucho más código, es decir, con las funciones propias de esta biblioteca se logran grandes resultados en menos tiempo y espacio (Y. L. Sánchez, Castilla, Escalona, Vargas, & Sorí, 2017).

### **AJAX**

"Ajax es un conjunto de tecnología: JavaScript, XML, y un lenguaje de lado del servidor que no está contenida en el nombre pero que es igualmente importante"(Castillo, 2017).

### **Base de datos**

#### **Mysql**

Es un sistema gestor de almacenamiento relacional, posee licencia dual es decir publica y comercial a la vez, fue desarrollada por **Oracle** y es de código abierto, a pesar de haber hoy en actualidad muchos gestores de base datos, esta se denomina como una de las más populares.

MySQL es un lenguaje para uso en sitios Web como solución y de ejecución imprescindible necesaria para la administración de datos, incorpora muchas funciones necesarias para otros entornos, conserva una gran velocidad, dispone de un sistema de permisos elegante y potente. Desarrolla vistas y procedimientos almacenados, se ejecuta en la inmensa mayoría de sistemas operativos y en la mayor parte de los casos, los datos se pueden transferir de un sistema a otro sin dificultad (de la Cruz Figueroa, Rodríguez, & Rangel, 2018).

### **Firebase**

Es una plataforma adquirida por Google, que proporciona un sin número de funciona, permite compilar aplicaciones, ofrece una base de datos en tiempo real, también proporciona un hosting gratuito entre otras cosas, haciendo énfasis en su base de datos

en tiempo real, tiene una peculiaridad muy interesante y es que no es SQL es decir no maneja relaciones y su estructura es ramificada es decir dispone de nodos y sub-nodos.

La Firebase Realtime Database es una base de datos alojada en la nube. Los datos se almacenan en formato JSON y se sincronizan en tiempo real con cada cliente conectado. Cuando creas apps multiplataforma con nuestro iOS, Android y los SDK de JavaScript, todos tus clientes comparten una instancia de Realtime Database y reciben actualizaciones de forma automática con los datos más nuevos (Martin Niño, 2017).

### **Dialogflow**

Es otra plataforma adquirida por Google, antes llamada API.IA, es un IA que me permite la creación de chatbot para distintos objetivos, en donde comprende una variedad de pasos sencillos para la ejecución del mismo, puede ser implementado en varios clientes, como, por ejemplo: Messenger Facebook, Telegram, Skype, sitios web entre otros. "Plataforma de desarrollo orientado a la interacción humano-computadora, cuya tecnología permite generar conversaciones de forma natural" (Lozano Del Río, n.d.).

### **Lenguaje de estructura**

Un lenguaje de estructura como su nombre lo dice es la que proporciona un esqueleto de un documento para posteriormente realizar las operaciones pertinentes, en otras palabras, este brinda un boceto del diseño a desarrollar.

"Está compuesta por una serie de etiquetas que el navegador interpreta y da forma en la pantalla, también dispone de etiquetas para imágenes, hipervínculos que nos permiten dirigirnos a otras páginas saltos de líneas, listas, tablas entre otras" (Estrada & Augusto, 2017).

### **HTML**

Es un lenguaje de estructura que en la actualidad está en su versión 5, me permite desarrollar el esqueleto de las páginas web, con etiquetas, que me permite insertar distintos componentes tales como: label, caja de texto, caja de texto de línea múltiple, botones, entre otros.

"El HTML se usa masivamente como una interfaz para proporcionar servicios a los usuarios. Los desarrolladores web están produciendo y cambiando sitios a un alto ritmo mientras intentan soportar los últimos estándares HTML" (Mendes, Laranjeiro, & Vieira, 2018).

### **Lenguaje de diseño**

Es aquel que me proporciona un sin número de propiedad que me permiten modificar a voluntad los componentes que está inmerso en la estructura de un diseño web, por lo que para una plataforma dinámica este lenguaje es de mucha importancia.

"Este lenguaje es principalmente utilizado hoy en día por parte de los programadores para elegir una multitud de opciones de presentación como colores, tipos, tamaños de letra, entre otros ya que esto hace que tenga una mejor visualización" (Estrada & Augusto, 2017).

### **CSS**

Es denominada hoja de estilo hoy en su versión 3, nos proporciona propiedades que pueden moldear el diseño de una simple caja de texto en una muy llamativa, está orientada a la parte visual del diseño web las mismas escritas en HTML.

Cascading Style Sheets (CSS) es el estándar del World Wide Web Consortium (W3C) para la presentación visual de páginas web (aunque también se puede usar en otros entornos). Después de una breve introducción a los conceptos clave de CSS, esta referencia de bolsillo proporciona una referencia alfabética a todos los selectores de CSS3, seguidos de una referencia alfabética a las propiedades de CSS3 (Meyer, 2018).

### **Navegador web**

Es un browser o cliente que me permite navegar por la internet, como se mencionó con anterioridad para que un diseño web sea consumido se necesita del mismo, hoy en día existen un sin número de browser, pero no todos son compatibles con HTML5 y CSS3.

#### **Digital ocean**

Digital Ocean puede ser considerado como un clúster, es decir una computadora en la nube en el que podemos acceder con acceso remoto desde el computador, el mismo que nos ofrece varios servicios a un precio considerable.

.

Una de las características principales al usar DIGITAL OCEAN es obtener una alta disponibilidad y poder tener un servidor en la nube seguro y de un costo muy bajo, si nuestros servicios requieren un aumento simplemente se compra un nuevo espacio sin afectar el anterior (Velez Rivera, 2018).

#### **Google Cloud**

Google Cloud es un proyecto de Google en el que me permite crear instancias virtuales en lo que me permite alojar aplicaciones en diferentes lenguajes de programación.

#### **Fundamentación legal**

En el Ecuador se crearon normas, derechos y deberes que conllevan a un mejor vivir para los ciudadanos, dentro de ello tenemos los artículos que abarcan a la educación que es de vital importancia en el país. A continuación, se mencionan los siguientes:

### **Constitución del ecuador**

#### **Título ii derechos**

### **Capitulo segundo Derechos del Buen vivir: Sección Quinta Educación**

**Art. 26.-** La educación es un derecho de las personas a lo largo de su vida y un deber ineludible e inexcusable del Estado. Constituye un área prioritaria de la política pública y de la inversión estatal, garantía de la igualdad e inserción social y condición indispensable para el buen vivir. Las personas, las familias y la sociedad tienen el derecho y la responsabilidad de participar en el proceso educativo.

**Art. 27.-** La educación se centrará en el ser humano y garantizará su desarrollo holístico, en el marco del respeto a los derechos humanos, al medio ambiente sustentable y a la democracia; será participativa, obligatoria, intercultural, democrática, incluyente y diversa, de calidad y calidez; impulsará la equidad de género, la justicia, la solidaridad y la paz; estimulará el sentido crítico, el arte y la cultura física, la iniciativa 28 individual y comunitaria, y el desarrollo de competencias y capacidades para crear y trabajar.

La educación es indispensable para el conocimiento, el ejercicio de los derechos y la construcción de un país soberano, y constituye un eje estratégico para el desarrollo nacional.

**Art. 28.-** La educación responderá al interés público y no estará al servicio de intereses individuales y corporativos. Se garantizará el acceso universal, permanencia, movilidad y egreso sin discriminación alguna y la obligatoriedad en el nivel inicial, básico y bachillerato o su equivalente.

Es derecho de toda persona y comunidad interactuar entre culturas y participar en una sociedad que aprende. El Estado promoverá el diálogo intercultural en sus múltiples dimensiones.

El aprendizaje se desarrollará de forma escolarizada y no escolarizada. La educación pública será universal y laica en todos sus niveles, y gratuita hasta el tercer nivel de educación superior inclusive.

**Art. 29.-** EI Estado garantizará la libertad de enseñanza, la libertad de cátedra en la educación superior, y el derecho de las personas de aprender en su propia lengua y ámbito cultural.

Las madres y padres o sus representantes tendrán la libertad de escoger para sus hijas e hijos una educación acorde con sus principios, creencias y opciones pedagógicas.

# **Capitulo tercero: Derecho de las personas y grupos de atención prioritaria Sección Segunda**

**Art. 39.-** El Estado garantizará los derechos de las jóvenes y los jóvenes, y promoverá su efectivo ejercicio a través de políticas y programas, instituciones y recursos que aseguren y mantengan de modo permanente su participación e inserción en todos los ámbitos, en particular en los espacios del poder público.

El Estado reconocerá a las jóvenes y los jóvenes como actores estratégicos del desarrollo del país, y les garantizará la educación, salud, vivienda, recreación, deporte,

tiempo libre, libertad de expresión y asociación. El Estado fomentará su incorporación al trabajo en condiciones justas y dignas, con énfasis en la capacitación, la garantía de acceso al primer empleo y la promoción de sus habilidades de emprendimiento.

## **Título vii**

### **Régimen del buen vivir**

### **Capitulo primero: Inclusión y Equidad-Sección Primera: Educación**

**Art. 343.-** El sistema nacional de educación tendrá como finalidad el desarrollo de capacidades y potencialidades individuales y colectivas de la población, que posibiliten el aprendizaje, y la generación y utilización de conocimientos, técnicas, saberes, artes y cultura. El sistema tendrá como centro al sujeto que aprende, y funcionará de manera flexible y dinámica, incluyente, eficaz y eficiente.

El sistema nacional de educación integrará una visión intercultural acorde con la diversidad geográfica, cultural y lingüística del país, y el respeto a los derechos de las comunidades, pueblos y nacionalidades.

**Art. 344.-** El sistema nacional de educación comprenderá las instituciones, programas, políticas, recursos y actores del proceso educativo, así como acciones en los niveles de educación inicial, básica y bachillerato, y estará articulado con el sistema de educación superior.

El Estado ejercerá la rectoría del sistema a través de la autoridad educativa nacional, que formulará la política nacional de educación; asimismo regulará y controlará las actividades relacionadas con la educación, así como el funcionamiento de las entidades del sistema.

**Art. 345.-** La educación como servicio público se prestará a través de instituciones públicas, fiscomisionales y particulares.

En los establecimientos educativos se proporcionarán sin costo servicios de carácter social y de apoyo psicológico, en el marco del sistema de inclusión y equidad social.

**Art. 346.-** Existirá una institución pública, con autonomía, de evaluación integral interna y externa, que promueva la calidad de la educación.

#### **Art. 347.-** Será responsabilidad del Estado:

- 1. Fortalecer la educación pública y la coeducación; asegurar el mejoramiento permanente de la calidad, la ampliación de la cobertura, la infraestructura física y el equipamiento necesario de las instituciones educativas públicas.
- 2. Garantizar que los centros educativos sean espacios democráticos de ejercicio de derechos y convivencia pacífica. Los centros educativos serán espacios de detección temprana de requerimientos especiales.
- 3. Garantizar modalidades formales y no formales de educación.
- 4. Asegurar que todas las entidades educativas impartan una educación en ciudadanía, sexualidad y ambiente, desde el enfoque de derechos.
- 5. Garantizar el respeto del desarrollo psicoevolutivo de los niños, niñas y adolescentes, en todo el proceso educativo.
- 6. Erradicar todas las formas de violencia en el sistema educativo y velar por la integridad física, psicológica y sexual de las estudiantes y los estudiantes.
- 7. Erradicar el analfabetismo puro, funcional y digital, y apoyar los procesos de post-alfabetización y educación permanente para personas adultas, y la superación del rezago educativo.
- 8. Incorporar las tecnologías de la información y comunicación en el proceso educativo y propiciar el enlace de la enseñanza con las actividades productivas o sociales.
- 9. Garantizar el sistema de educación intercultural bilingüe, en el cual se utilizará como lengua principal de educación la de la nacionalidad respectiva y el castellano como idioma de relación intercultural, bajo la rectoría de las políticas públicas del Estado y con total respeto a los derechos de las comunidades, pueblos y nacionalidades.
- 10. Asegurar que se incluya en los currículos de estudio, de manera progresiva, la enseñanza de al menos una lengua ancestral.
- 11. Garantizar la participación de estudiantes, familias y docentes en los procesos educativos.
- 12. Garantizar, bajo los principios de equidad social, territorial y regional que todas las personas tengan acceso a la educación pública.

**Art. 348.-** La educación pública será gratuita y el Estado la financiará de manera oportuna, regular y suficiente. La distribución de los recursos destinados a la educación se regirá por criterios de equidad social, poblacional y territorial, entre otros.

#### **Pregunta científica a contestarse**

¿La implementación de esta plataforma virtual como herramienta tecnológica en los centros educativos permitirá mejorar la calidad de aprendizaje, y a su vez el nivel de interacción entre los docentes y estudiantes de 2do y 3er año de Bachillerato en el Colegio Fiscal Técnico Provincia de Bolívar?

La calidad de aprendizaje en los centros educativo como el Colegio Fiscal Técnico Provincia de Bolívar mejorará, ya que al integrar la implementación de esta plataforma virtual (Sieduvi) en su metodología de enseñanza, reforzará el trabajo colaborativo entre los docentes y estudiantes de 2do y 3ero de Bachillerato en la especialidad de informática, además con la inserción de un asistente virtual (chatbot) permitiremos que los estudiantes o docentes apaleen a un mejor entendimiento, mediante los principios del feedback.

#### **Definiciones conceptuales**

#### **Framework**

En si es un entorno de trabajo estandarizado bajo conceptos, en donde interviene la práctica y la facilidad por llevar a cabo una acción, en ambiente de software es utilizado en su gran mayoría por el hecho de que agiliza el desarrollo de un proyecto.

"Es un entorno de trabajo o marco de trabajo en donde se estandarizan un conjunto de conceptos, prácticas y criterios para enfocar un tipo de problema particular como referencia y resolver nuevos problemas de índole similar" (Perez, Miguelena, & Diallo, 2018).

Con el termino framework, nos estamos refiriendo a una estructura software compuesta de componentes personalizables e intercambiables para el desarrollo de una aplicación. En otras palabras, un framework se puede considerar como una aplicación genérica incompleta y configurable a la que podemos añadirle las últimas piezas para construir una aplicación concreta (Ayala Espinoza, Salazar, & Roxana, 2017).

### **Editor de texto**

Un editor de texto es un entorno que nos ayuda a construir sentencias que posteriormente podremos usarla para generar una función, en el mercado se encuentran

68

un sin número de editores de textos que nos facilita el desarrollo en un lenguaje de programación.

"Para que se pueda realizar la programación en PHP y JavaScript es necesario crear el entorno de trabajo en el mismo, es decir tener todos los componentes necesarios para el desarrollo de aplicaciones basadas en la web" (Angulo, Maldonado, Argota, Noriega, & Trillos, 2017).

### **Sublime text**

Sublime Text es un editor de texto que es considerado uno de los mejores al momento de desarrollar aplicaciones web, porque acopla con un sin número de plugins que agiliza el momento de programar, lo pueden descargar en el siguiente enlace: <https://www.sublimetext.com/>además de ser multiplataforma, es un software de código abierto.

"Sublime Text es un editor de código multiplataforma, ligero. Es una herramienta concebida para programar sin distracciones. Su interfaz de color oscuro y la riqueza de coloreado de la sintaxis, centra nuestra atención completamente" (González, 2017).

### **Hosting**

Hosting es un lugar o un espacio en la nube en donde podemos alojar las aplicaciones web para que todo el mundo tenga acceso a ella siempre y cuando tenga una conexión a internet ya sea de su ordenador o smartphone, en la actualidad es utilizada en su mayoría para que los usuarios o clientes puedan consumir de estas páginas web.

Es un servicio que facilita a los usuarios un sistema para el alojamiento de información, en el internet (servidor), los sitios web son archivos de HTML almacenados en computadoras conectadas a la web.

Estos servicios se conectan al servidor web donde esté alojado la página y descargarán los archivos del sitio. Un hosting para que pueda utilizar las funciones de acceso web por navegador y e-mails no necesariamente debe estar asociado a un dominio, disponer de un hosting es imprescindible para arrancar con algún proyecto en la red (Estrada & Augusto, 2017).

#### **Servidor de aplicaciones**

No es más que un servidor en la red, o en la nube, en donde se ejecutaran varias aplicaciones, las misma deben ser seguras de posibles ataques como por ejemplo de DDOS, el mismo que afecta a la disponibilidad.

Un servidor de aplicaciones va a ser encargado de ejecutar ciertos programas que un usuario o una aplicación solicitan desde un determinado servidor. En la mayoría de las ocasiones, no está demasiado clara la diferencia entre servidor y servidor de aplicaciones, considerándose muchas veces ambos conceptos iguales (Cabello, 2015).

#### **Apache**

Apache es un servidor web, popular entre los usuarios por su fácil utilización, normalmente se lo utiliza para correr o ejecutar aplicación basadas en el lenguaje de programación PHP, existes varios softwares que gestionan este servidor web como lo son: XAMPP, wampserver, laragon, etc.

El servidor HTTP Apache es un servidor web HTTP de código abierto, para plataformas Unix (BSD, GNU/Linux, etc.), Microsoft Windows, Macintosh y otras, que implementa el protocolo HTTP/1.12 y la noción de sitio virtual. Cuando comenzó su desarrollo en 1995 se basó inicialmente en código del popular NCSA HTTPd 1.3, pero más tarde fue reescrito por completo. Su nombre se debe a que Behelendorf quería que tuviese la connotación de algo que es firme y enérgico pero no agresivo, y la tribu Apache fue la última en rendirse al que pronto se convertiría en gobierno de EEUU, y en esos momentos la preocupación de su grupo era que llegasen las empresas y "civilizasen" el paisaje que habían creado los primeros ingenieros de internet (Morales & Geovany, 2017).

#### **Base de datos**

"Las bases de datos son sistemas computarizados, que llevan los registros cuya finalidad es guardar o almacenar la información la cual permite tener almacenados los datos "(Estrada & Augusto, 2017).

#### **Laravel**

Laravel es un framework de aplicaciones web con una sintaxis expresiva y elegante. Creemos que el desarrollo debe ser una experiencia agradable y creativa para ser verdaderamente satisfactorio. Laravel intenta aliviar el dolor del desarrollo al facilitar las tareas comunes que se utilizan en la mayoría de los proyectos web, como la autenticación, el enrutamiento, las sesiones y el almacenamiento en caché.

Creado por Taylor Otwell en el año 2011, es un framework con un enfoque fresco y moderno; está desarrollado para arquitectura MVC y permitiendo el manejo de eventos y autenticación de usuarios. Además, tiene un código modular y extensible por medio de un administrador de paquetes, un soporte robusto para la administración de bases de datos (Zambrano & David, 2017).

### **Servicio web**

La Web ha venido evolucionando drásticamente estos últimos años, comenzando con una Web de Hipertexto que hizo posible enlazar y conectar los documentos (sitios web) compuestos por texto, imágenes, videos, etc. Inicialmente, la Web era interpretada por los humanos y no por las máquinas, pero con el surgimiento de la Web 2.0 se logró compartir los documentos y permitir la colaboración, aunque igualmente la interpretación seguía siendo realizada por los humanos (Rodríguez, Santos, & Aguilar, 2017).

### **La web 2.0**

El término Web 2.0 hace referencia a la evolución que ha experimentado el servicio web. En constante progresión, ha pasado de unas primeras páginas estáticas en HTML (Web 1.0), a un segundo nivel más elaborado (Web 1.5), caracterizado por la creación "al vuelo" de documentos dinámicos. Pero los cambios que se intuyen ahora son más profundos y complejos. Este nuevo estadio de la Web es el que se conoce como Web 2.0 (Ribes, 2007).

En la actualidad cuando se habla de web 2.0 se está haciendo referencia al uso de determinadas tecnologías (ajax, mashups, software social, rss) y a la aplicación de una determinada actitud en el diseño de servicios web, basada en los principios citados (Margaix-Arnal, 2007).

### **Protocolo**

Un protocolo de comunicación está formado por un conjunto de reglas y formatos de mensajes establecidas a priori para que la comunicación entre el emisor y un

receptor sea posible  $\Upsilon$  Las reglas definen la forma en que deben de efectuarse las comunicaciones de las redes, incluyendo la temporización, la secuencia, la revisión y la corrección de errores (Tolosa, 2014).

#### **Dns**

El protocolo DNS consta de dos partes principales: un protocolo de pregunta/respuesta utilizado para realizar consultas para nombres de dominio, y otro protocolo para el intercambio de registros de bases de datos (transferencias de zona) y notificaciones a los Servidores esclavos, como consecuencia de un cambio en la zona principal (DNS Notify) y en las actualizaciones dinámicas de la zona (Dynamic updates) (E. Sánchez, 2017).

#### **Telnet**

Telnet es una colección de conexión utilizada en las redes de área locales e internet para proporcionar información bidireccional comunicación basada en texto interactivo usando conexión de terminal virtual. Los datos del cliente se entremezclan en el grupo con Telnet gestiona la información en una conexión de datos de inclinación de bytes de 8 bits a través del TCP (Control de transmisión Protocolo).

Telnet es un dominio de usuario y un protocolo TCP / IP original para acceder a computadoras remotas. Por Telnet, un administrador u otro cliente tiene acceso a la computadora de forma remota. HTTP y FTP nos permiten en la web solicitar archivo específico por computadora remota. con la ayuda de Telnet, un privilegio de usuario regular ha otorgado aplicación deseada e información en la computadora. Telnet se refiere al software implementar el cliente lado del protocolo. Las aplicaciones cliente Telnet son accesibles virtualmente para todas las plataformas informáticas. Telnet se usa como un verbo significa crear una nueva conexión con el protocolo Telnet con el uso de la línea de comando cliente y punto de cruce programático (Vyas & Shrimali, 2017).

#### **DHCP**

El protocolo DHCP se puede usar para proporcionar dispositivos conectados a la red con una o más direcciones IP. El protocolo DHCP puede incluir los componentes lógicos de un cliente, agente de retransmisión y servidor.
El dispositivo conectado a la red puede representar un cliente DHCP. Cuando el dispositivo conectado a la red requiere una dirección IP (por ejemplo, causada por encendido, reinicio, etc.), puede generar mensajes del cliente DHCP que pueden emitirse. Una retransmisión de cliente DHCP puede usarse para reenviar los mensajes del cliente DHCP al servidor DHCP.

El servidor DHCP puede comunicarse a través de un agente de retransmisión DHCP con el cliente DHCP con una pluralidad de mensajes que pueden dar como resultado la asignación de una dirección IP.

Cualquier problema asociado con el cliente DHCP de la red IP, el repetidor DHCP o el servidor DHCP puede provocar que el dispositivo conectado a la red no pueda obtener una o más direcciones IP y, por lo tanto, no pueda comunicarse en la red IP (Lee, 2017).

#### **HTTP**

El protocolo HTTP [HyperText Transfer Protocol] es un protocolo simple de tipo solicitud respuesta incluido dentro de la familia de protocolos TCP/IP que se utiliza en Internet. Esto quiere decir que, cada vez que accedemos a una página (en general, a un recurso accesible a través de HTTP), se establece una conexión diferente e independiente de las anteriores(Berzal, Cubero, & Cortijo, 2005).

#### **CAPITULO III**

#### **PROPUESTA TECNÓLOGICA**

Dada a las necesidades encontradas en la problemática del presente estudio, se observaron factores que integran tendencias contemporáneas en la educación, por lo que se optó por diseñar una plataforma virtual desarrollada en los lenguajes de programación PHP (framework laravel), JavaScript, así como también en el lenguaje estructurado HTML y en el lenguaje de hoja de estilo CSS, además se integró un sistema de administración de usuario proporcionado por Voyager.

Siendo este aplicativo web de índole educativa mejora la calidad de educación en el Colegio Fiscal Técnico Provincia de Bolívar.

Este modelo virtual permite a los docentes aumentar el aprendizaje y el crecimiento de habilidades tecnológicas y sociales, por lo que los estudiantes pueden acceder a esta plataforma virtual (Sieduvi) desde su hogar teniendo acceso a internet, como también en los laboratorios que posee el plantel.

#### **Análisis de Factibilidad**

El aplicativo Sieduvi del modelo de inserción educativa, proporciona el crecimiento tecnológico y social en el sistema de educación que posee el plantel. Tanto los estudiantes como los docentes y los padres de familias son los beneficiarios en el empleo de esta aplicación web.

De forma técnica el diseño de este aplicativo web es factible porque integra tecnologías estables en su creación, además de ello los usuarios que van a hacer uso de las misma tienen un conocimiento considerable para la ejecución del mismo, porque según en la encuesta hecha a los estudiantes y a los docentes, en la pregunta con qué frecuencia utilizan el ordenador, se determinó que entre ambos se tiene un 60% aproximadamente de que siempre y casi siempre utilizan la computadora, de igual manera ellos estarían dispuesto a recibir capacitaciones para el uso del mismo.

Así mismo la tecnología implementada se encuentra accesible para los usuarios, ya que al estar alojada en un en una instancia en Google Cloud pueden consumir el aplicativo desde su hogar siempre y cuando tenga acceso a internet.

El impacto que genera este aplicativo es positivo dado a que cumple con los criterios de validación, proyectando un margen de aceptación alto porque de acuerdo con las encuestas realizadas a los estudiantes en la pregunta No. 9, ¿Cree usted necesaria la creación de una plataforma virtual en el Colegio Fiscal Técnico Provincia de Bolívar con las ventajas planteadas? (ventajas: permite ahorra tiempo, ahorrar dinero, mayor participación de los estudiantes en las aulas educativas, aumentar la interacción entre los docentes, estudiantes y padre de familias, etc.;) en donde dio como resultado un 95,15% que si consideran la creación de la misma, así mismo los docentes en la encuesta realizada a ellos en la pregunta No. 11, ¿Consideraría que al integrar esta plataforma virtual en el colegio fiscal técnico provincia de bolívar potenciara en nivel de aprendizaje? expusieron un afirmación con un 95, 51% en los resultados.

## **Factibilidad Operacional**

El proyecto propuesto recibe el apoyo de la rectora del colegio fiscal técnico "Provincia de Bolívar", quien es la administradora de dicho establecimiento educativo, quien me ha autorizado las visitas a la institución para realizar las encuestas respectivas para obtener información relacionada al grado de factibilidad, así como también las pruebas de ejecución con los respectivos usuarios, los cuales responde de manera positiva al uso del aplicativo web.

En donde ellos son la fuente fundamental para el desarrollo del proyecto y la ejecución de pruebas para comprobar que el análisis es factible.

De tal manera que por medio de herramientas de recolección de datos (encuesta y entrevista) realizada a los docentes, estudiantes y autoridades del plantel se obtuvo una idea certera de los intereses y necesidades requeridas en un modelo de inserción educativo, por lo que el apoyo al proyecto fue apropiado y eficiente.

## **Factibilidad Técnica**

Este aplicativo se puede desarrollar porque se hace uso del framework laravel de PHP, así como también la integración de un chatbot (Vibot) desarrollado en Dialogflow, posterior a eso se utilizó JavaScript, además del uso del lenguaje de marcado y etiquetado HTML y las hojas de estilo CSS.

Las condiciones técnicas están disponibles ya que al alojarlo a una instancia en la web la mayoría de los usuarios pueden hacer el uso de ella mediante un equipo que tenga conexión a internet (Ordenadores, Laptops, Smartphones, Tablet, etc.), de este modo los beneficiarios pueden hacer uso del frontend para establecer una comunicación con el backend y obtener resultados a las peticiones realizadas a la base de datos.

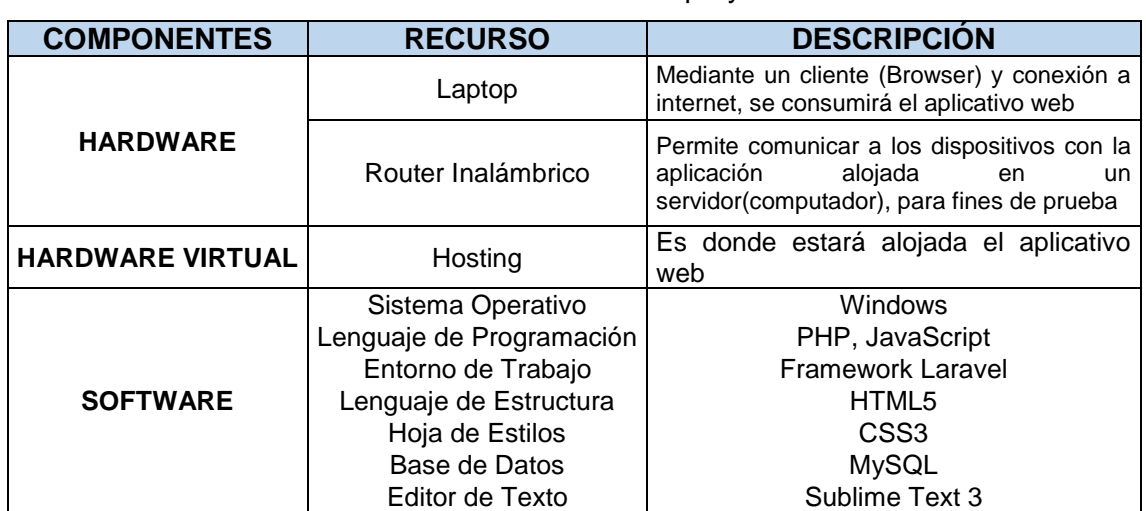

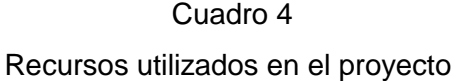

**Fuente:** Datos de los Recursos de la Investigación **Elaborado:** Mario Enrique Santos Méndez.

## **Factibilidad legal**

El aplicativo desarrollado no infringe ninguna ley o reglamentación vigente ya que está desarrollado por lenguajes de programación que son open source (código abierto) los cuales cuentan con Licencia Pública General GNU permitiendo la libertad de distribuirse entre sí.

Dentro de los reglamentos y estatutos que se dispone en el ámbito pedagógico y educativo, tenemos las siguientes normativas que se encuentran en los diferentes artículos a nivel general, en los cuales se encuentran los siguientes:

## **En la Constitución del Ecuador**

- En el título II denominado derechos, en el segundo capítulo se encuentra el Derecho del Buen vivir.
- En el tercer capítulo se encuentra los derechos de las personas y grupos de atención prioritaria.

## **En el título VII del Régimen del buen vivir.**

• En el primer capítulo se encuentra la inclusión y equidad.

En el proyecto se detalla la parte de la fundamentación legal (Capítulo II) en donde se encuentra los artículos, es decir de manera más detallada, que validan lo expuesto.

## **Factibilidad Económica**

El proyecto propone una inversión media para que las diferentes instituciones que requieran del modelo no se limiten a usarla, ya que la aplicación al ser desarrollada en lenguaje de programación open source y al estar alojada en una instancia en Google Cloud no requiere de una instalación compleja.

Sin embargo, la mayoría de los usuarios cuentan con un ordenador o dispositivo que tenga conexión a internet en donde se puede consumir y distribuir este aplicativo web.

## **Presupuesto y financiamiento**

Cuadro 5

Presupuesto y financiamiento en la elaboración del proyecto

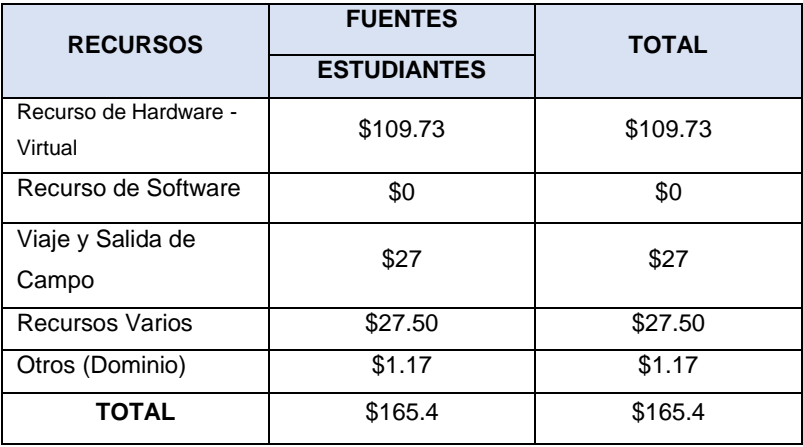

**Elaborado:** Mario Enrique Santos Méndez

**Fuente:** Realización del presupuesto pertinente.

Si la propuesta se llegase a implementar en la institución o cualquier esta sea, los precios como base serían los siguientes:

## Cuadro 6

Presupuesto estimado de la implementación de Sieduvi en Google Clouds

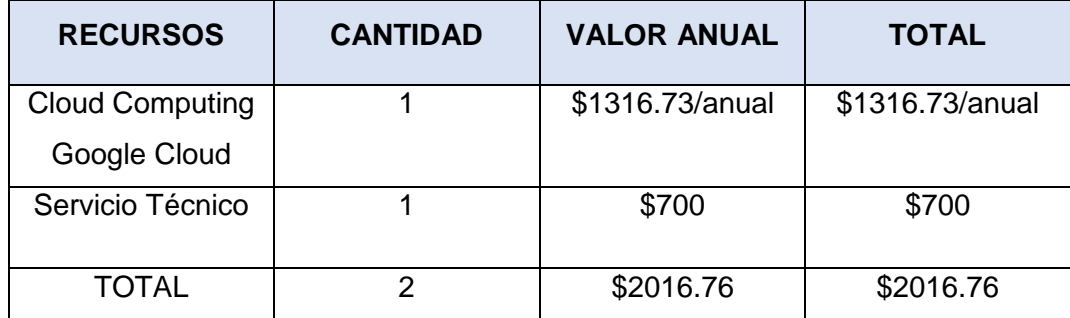

**Elaborado:** Mario Enrique Santos Méndez

**Fuente:** Realización del presupuesto pertinente.

En el caso de que el aplicativo web se lo aloje en un hosting compartido en GoDaddy, el presupuesto de una futura implementación es el siguiente:

## Cuadro 7

Presupuesto estimado de la implementación de Sieduvi en un hosting compartido

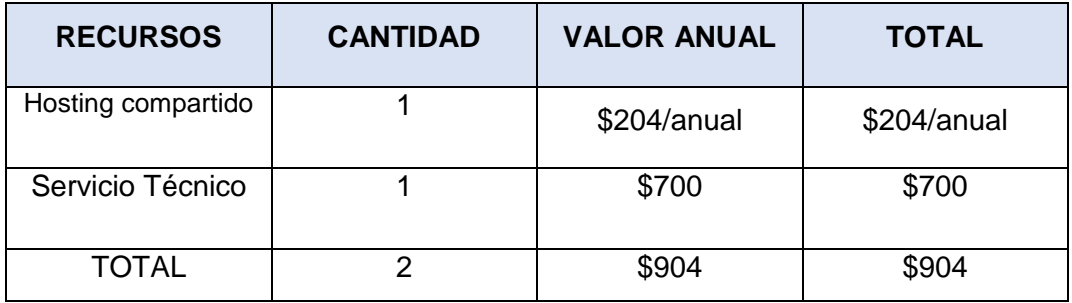

**Elaborado:** Mario Enrique Santos Méndez

**Fuente:** Realización del presupuesto pertinente.

En el caso de que el aplicativo web se lo aloje en un hosting dedicado en Bluehost, el presupuesto de una futura implementación es el siguiente:

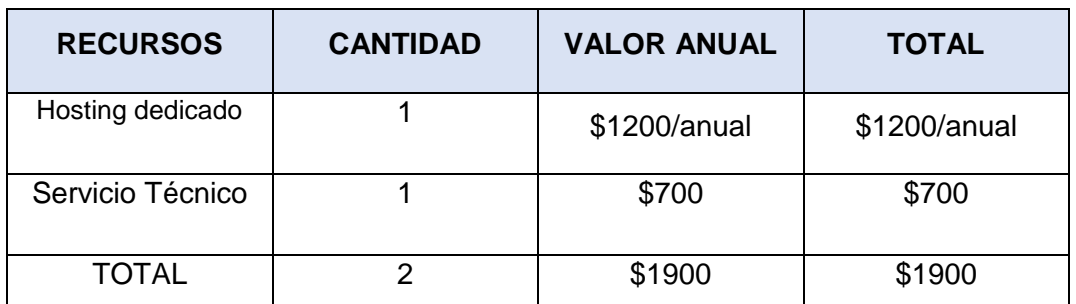

Presupuesto estimado de la implementación de Sieduvi en un hosting dedicado

**Elaborado:** Mario Enrique Santos Méndez **Fuente:** Realización del presupuesto pertinente.

#### **Etapas de la metodología del proyecto**

Para alcanzar los objetivos, se siguió un procedimiento de estudio para ordenar lo que se desea cumplir para llegar a diseñar la plataforma virtual Sieduvi.

Para el tema de estudio de factibilidad se utilizó como herramienta las encuestas y entrevistas para la recolección de datos.

En el análisis y diseño de este modelo inclusivo tecnológico educativo se estimó enfoques que englobe todas las actividades en el proyecto. Por lo que se utilizó la metodología Scrum el cual constituye en los procesos pertinentes para la elaboración de dicho proyecto, siendo su característica un modelo de referencia como se menciona a continuación:

La metodología SCRUM es tendencia en cuanto a gestión de proyectos, en el campo tecnológico está es una de las principales tecnologías ágiles, en el que su fin es planificar el proyecto que se llevará a cabo en pequeños bloques, o también denominado Sprints, y posteriormente ir mejorando.

Las características de SCRUM es que es un modelo de referencia que define un conjunto de prácticas y roles, y que puede tomarse como punto de partida para definir el proceso de desarrollo que se ejecutará durante un proyecto. Los roles principales en Scrum son el ScrumMaster, que mantiene los procesos y trabaja de forma similar al director de proyecto, el ProductOwner, que representa a los

stakeholders (interesados externos o internos), y el Team que incluye a los desarrolladores (Niño, Miguel, & Tafur Cante, 2017).

Dentro de los tópicos que ofrece esta metodología ágil como lo es SCRUM tenemos ciertas fases que se mencionarán a continuación:

## **¿Qué y quién?**

Esto especifica que es lo que queremos conseguir una vez terminado el Sprint del presente proyecto.

#### **¿Dónde y cuándo?**

El plazo o tiempo determinado que se llevará a cabo la elaboración del proyecto y el contenido respectivo de cada Sprint.

#### **¿Por qué y Cómo?**

Esta sección se enfoca a las distintas herramientas que se utilizará para llevar a cabo el proyecto.

Una vez entendido que es un Sprint (es desglosar el proyecto en pequeños bloques) podemos decir que la misma posee etapas que hacen que al definir las tareas mejoran la planificación, estas son:

- 1. Reunión para la planificación del Sprint
- 2. Scrum diario
- 3. Trabajo de desarrollo durante el Sprint
- 4. Revisión del Sprint
- 5. Retrospectiva del proyecto

Las actividades de gestión incluidas en la metodología propuesta son:

- Planificación
- Estimación de tiempos
- La gestión de los recursos humanos involucrados: de los cuales tenemos la institución como tal, docentes, orientadores, padres de familias, estudiantes, autoridades, etc.
- La gestión de riesgo.

A continuación, se mencionarán ciertos roles de SCRUM adecuados para el proyecto;

La **gestión de los requerimientos** del proyecto de introducción de una plataforma virtual en el Colegio Fiscal Técnico Provincia de Bolívar, el cual consiste en listar las tareas que conlleve a la elaboración del proyecto tecnológico también denominado Product Backlog.

**Product Backlog** como se mencionó anteriormente es una lista de las tareas que debe estar visible ante el equipo de trabajo para que pueda tener en claro de cómo se llevará a cabo un proyecto o el proyecto en sí.

**Product Owner** está representada por aquella comunidad de usuarios y/o interesados en el producto, además de ello es el responsable de asegurar una comunicación clara de los requisitos en el producto o servicio establecido, definiendo los criterios de aceptación y asegurando que los criterios expuestos se cumplan.

**Scrum Master** es aquella parte del equipo del proyecto que orienta, guía al equipo valga la redundancia para llevar a cabo la elaboración del proyecto de una manera más eficiente.

**Team** (equipo), conformado por todo el equipo del proyecto.

**Gestionar el riesgo** por lo general se debe llevar de forma continua, se realiza a través de sesiones o reuniones, en donde se revisa la retrospectiva con la se está manejando el proyecto.

**Planning Meeting** Es una reunión para la planificación de lo Sprint a partir de un Product Backlog en lo que participan: Product Owner (responsable del proyecto), el Scrum Master (orientadores y/o guías que encamina el proyecto) y el Scrum Team (aquellos que participan en el proyecto).

 **Sprint Backlog** está conformada por las tareas ya seleccionadas por el Backlog.

 **Sprint** se encuentra conformado por la fase del desarrollo, en donde cada versión del proyecto se construye en base a versiones, previamente establecidas.

Una vez hecho énfasis en los principales roles o eventos que tiene está metodología ágil se detallará mediante un cuadro, de qué manera el proyecto toma como fundamento dichos eventos.

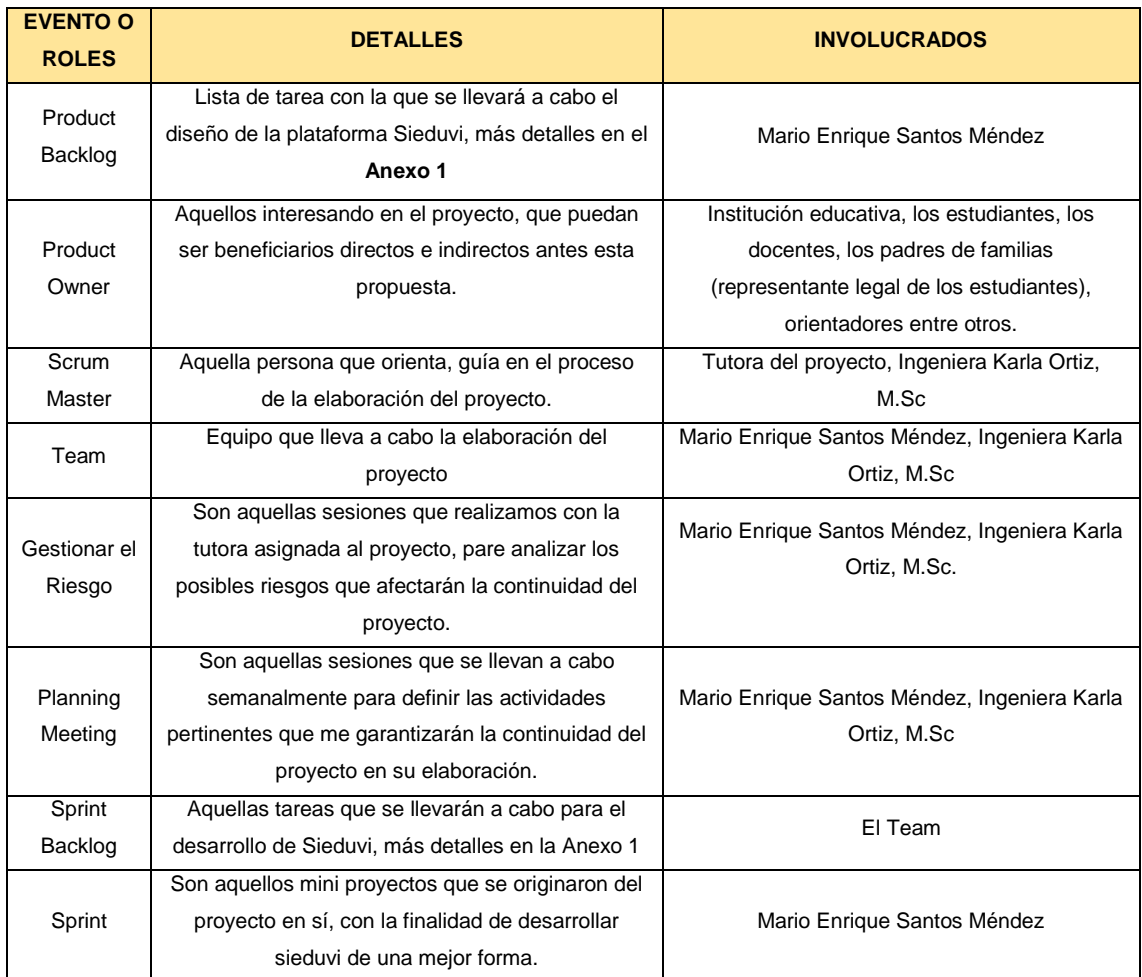

## Cuadro 9

## Eventos o Roles que se manifestaron en el desarrollo de Sieduvi

## **Elaborado:** Mario Enrique Santos Méndez

**Fuente:** <https://dialnet.unirioja.es/descarga/articulo/4974565.pdf>

Teniendo en claro de cuáles son los eventos que maneja SCRUM, durante el desarrollo de un proyecto se deben llevar a cabo 3 sesiones o reuniones las cuales se mencionaran a continuación:

## **Planeación del Sprint**

Con la ayuda del Product Owner y el Scrum Master y el Team como tal, se compromete con las actividades expuestas en el Product Backlog, es decir seleccionamos las tareas prioritarias o con mayor relevancia en la elaboración del proyecto.

Dando inicio a la elaboración del proyecto, se procesó un acta de compromiso en donde su finalidad es el plan de tutorías para llevar a cabo la realización del mismo, quienes firmaron dicho acuerdo fueron la Ingeniería Karla Ortiz, M.Sc tutora asignada y Mario Enrique Santos Méndez (yo) desarrollador del proyecto.

Además de ello hubo sesiones en donde se planifico los primeros puntos para comenzar a desarrollar el proyecto, los mismos fueron:

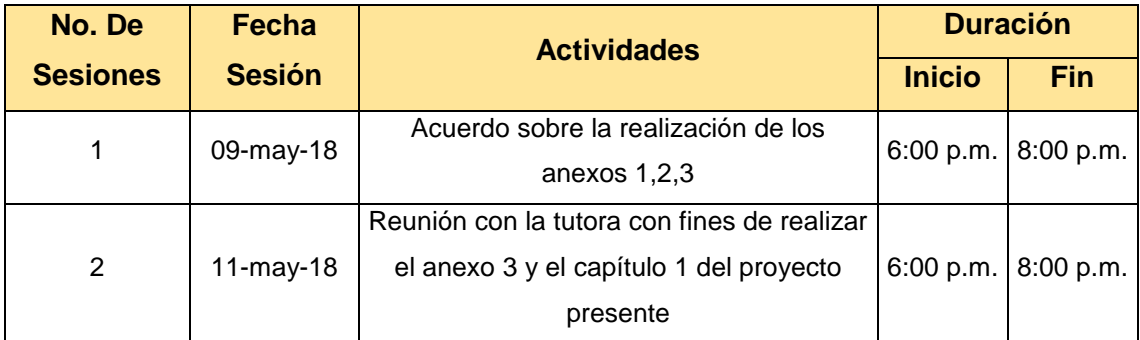

# Cuadro 10 Inicio del Plan Meeting de Sieduvi

## **Elaborado:** Mario Enrique Santos Méndez

**Fuente:** Primer informe entregado a la unidad de titulación.

## **Reunión Diaria del Scrum**

Comprende a las reuniones diarias que se llevan a cabo para saber o conocer que es lo que se va a realzar hoy, no deben durar más de quince minutos, cada miembro del equipo debe de informar a los demás y también al Máster Scrum que es lo que realizo en el día, dicho esto aquellas actividades se las informo a la Ingeniera Karla Ortiz, M.Sc, en las sesiones que tenemos.

Durante estas reuniones o sesiones el Máster Scrum (Ing. Karla Ortiz, M.Sc) debe de determinar los factores de riesgos que se pueden presentar e identificarlos para poder tomar contramedidas, por lo que conlleva a un revisión presencial o no presencial esto se da según la ocasión lo amerite.

#### **Revisión del Sprint**

Al final el Sprint se muestra a los interesados lo que el equipo ha terminado, además de ellos los interesados proveen el feedback necesario para ejecutar otro sprint para mejorar el producto si ese es el caso.

#### **Retrospectiva del Sprint**

Esto se lleva también al final del Sprint y a diferencia de la revisión eso sirve para mejorar al team o equipo de trabajo, estos evalúan los aciertos y desaciertos de los miembros del equipo en la realización de sus actividades.

## **Entregables del proyecto**

Una vez concluido el proyecto "Introducción De Un Diseño De Una Plataforma Virtual Para La Interacción Entre Docente Y Estudiante Con La Integración De Un Asistente Virtual (Chatbot); Orientada A Los Estudiantes Del 2do Y 3ro De Bachillerato En La Especialización De Informática Del "Colegio Fiscal Técnico Provincia De Bolívar", cumpliendo con los objetivos establecidos, y satisfaciendo las necesidades de los interesados, haremos la entrega de lo siguiente:

- Se anexa un manual de usuario, para los docentes, estudiante y el administrador de la plataforma web sieduvi **(anexo 8).**
- Código fuente de la plataforma de educación virtual "Sieduvi".
- Se adjunta el formato de las encuestas realizada a los estudiantes del 2do y 3ro de Bachillerato en la especialidad de informática del Colegio Fiscal Técnico Provincia de Bolívar **(anexo 6).**
- De la misma manera se anexa el formato de las encuestas realizada los docentes que imparte clases en los respectivos años (2do y 3ro) bachillerato en la especialidad de informática del Colegio Fiscal Técnico Provincia de Bolívar **(anexo 6).**
- Se anexa el formato de las entrevistas realizadas a la autoridad competente encargada de la administración del Colegio Fiscal Técnico Provincia de Bolívar **(anexo 5).**
- Se anexa la solicitud emitida por el Ingeniero Harry Luna Aveiga, M.Sc director de la carrera de ingeniería en networking y telecomunicaciones hacia la Máster Sonia Amaya Peláez rectora del Colegio Fiscal Técnico Provincia de Bolívar en

el cual solicita la autorización para que se puedan realizar las respectivas encuestas y entrevistas en el plantel **(anexo 5).**

## **Criterios de validación de la propuesta**

En la sesión realizada con el experto Lsi. Oscar Apolinario, M.Sc dialogamos sobre la presente propuesta en los ámbitos de factibilidad y funcionalidad, por lo que expuso las siguientes recomendaciones:

- Analizar las características del servidor de aplicaciones Apache Server, en cuanto a peticiones recurrentes entre los usuarios.
- Certificar que la plataforma sea invulnerable a inyecciones SQL.
- Establecer procesos, que estén en paralelo en la funcionalidad de la plataforma.
- Calcular el tamaño de cuanto crecerá la base de datos al año.
- Establecer un SLA, para medir la disponibilidad de la plataforma.

Para más detalles ver **anexo 7.**

## **Informe de Pruebas**

A continuación, se detallará un informe de pruebas, el cual contendrá los siguientes puntos:

- Modulo
- Objetivo
- Prerrequisitos
- Entradas
- Pasos

## Cuadro 11

Modulo, ejecución y rendimiento de pruebas realizadas.

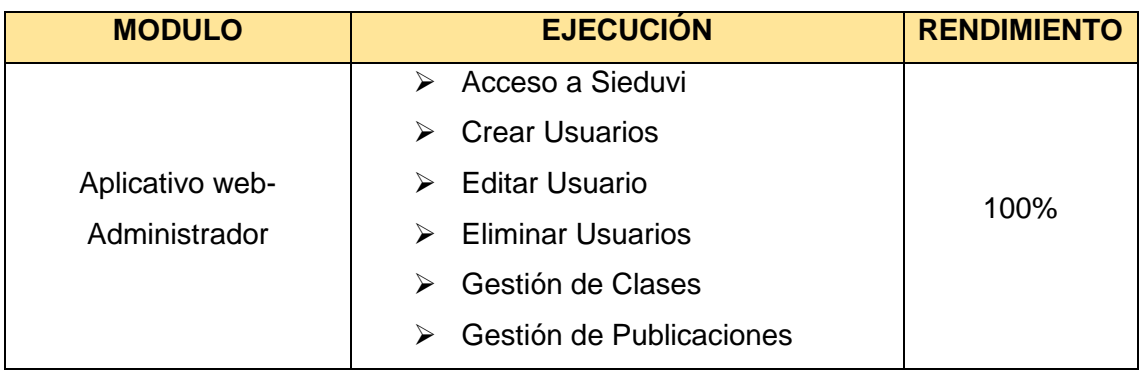

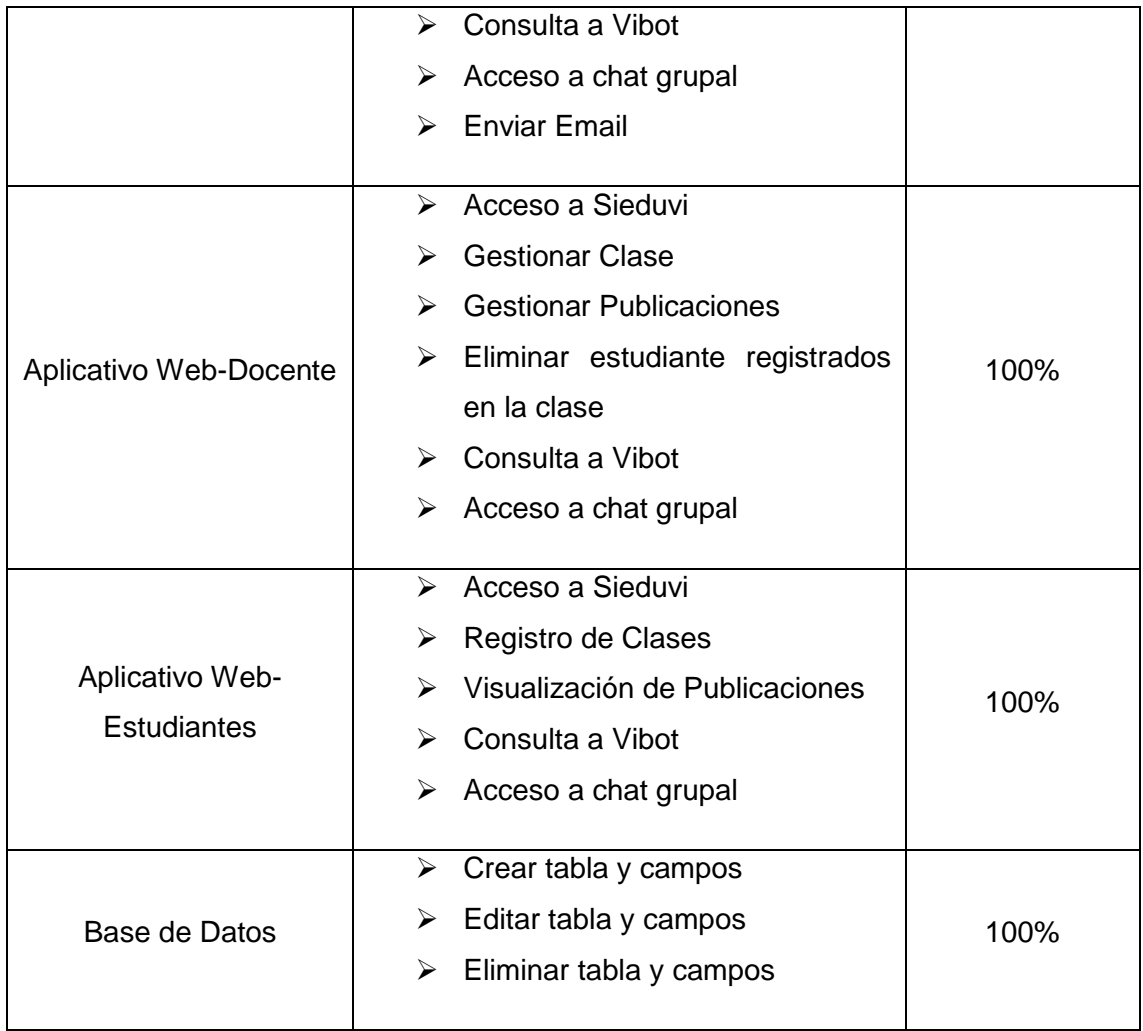

**Elaborado:** Mario Enrique Santos Méndez

**Fuente:** Mario Enrique Santos Méndez

Ahora detallamos cada uno de los módulos con sus respectivos factores en la sección aplicativo web-Administrador:

## Acceso a la plataforma Sieduvi

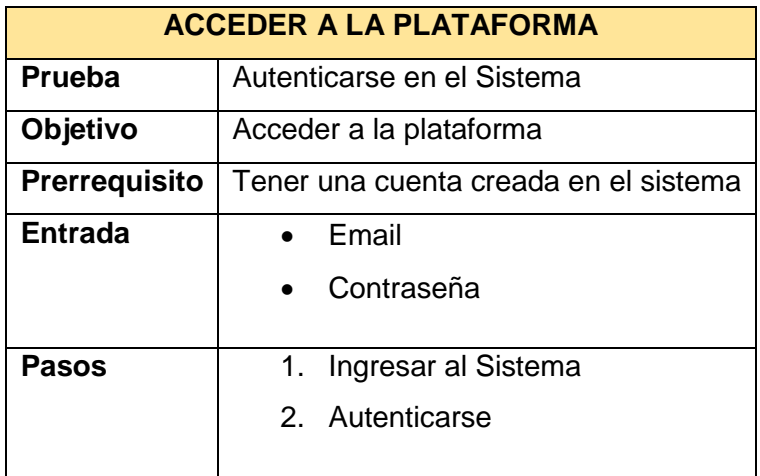

**Elaborado:** Mario Enrique Santos Méndez

**Fuente:** Mario Enrique Santos Méndez

## Cuadro 13

Crear usuario en Sieduvi

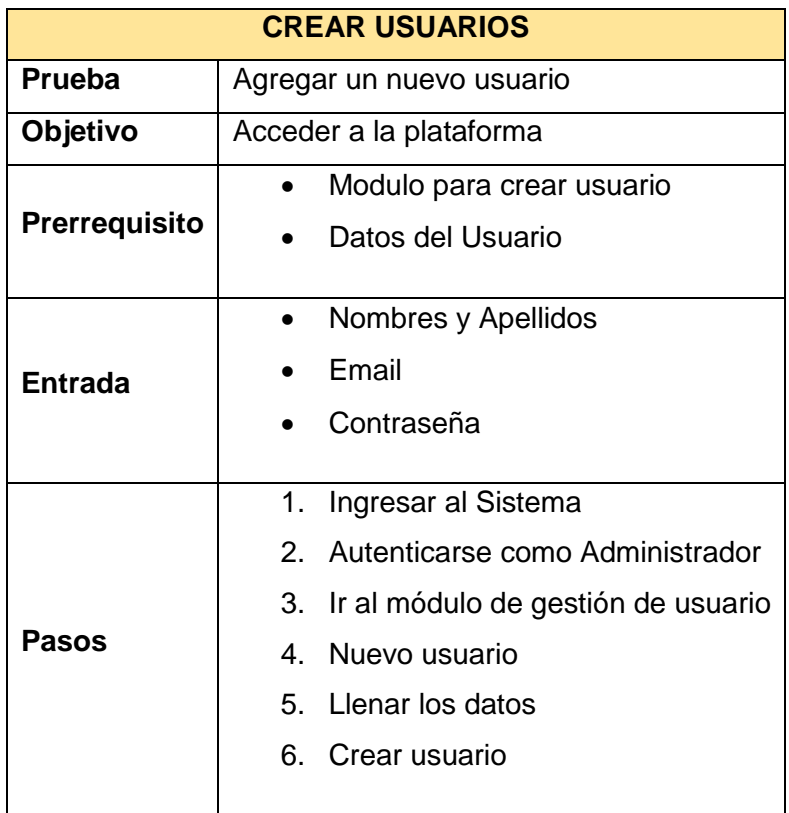

**Elaborado:** Mario Enrique Santos Méndez **Fuente:** Mario Enrique Santos Méndez

#### Editar usuario en Sieduvi

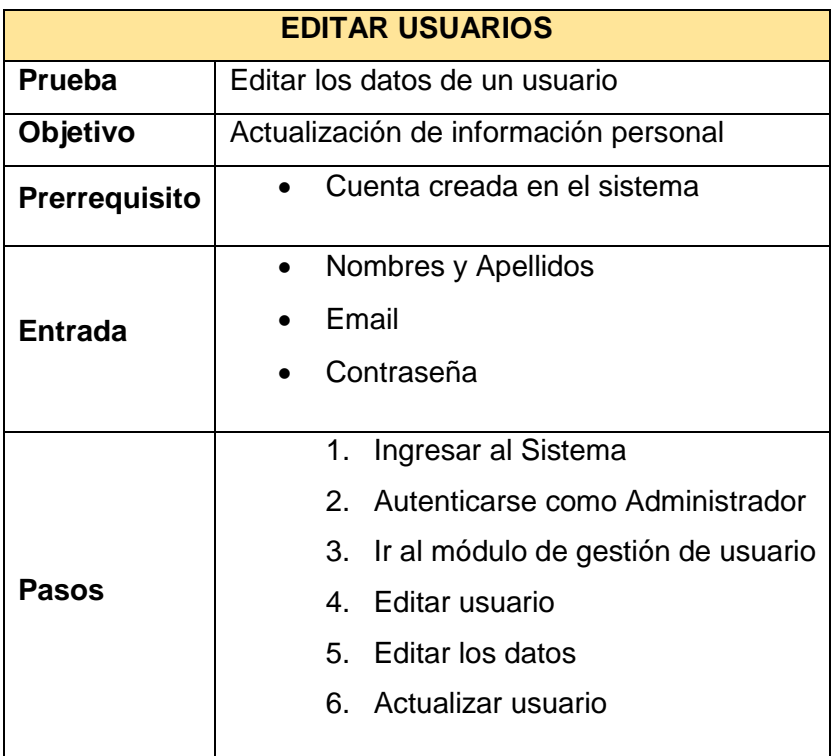

**Elaborado:** Mario Enrique Santos Méndez

**Fuente:** Mario Enrique Santos Méndez

## Cuadro 15

#### Eliminar usuario en sieduvi

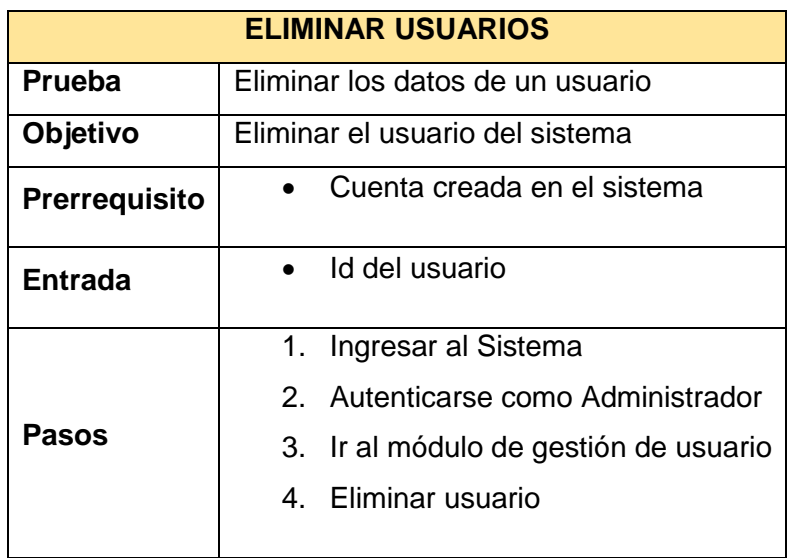

**Elaborado:** Mario Enrique Santos Méndez

**Fuente:** Mario Enrique Santos Méndez

Gestionar las clases en Sieduvi

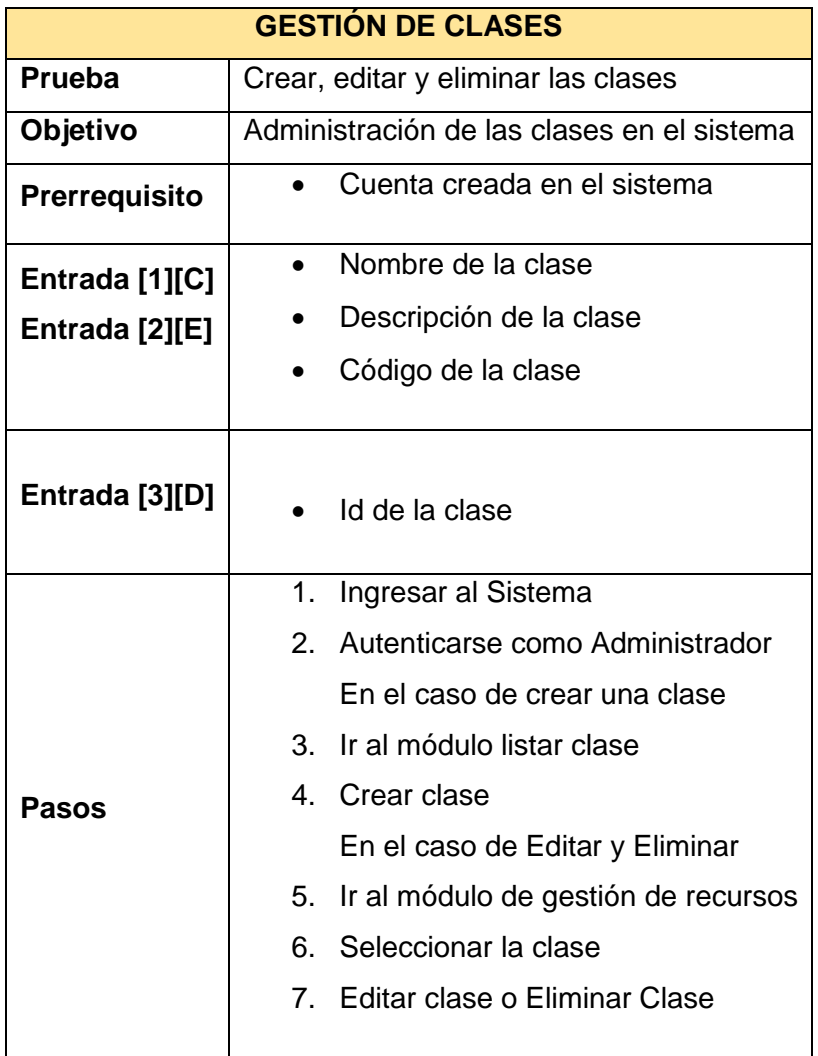

## **Elaborado:** Mario Enrique Santos Méndez

**Fuente:** Mario Enrique Santos Méndez

#### Cuadro 17

## Gestión de publicaciones en Sieduvi

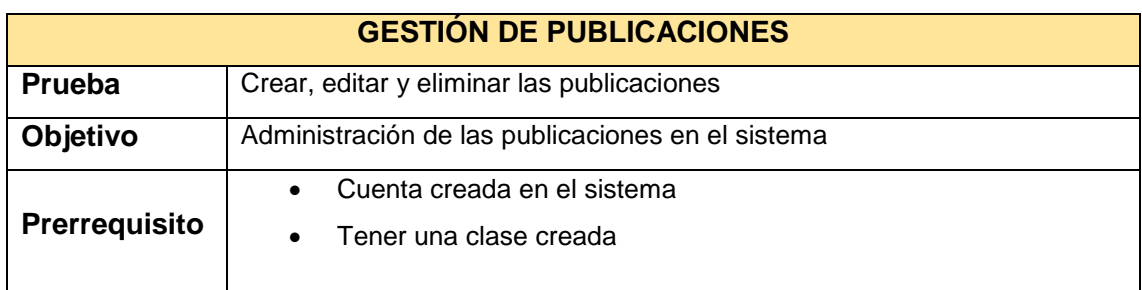

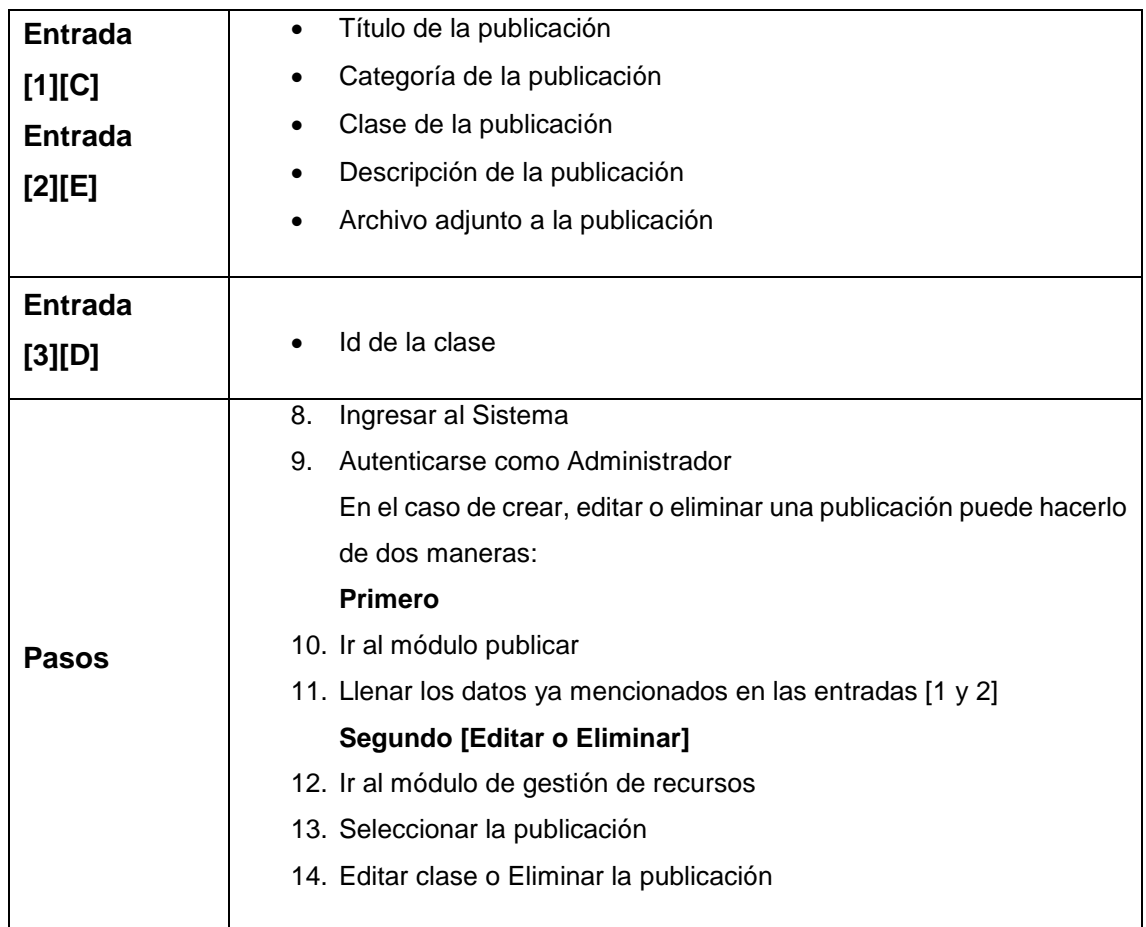

**Elaborado:** Mario Enrique Santos Méndez

**Fuente:** Mario Enrique Santos Méndez

## Cuadro 18

Consulta a vibot en Sieduvi

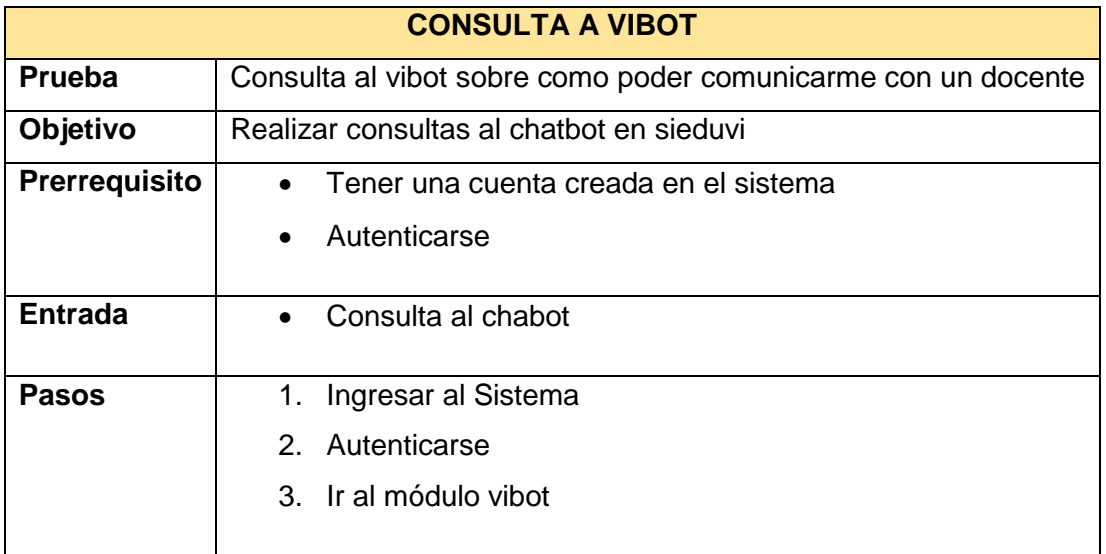

**Elaborado:** Mario Enrique Santos Méndez

**Fuente:** Mario Enrique Santos Méndez

## Acceso al chat grupal en Sieduvi

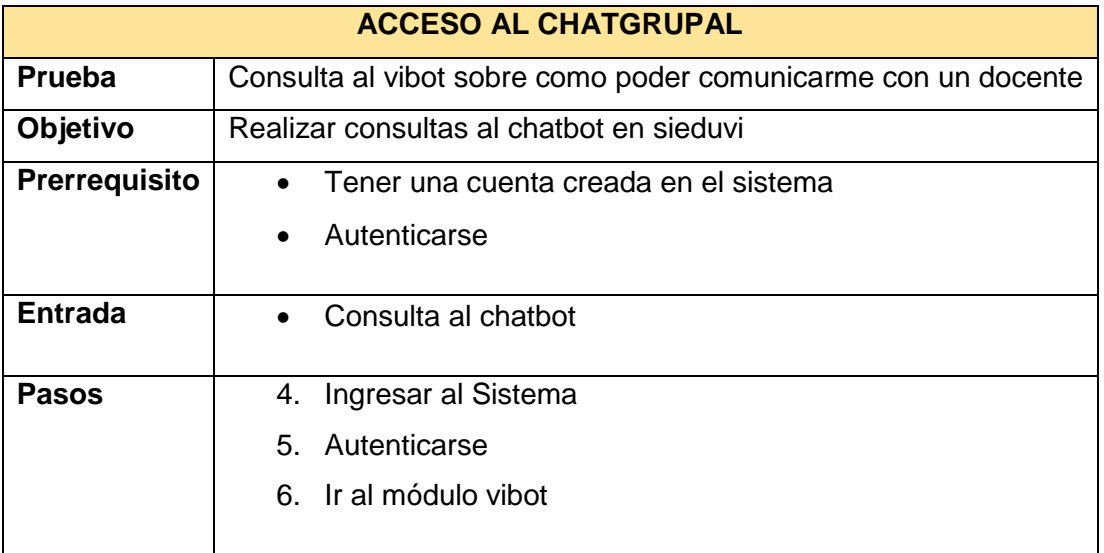

**Elaborado:** Mario Enrique Santos Méndez **Fuente:** Mario Enrique Santos Méndez

## Cuadro 20

## Enviar email en Sieduvi

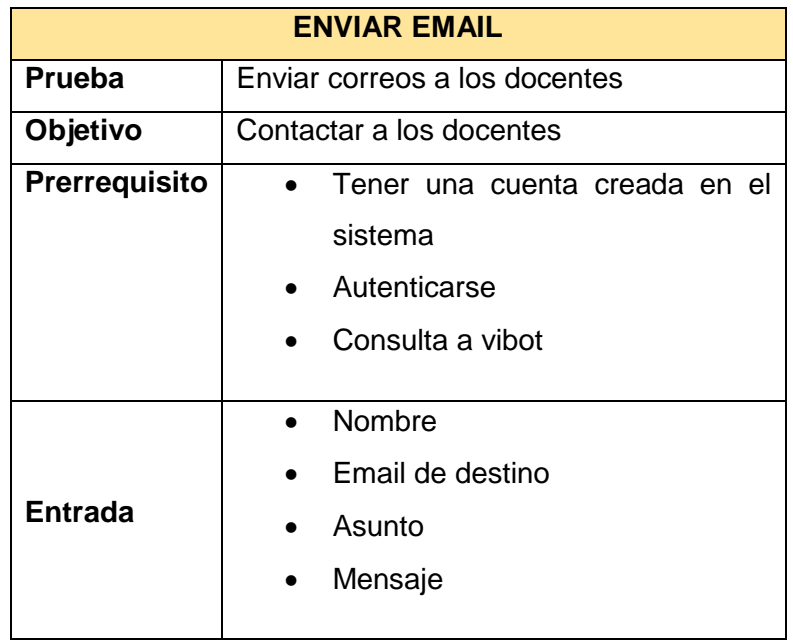

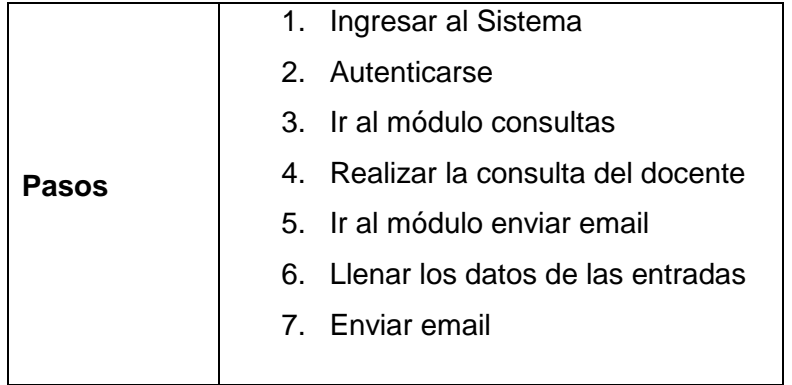

## **Elaborado:** Mario Enrique Santos Méndez **Fuente:** Mario Enrique Santos Méndez

Ahora detallamos cada uno de los módulos con sus respectivos factores en la sección aplicativo web-Docente:

Cuadro 21

Acceder a la plataforma Sieduvi por parte del docente

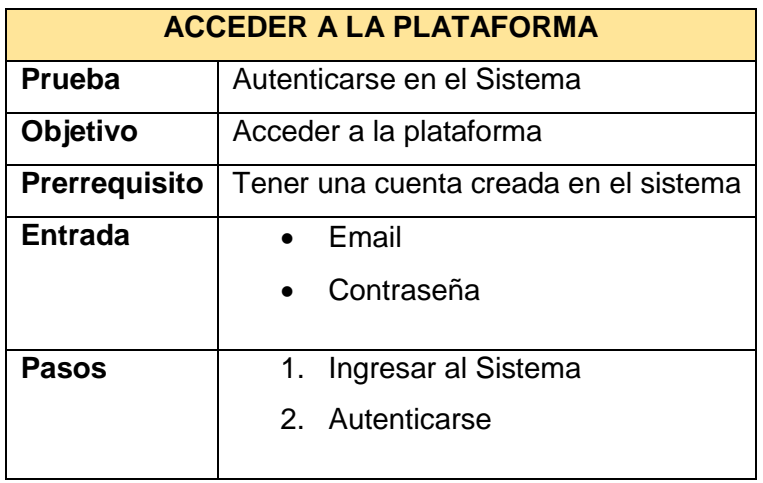

**Elaborado:** Mario Enrique Santos Méndez

**Fuente:** Mario Enrique Santos Méndez

Cuadro 22

Gestión de clases en Sieduvi por parte del docente

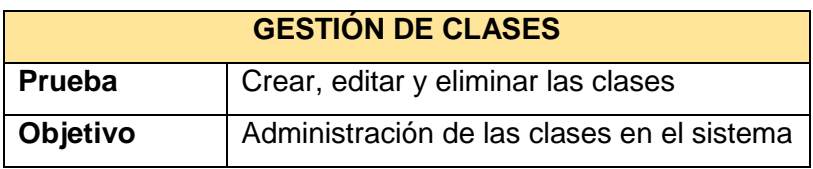

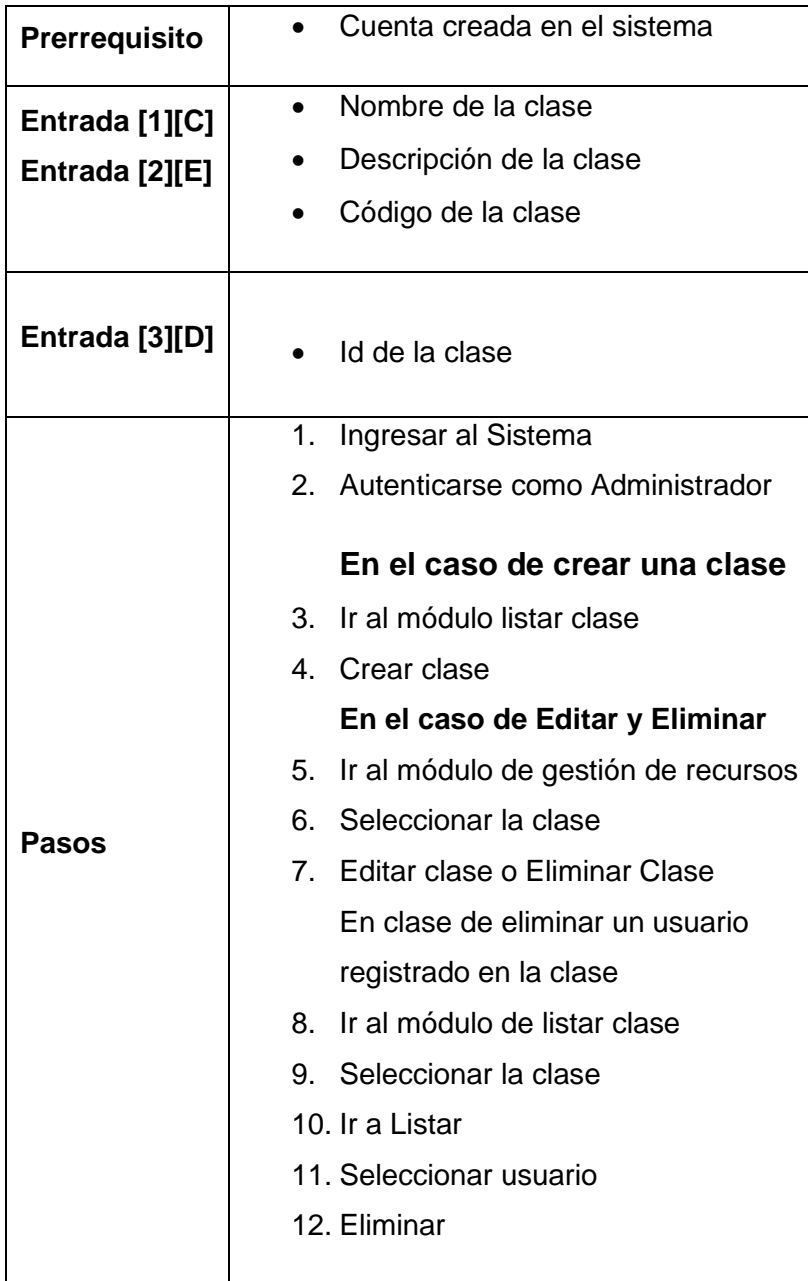

**Elaborado:** Mario Enrique Santos Méndez

**Fuente:** Mario Enrique Santos Méndez

Cuadro 23

Gestión de publicaciones en Sieduvi por parte del docente

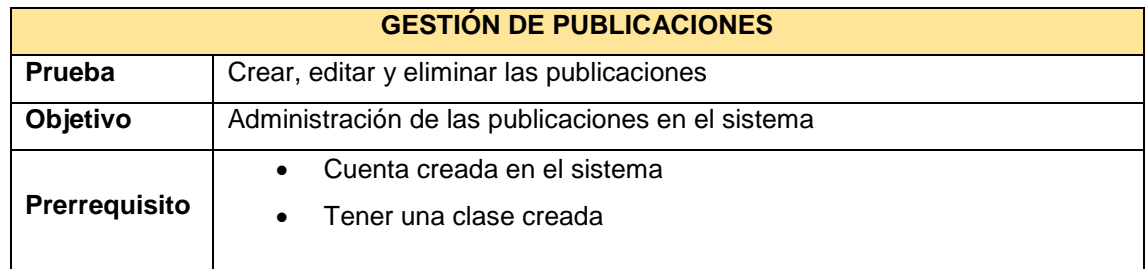

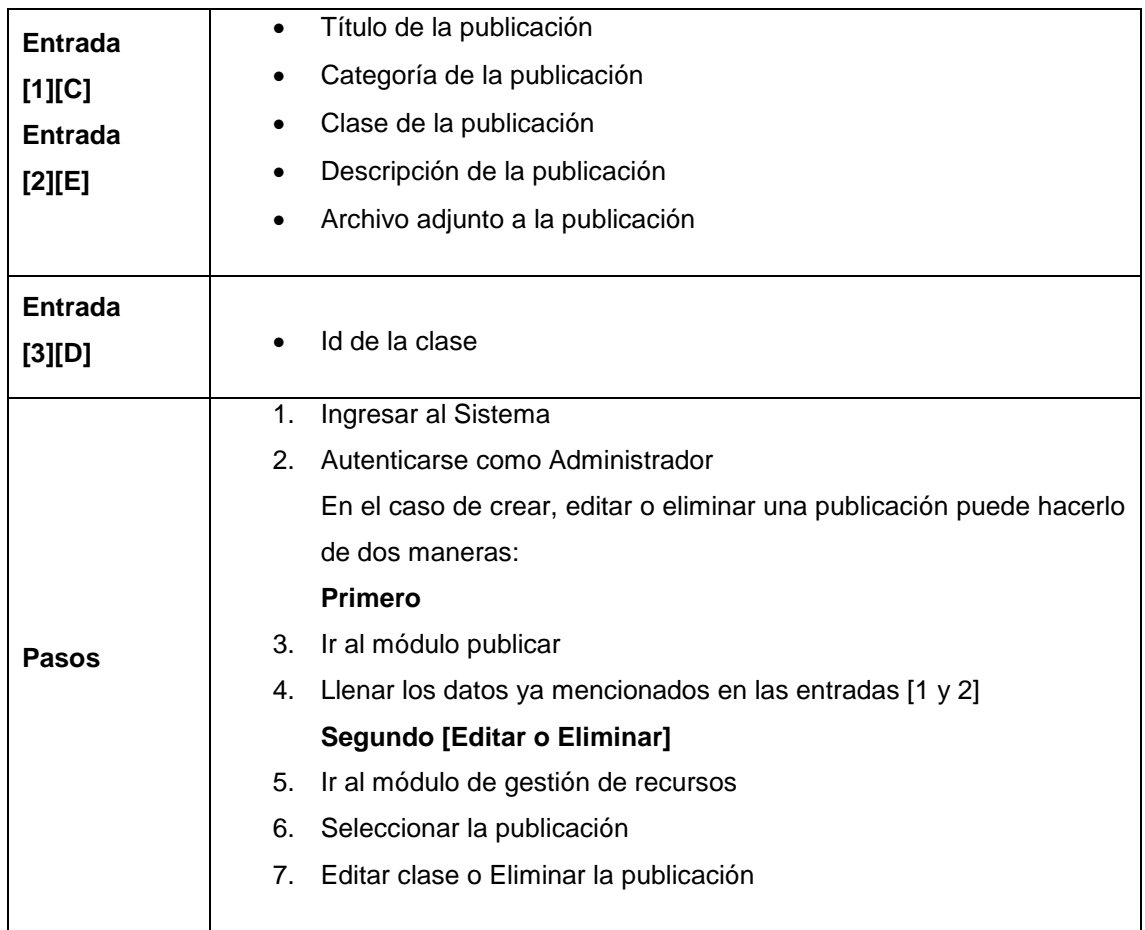

**Elaborado:** Mario Enrique Santos Méndez

**Fuente:** Mario Enrique Santos Méndez.

## Cuadro 24

## Consulta a vibot por parte del docente

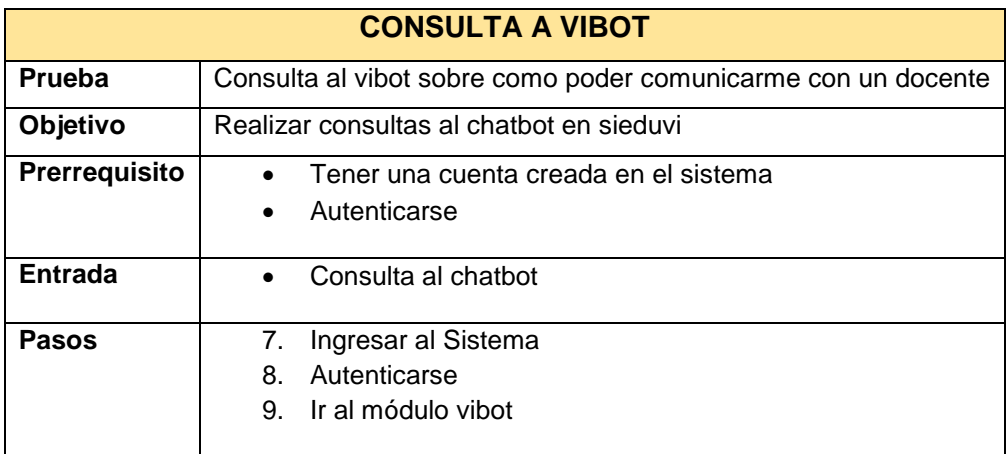

**Elaborado:** Mario Enrique Santos Méndez

**Fuente:** Mario Enrique Santos Méndez

## Acceso al chat grupal por parte del docente

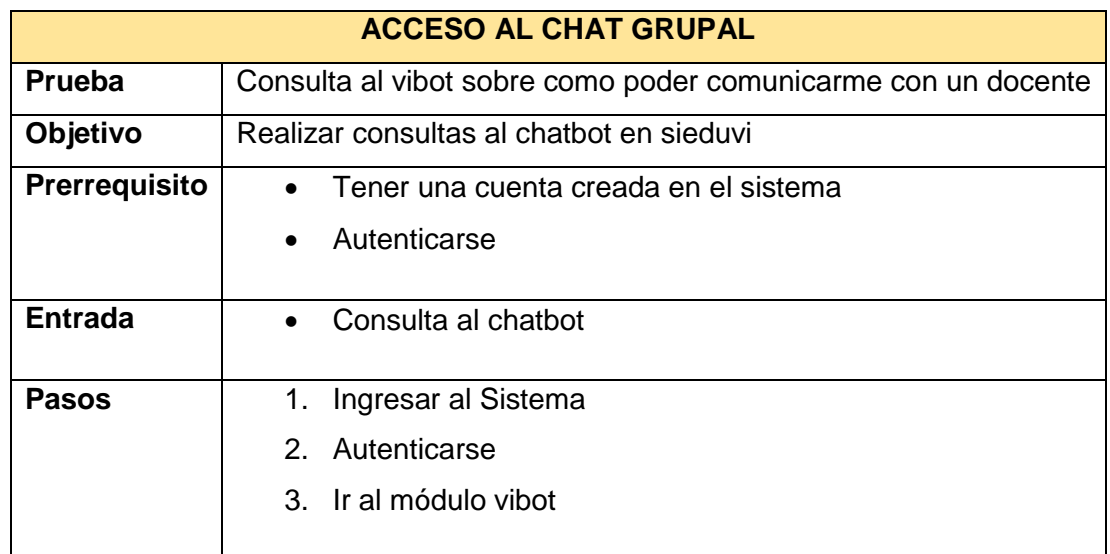

**Elaborado:** Mario Enrique Santos Méndez

**Fuente:** Mario Enrique Santos Méndez

Cuadro 26

Enviar email por parte del docente

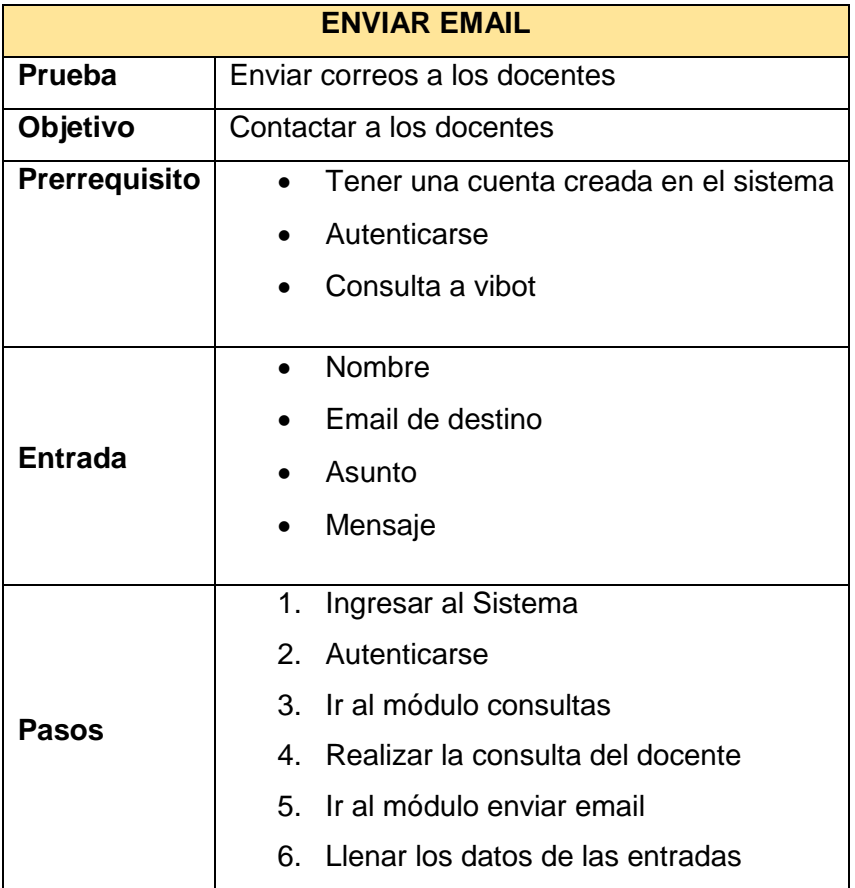

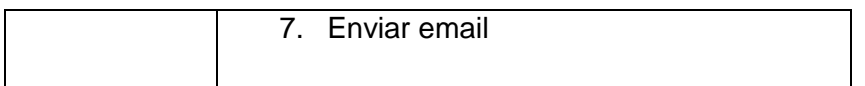

**Elaborado:** Mario Enrique Santos Méndez **Fuente:** Mario Enrique Santos Méndez

Ahora detallamos cada uno de los módulos con sus respectivos factores en la sección aplicativo web-Estudiante:

> Cuadro 27 Acceder a Sieduvi por parte del estudiante

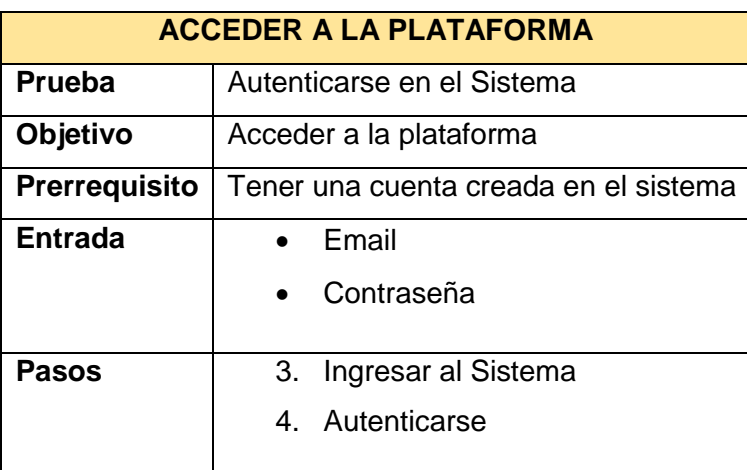

**Elaborado:** Mario Enrique Santos Méndez **Fuente:** Mario Enrique Santos Méndez.

## Registro de clases en sieduvi por parte del estudiante

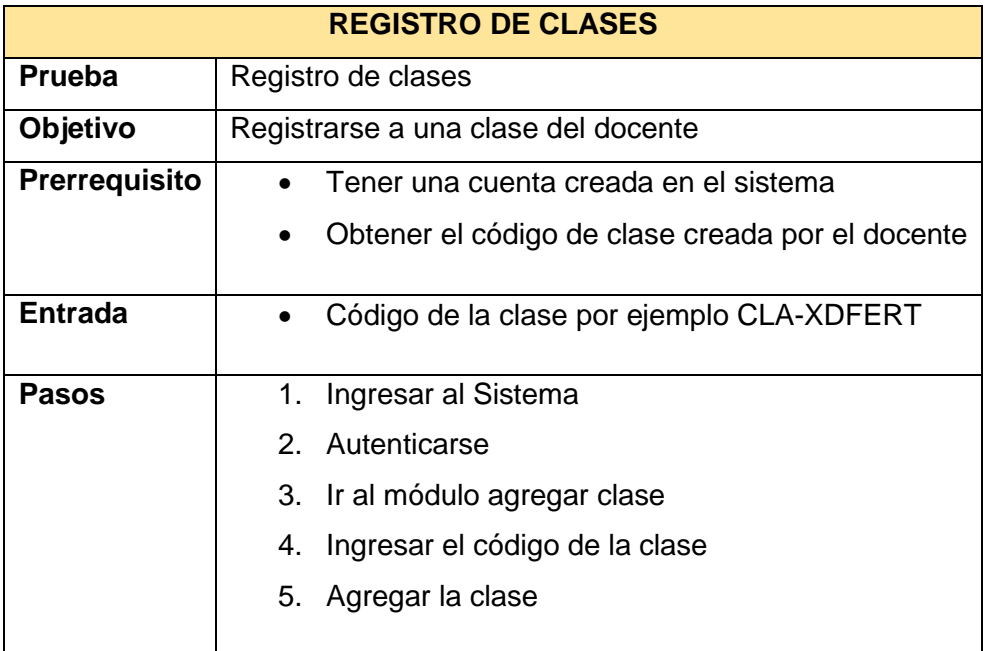

#### **Elaborado:** Mario Enrique Santos Méndez

**Fuente:** Mario Enrique Santos Méndez

## Cuadro 29

#### Visualizar publicación en sieduvi por parte del estudiante

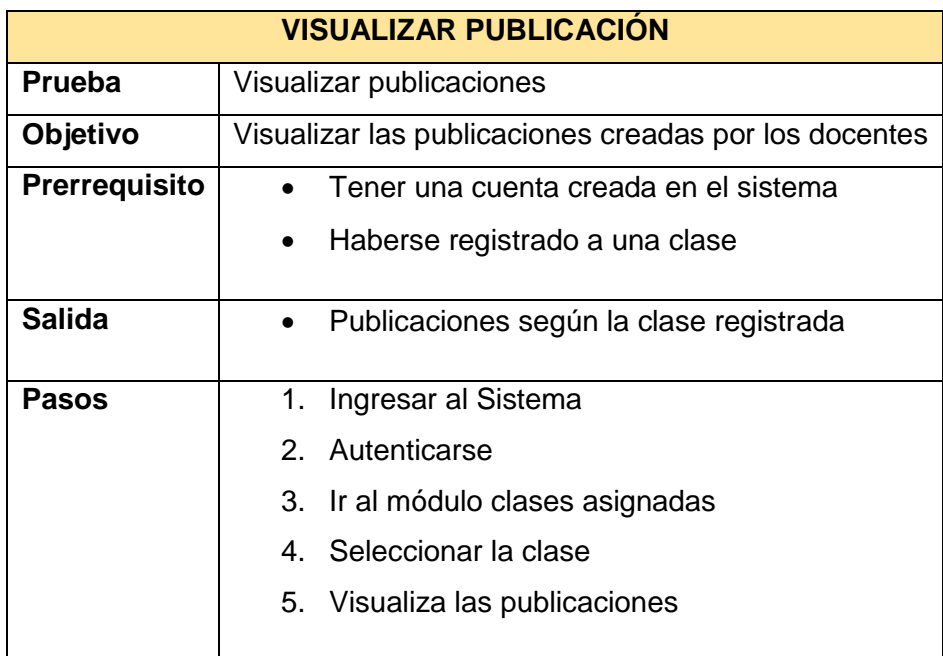

**Elaborado:** Mario Enrique Santos Méndez

**Fuente:** Mario Enrique Santos Méndez

## Consulta a vibot en sieduvi por parte del estudiante

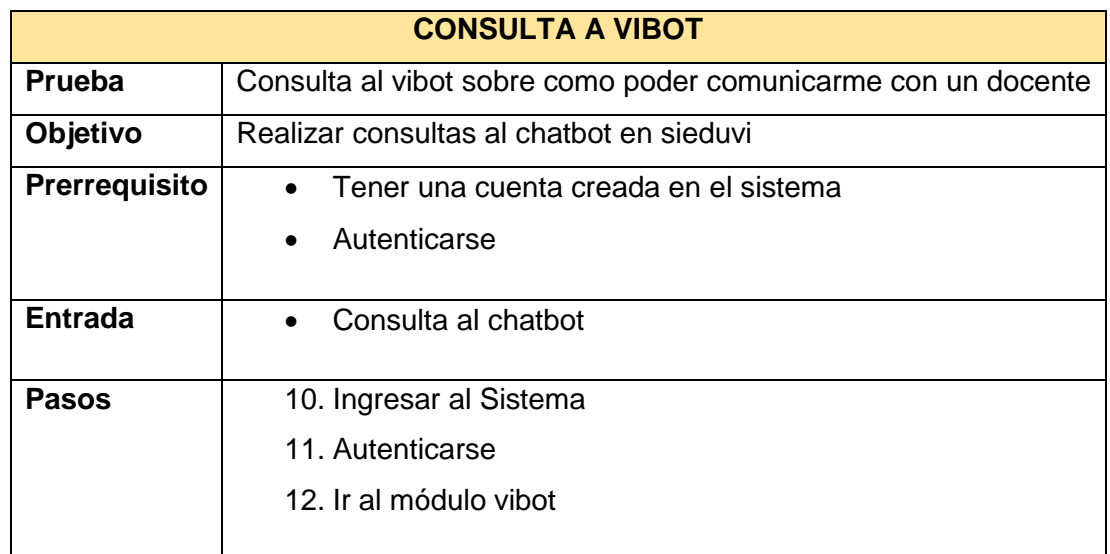

# **Elaborado:** Mario Enrique Santos Méndez

**Fuente:** Mario Enrique Santos Méndez

## Cuadro 31

## Acceso al chatgrupal en sieduvi por parte del estudiante

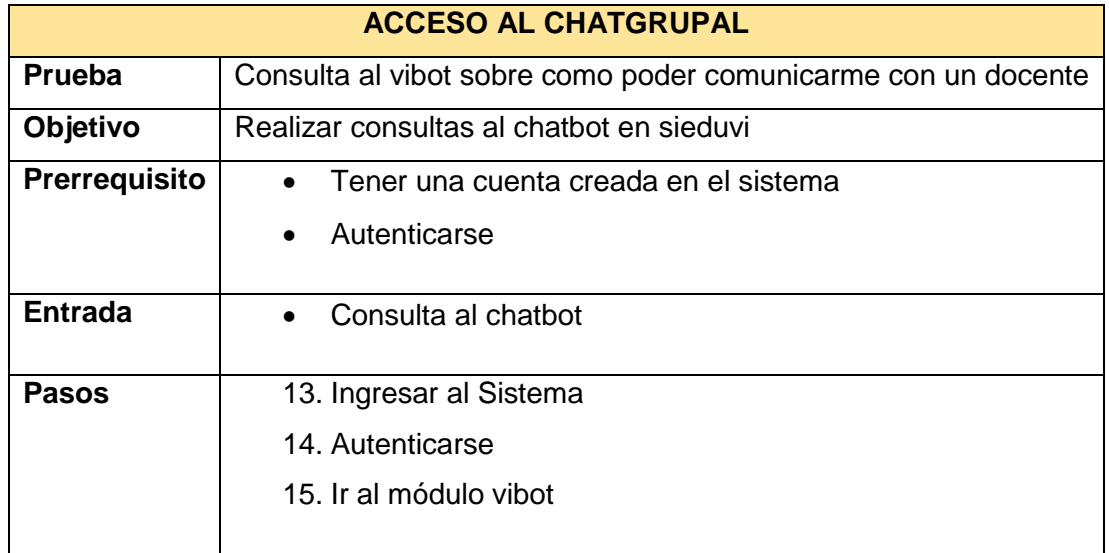

## **Elaborado:** Mario Enrique Santos Méndez

**Fuente:** Mario Enrique Santos Méndez

## Enviar email por parte del estudiante

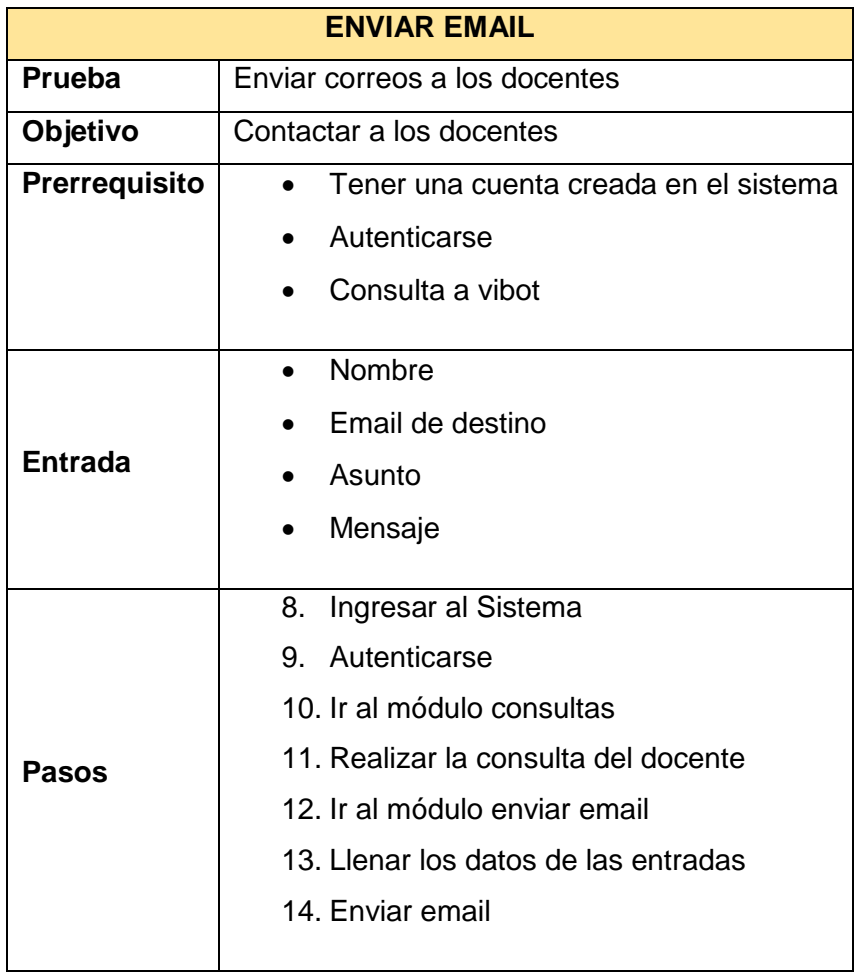

# **Elaborado:** Mario Enrique Santos Méndez

**Fuente:** Mario Enrique Santos Méndez

Ahora se detalla cada uno de los módulos con sus respectivos factores en la sección base de datos:

## Crear tablas y campos en la base de datos de Sieduvi

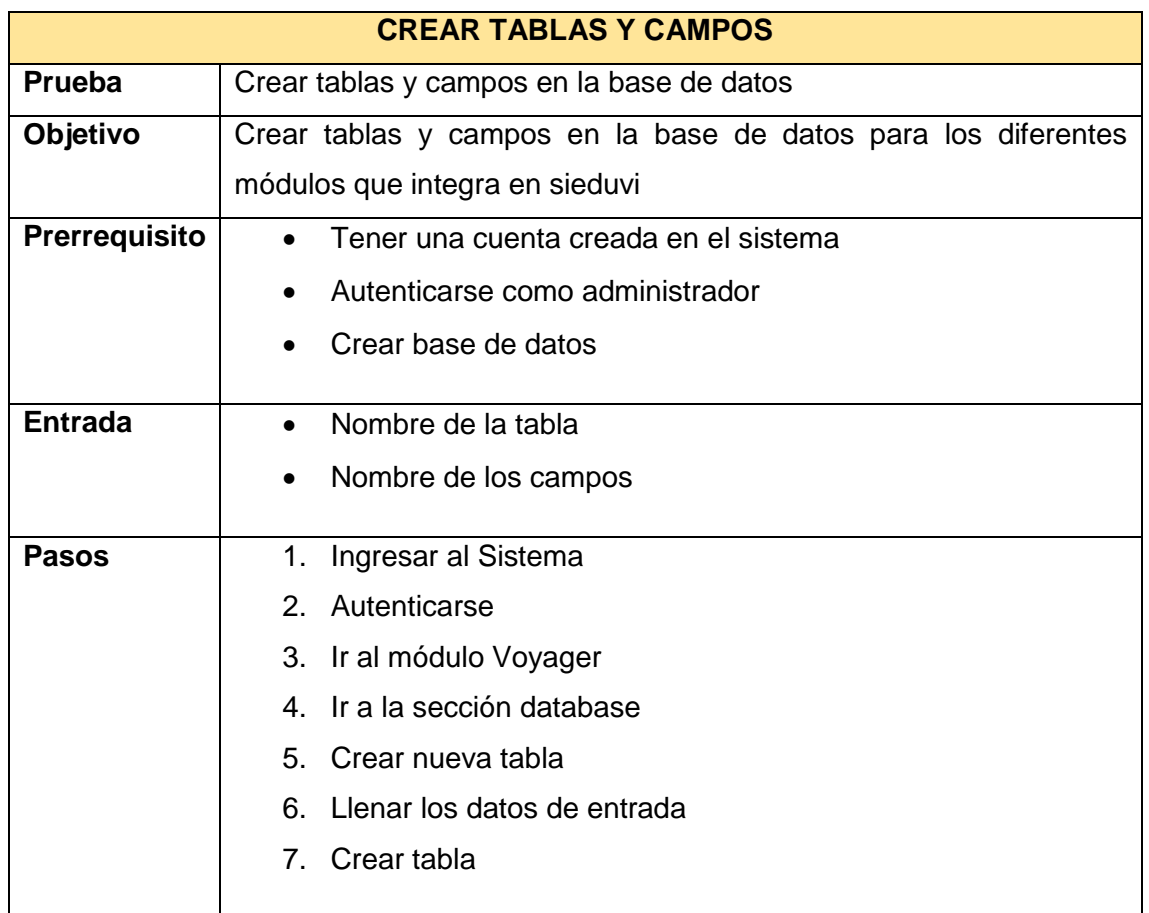

## **Elaborado:** Mario Enrique Santos Méndez

**Fuente:** Mario Enrique Santos Méndez

#### Cuadro 34

Editar tablas y campos en la base de datos en Sieduvi

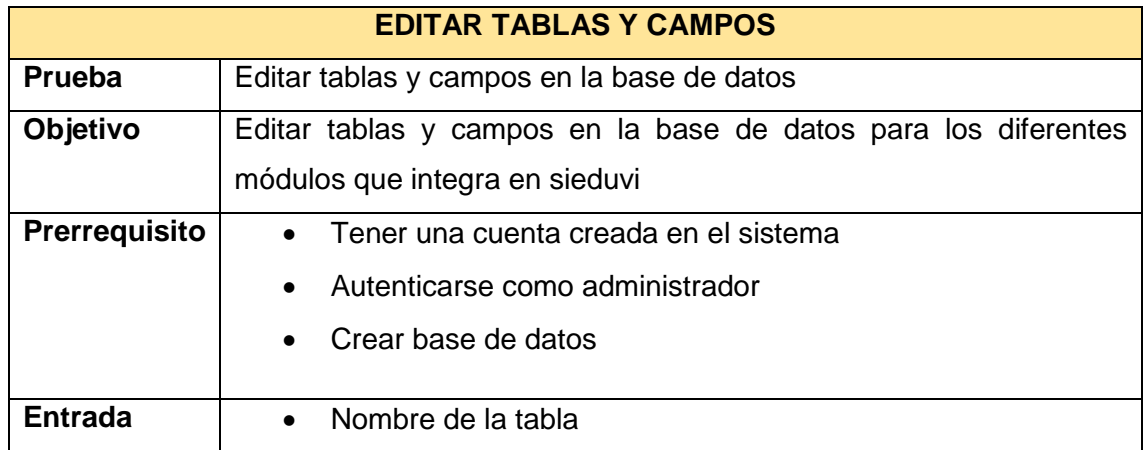

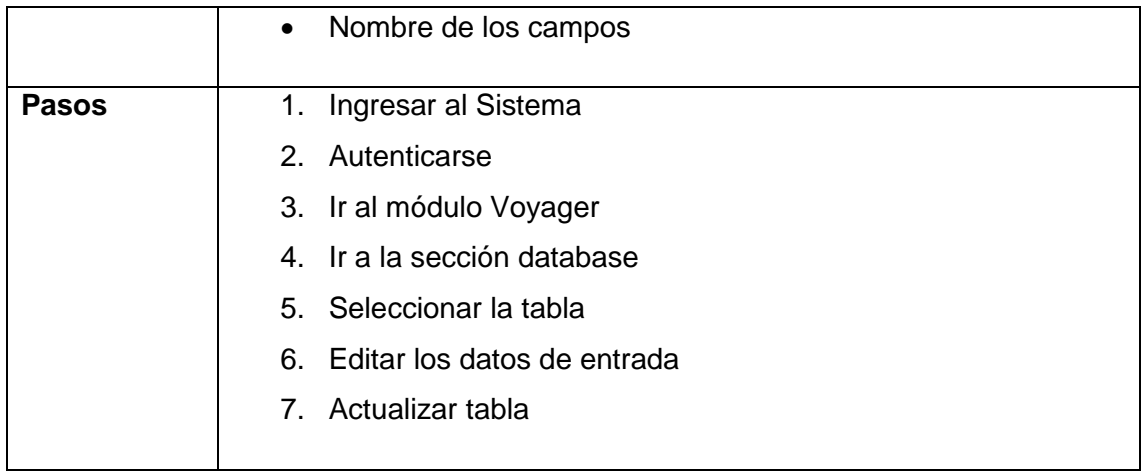

**Elaborado:** Mario Enrique Santos Méndez

**Fuente:** Mario Enrique Santos Méndez

## Cuadro 35

#### Eliminar tablas y campos en la base de datos de sieduvi

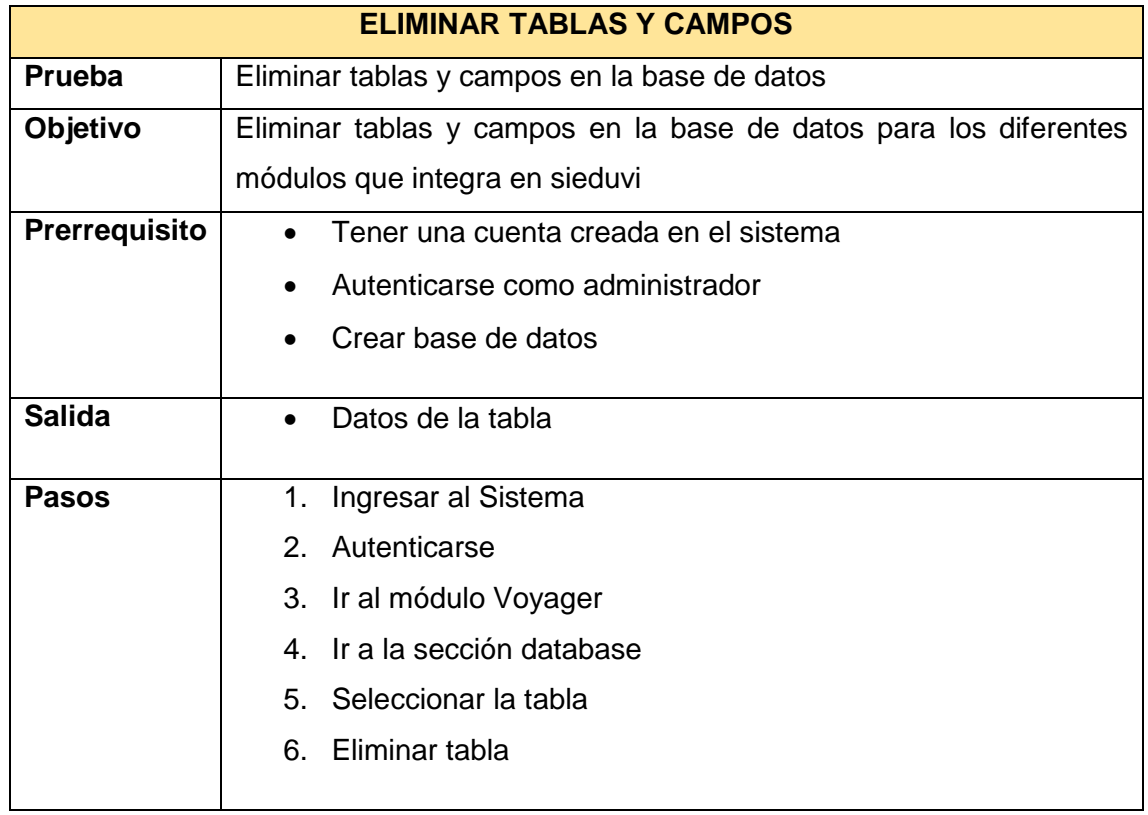

**Elaborado:** Mario Enrique Santos Méndez

**Fuente:** Mario Enrique Santos Méndez

#### **Procesamiento y análisis**

Como herramienta de recolección de información se utilizaron encuestas y entrevistas a los interesando en este caso los estudiantes, docentes y autoridades de la institución educativa, por lo que se llegó a tener una muestra de 156 objeto de estudio para los estudiantes, justificada a continuación:

#### Cuadro 36

Ponderación de la muestra estudiantes

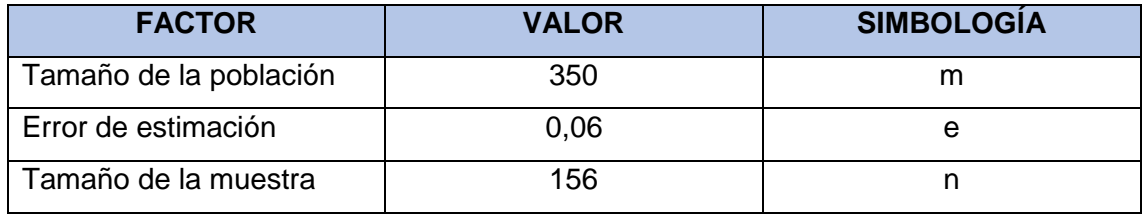

**Elaborado:** Mario Enrique Santos Méndez **Fuente:** Mario Enrique Santos Méndez

$$
n = \frac{m}{e^2 (m-1) + 1}
$$
  
\n
$$
n = \frac{350}{(0,06)^2 (350 - 1) + 1}
$$
  
\n
$$
n = \frac{350}{(0,0036) (349) + 1}
$$
  
\n
$$
n = \frac{350}{2,2564}
$$
  
\n
$$
n = 156
$$

En el caso de los docentes la población es de 5 individuos por lo que la muestra será un valor equivalente.

A continuación, se detallará el análisis correspondiente a las encuestas hecha a los estudiantes de 2do y 3ero en la especialidad informática del Colegio Fiscal Técnico Provincia de Bolívar;

## **1) ¿Indique su jornada de Clases?**

#### Tabla de frecuencia de la pregunta 1

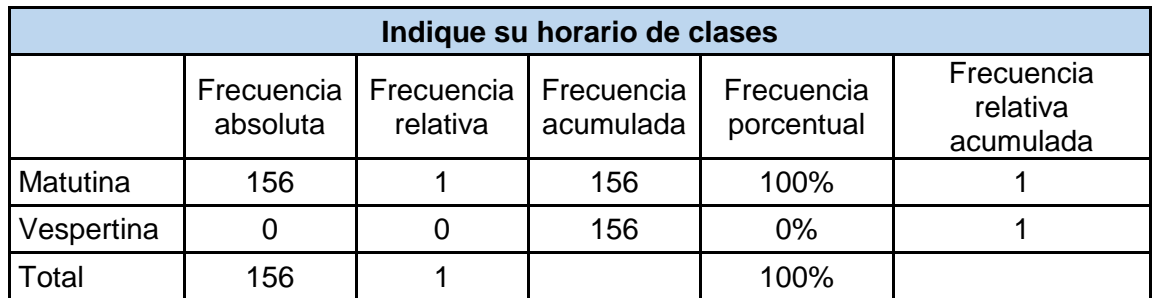

**Elaborado:** Mario Enrique Santos Méndez

**Fuente:** Datos procesados de la encuesta a los estudiantes

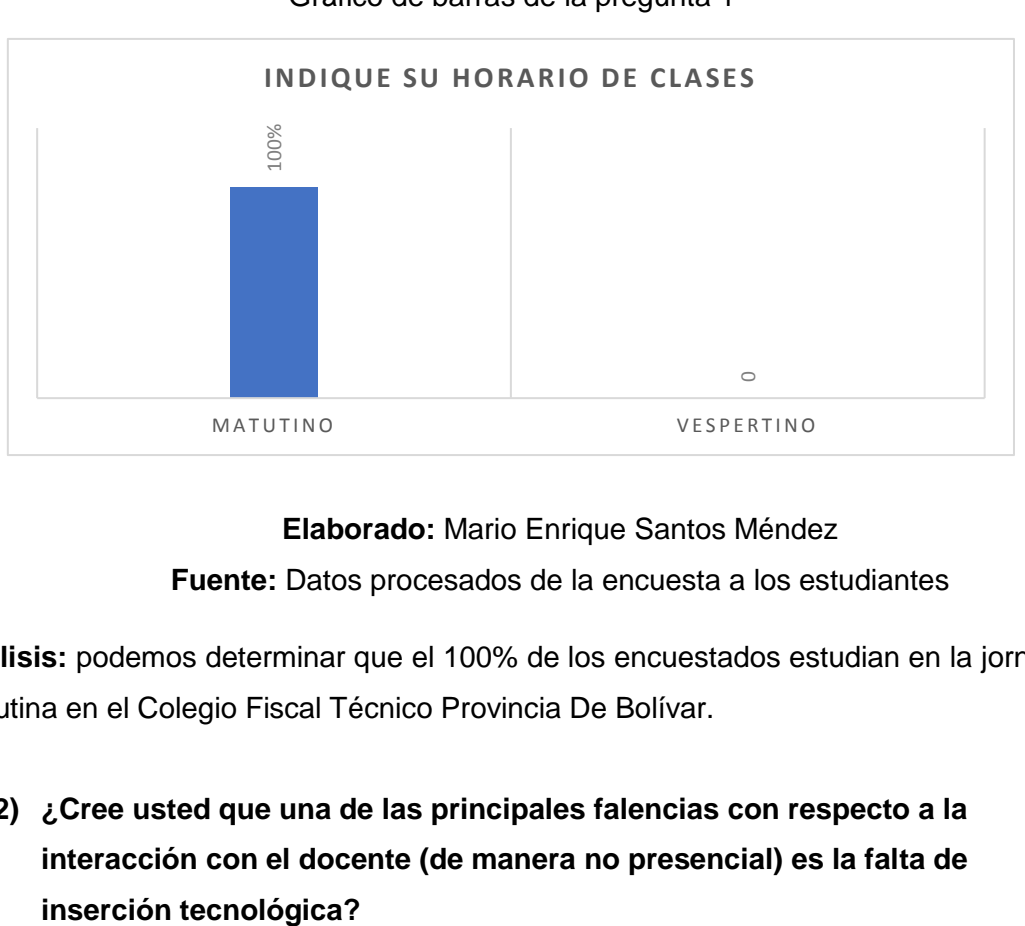

Gráfico 2 Gráfico de barras de la pregunta 1

## **Elaborado:** Mario Enrique Santos Méndez

**Fuente:** Datos procesados de la encuesta a los estudiantes

**Análisis:** podemos determinar que el 100% de los encuestados estudian en la jornada matutina en el Colegio Fiscal Técnico Provincia De Bolívar.

**2) ¿Cree usted que una de las principales falencias con respecto a la interacción con el docente (de manera no presencial) es la falta de** 

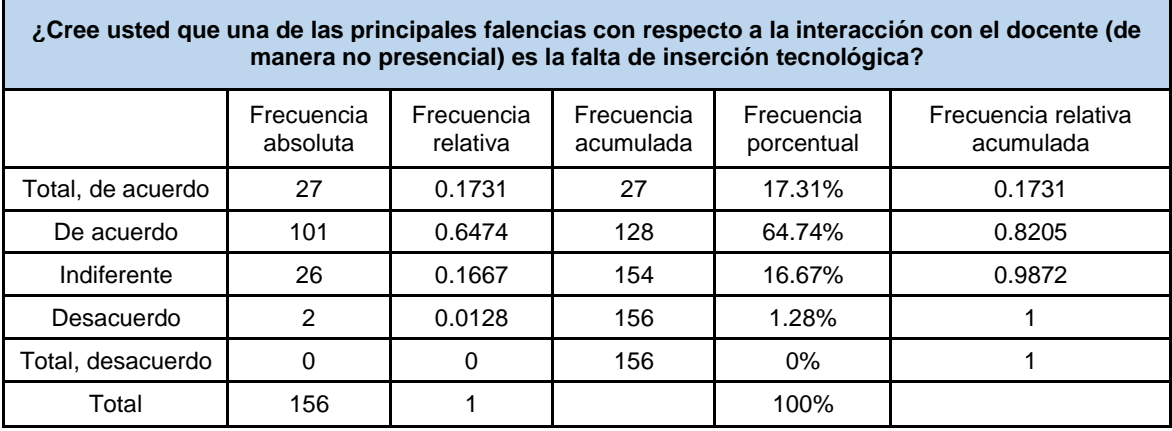

#### Tabla de frecuencia de la pregunta 2

**Elaborado:** Mario Enrique Santos Méndez

#### **Fuente:** Datos procesados de la encuesta a los estudiantes

#### Gráfico 3

#### Gráfico de barras de la pregunta 2

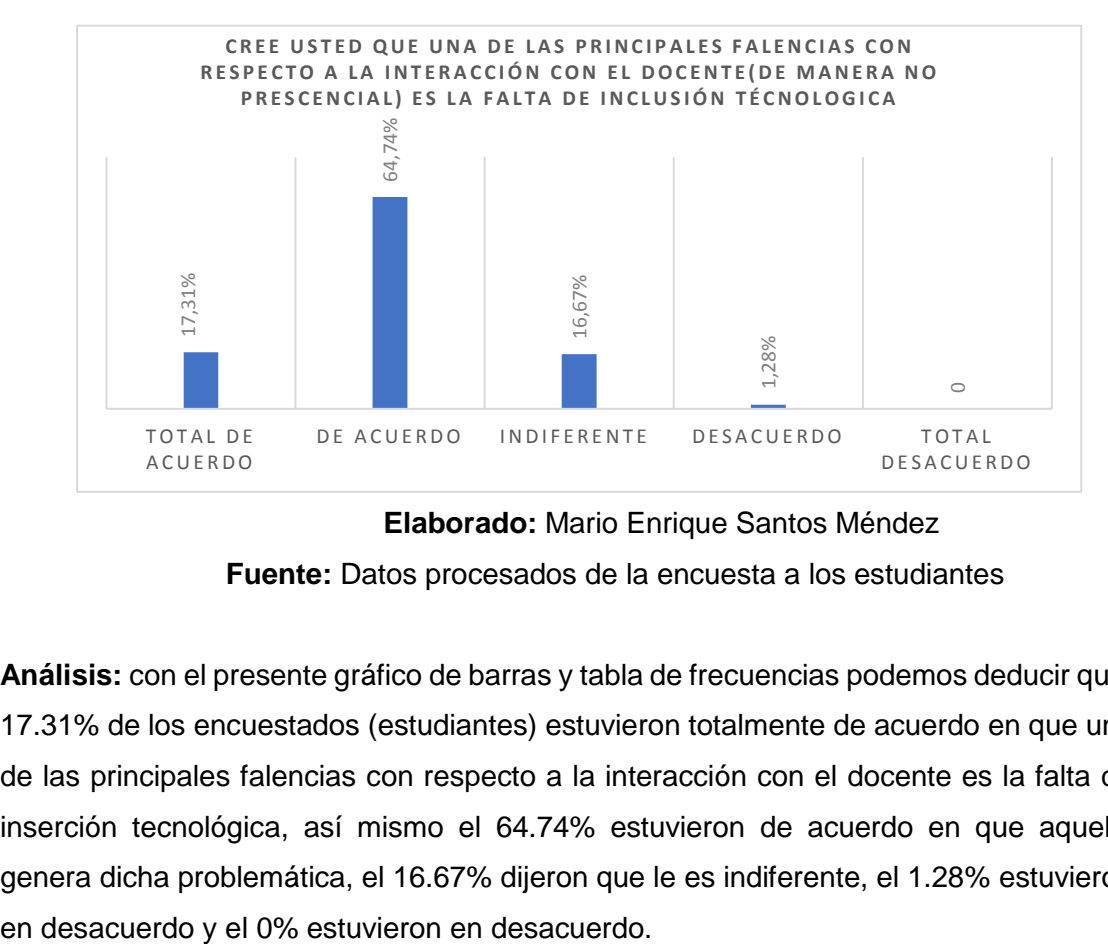

## **Elaborado:** Mario Enrique Santos Méndez

![](_page_103_Figure_9.jpeg)

**Análisis:** con el presente gráfico de barras y tabla de frecuencias podemos deducir que, 17.31% de los encuestados (estudiantes) estuvieron totalmente de acuerdo en que una de las principales falencias con respecto a la interacción con el docente es la falta de inserción tecnológica, así mismo el 64.74% estuvieron de acuerdo en que aquello genera dicha problemática, el 16.67% dijeron que le es indiferente, el 1.28% estuvieron

# **3) ¿Con que frecuencia utiliza el ordenador para realizar sus actividades diarias, ya sea para investigaciones, tareas o de uso personal?**

Cuadro 39

Tabla de frecuencia de la pregunta 4

![](_page_104_Picture_207.jpeg)

**Elaborado:** Mario Enrique Santos Méndez

**Fuente:** Datos procesados de la encuesta a los estudiantes

Gráfico 4

Gráfico de barras de la pregunta 4

![](_page_104_Figure_8.jpeg)

**Elaborado:** Mario Enrique Santos Méndez **Fuente:** Datos procesados de la encuesta a los estudiantes

**Análisis:** con el presente gráfico de barras y tabla de frecuencias podemos deducir que, el 28% utiliza siempre el navegador para realizar sus actividades diarias, con un fin en específico, el 52% casi siempre lo utiliza, el 19% frecuentemente lo utiliza, el 1.28% de **4) ¿El internet es una de las principales herramientas que usted utiliza como fuente de información para sus estudios además de la interacción (ya sea con docentes o compañeros)?**

#### Cuadro 40

![](_page_105_Picture_232.jpeg)

Tabla de frecuencia de la pregunta 3

**Elaborado:** Mario Enrique Santos Méndez

**Fuente:** Datos procesados de la encuesta a los estudiantes

#### Gráfico 5

Gráfico de barras de la pregunta 3

![](_page_105_Figure_8.jpeg)

**Elaborado:** Mario Enrique Santos Méndez

**Fuente:** Datos procesados de la encuesta a los estudiantes

**Análisis:** mediante la recolección de datos, la elaboración del grafico de barras y la tabla de frecuencia observamos que, el 32.1% estuvieron totalmente de acuerdo en que el internet es considerado como una de las principales herramientas que se utiliza como fuente de información, así mismo el 64.7% estuvo de acuerdo, el 3.2% de los encuestados (estudiantes) plantearon que le es indiferente y por último el 0% estuvieron en desacuerdo y total descuerdo.<br>
Elabora<br>
Fuente: Datos p<br>
Análisis: mediante la recolección<br>
tabla de frecuencia observamos q<br>
el internet es considerado como u<br>
fuente de información, así mismencuestados (estudiantes) p

**5) Del tiempo que navega en internet de manera semanal ¿Cuál es el tiempo estimado que le dedica a la investigación de alguna asignatura determinada?**

#### Cuadro 41

Tabla de frecuencia de la pregunta 5

![](_page_106_Picture_224.jpeg)

**Elaborado:** Mario Enrique Santos Méndez

**Fuente:** Datos procesados de la encuesta a los estudiantes

![](_page_106_Figure_6.jpeg)

#### Gráfico de barras de la pregunta 5

![](_page_106_Figure_8.jpeg)

**Elaborado:** Mario Enrique Santos Méndez

**Fuente:** Datos procesados de la encuesta a los estudiantes

**Análisis:** podemos determinar que el 47.44% de los encuestados (estudiantes) navegan de 20 a 40 minutos a la semana para realizar sus investigaciones en una asignatura pertinente, 37.17% se dedica entre 40 a 60 minutos semanales, el 12.82% se dedica de 2 a 4 horas y por último el 2.56% se dedica entre 4 horas en adelante en BE 20-40 MINUTO<br>
DE 20-40 MINUTO<br>
DE 20-40 MINUTO<br> **Rue<br>
Análisis:** podemos<br>
navegan de 20 a 40<br>
asignatura pertinente<br>
se dedica de 2 a 4 h<br>
navegar por internet.

**6) ¿Cree usted que la implementación de un diseño de una plataforma virtual en donde uno de sus objetivos es fomentar la colaboración entre los docentes y estudiantes en el Colegio Fiscal Técnico Provincia de Bolívar optimizará el modelo de aprendizaje?**

#### Cuadro 42

![](_page_107_Picture_228.jpeg)

Tabla de frecuencia de la pregunta 6

**Elaborado:** Mario Enrique Santos Méndez

#### **Fuente:** Datos procesados de la encuesta a los estudiantes

#### Gráfico 7

Gráfico de barras de la pregunta 6

![](_page_107_Figure_8.jpeg)

**Elaborado:** Mario Enrique Santos Méndez **Fuente:** Datos procesados de la encuesta a los estudiantes

**Análisis:** con el presente gráfico de barras y tabla de frecuencias podemos deducir que,
plataforma virtual optimizará el modelo de aprendizaje, el 72.43% estuvo de acuerdo, el 7.69% le es indiferente, 5.76% dijeron que están desacuerdo, el 0.64% estuvo en total desacuerdo.

**7) Siendo este un diseño de introducción a la enseñanza ¿Cree conveniente que el material didáctico del docente, ya sean temarios, Información académica, plan de estudio, etc., ¿Sea facilitado al estudiante por medio de esta plataforma virtual?**

Cuadro 43

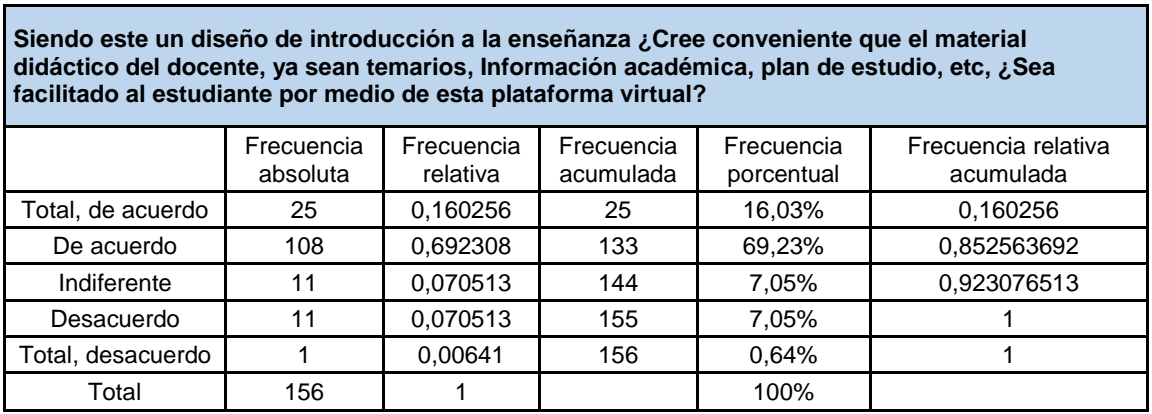

Tabla de frecuencia de la pregunta 7

**Elaborado:** Mario Enrique Santos Méndez

**Fuente:** Datos procesados de la encuesta al estudiante

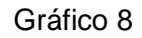

Gráfico de barras de la pregunta 7

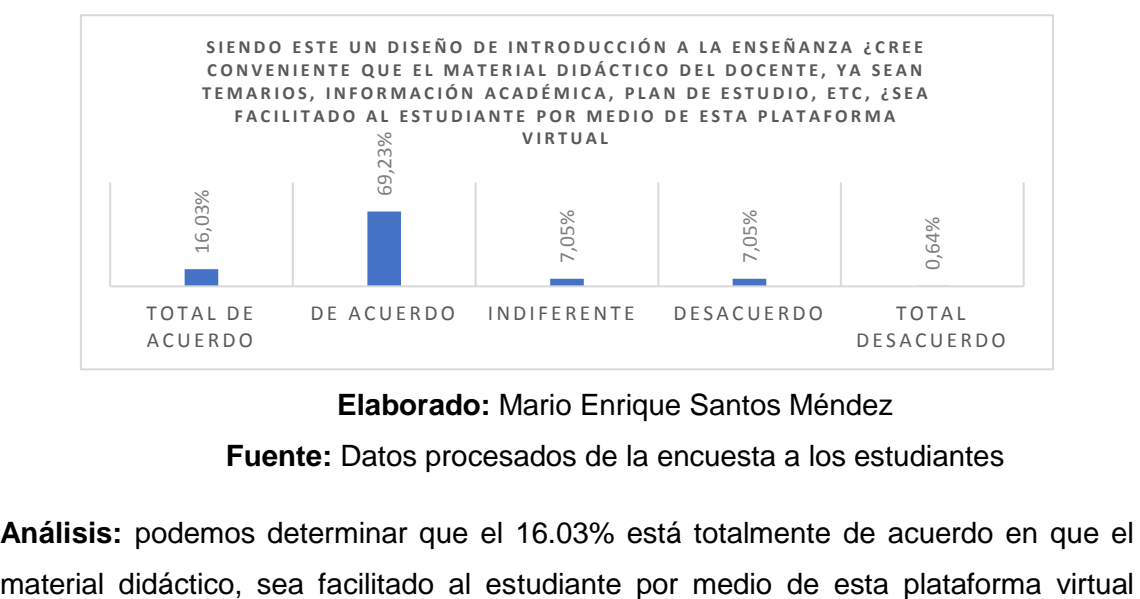

**Elaborado:** Mario Enrique Santos Méndez **Fuente:** Datos procesados de la encuesta a los estudiantes

**Análisis:** podemos determinar que el 16.03% está totalmente de acuerdo en que el

(sieduvi), el 69.23% está de acuerdo, 7.05% le es indiferente, el 7.05% está en desacuerdo y por último el 0.64% está en su total desacuerdo.

# **8) ¿Consideraría el uso del asistente virtual (chatbot) en la plataforma virtual con la finalidad de obtener una mayor interacción entre docente y estudiante (Feedback)?**

#### Cuadro 44

Tabla de frecuencia de la pregunta 8

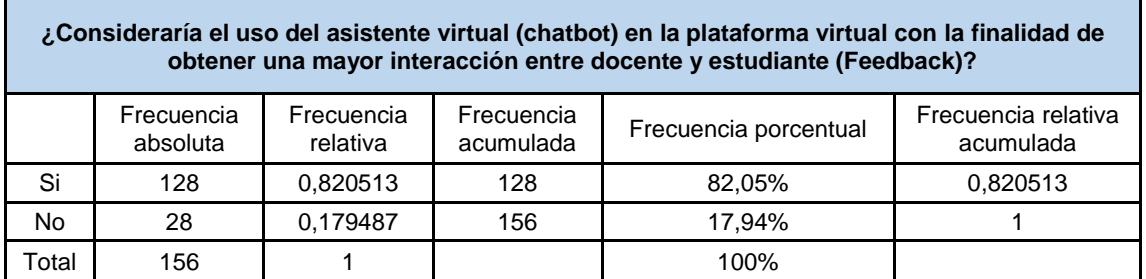

**Elaborado:** Mario Enrique Santos Méndez

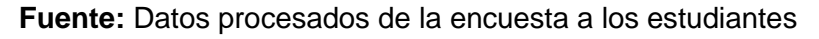

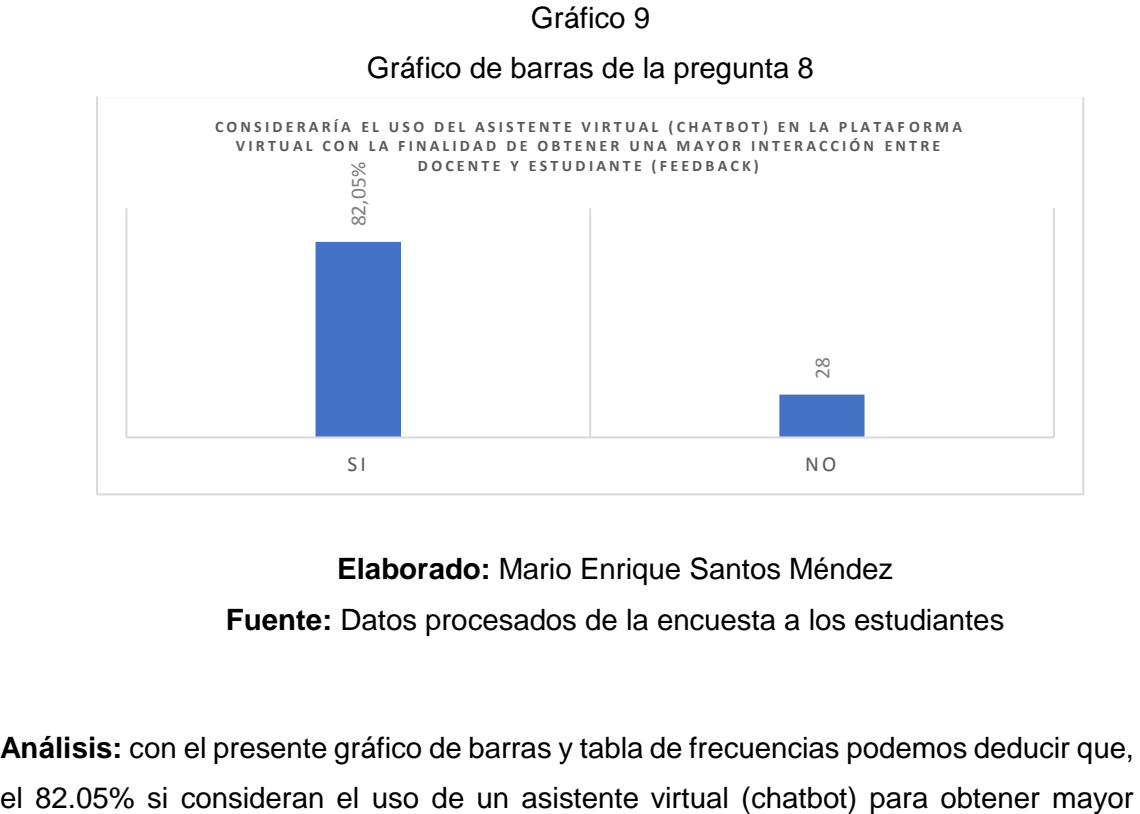

# **Elaborado:** Mario Enrique Santos Méndez

**Fuente:** Datos procesados de la encuesta a los estudiantes

**Análisis:** con el presente gráfico de barras y tabla de frecuencias podemos deducir que,

interacción entre el docente y el estudiante y a la vez con la plataforma, y por la parte contraria el 17.94% expusieron que no consideran el uso de este.

# **9) Al implementar un sistema de educación virtual en la institución podremos obtener las siguientes ventajas:**

- $\checkmark$  Permite ahorra tiempo.
- ✓ Ahorrar dinero
- ✓ Mayor participación de los estudiantes en las aulas educativas
- $\checkmark$  Aumentar la interacción entre los docentes, estudiantes y padre de familias, etc.;

**¿Cree usted necesaria la creación de una plataforma virtual en el Colegio Fiscal Técnico Provincia de Bolívar con las ventajas planteadas?**

### Cuadro 45

Tabla de frecuencia de la pregunta 9

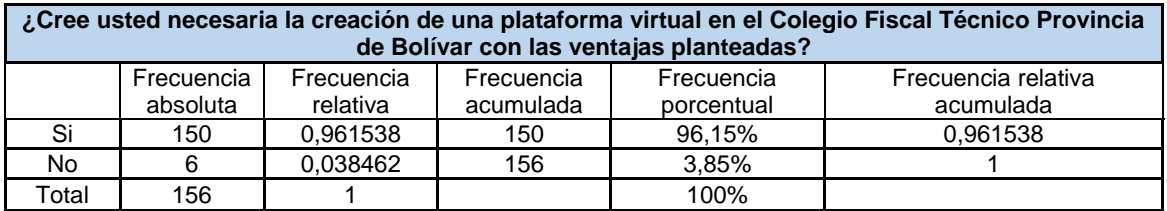

**Elaborado:** Mario Enrique Santos Méndez

**Fuente:** Datos procesados de la encuesta a los estudiantes

Gráfico 10

Gráfico de barra de la pregunta 9

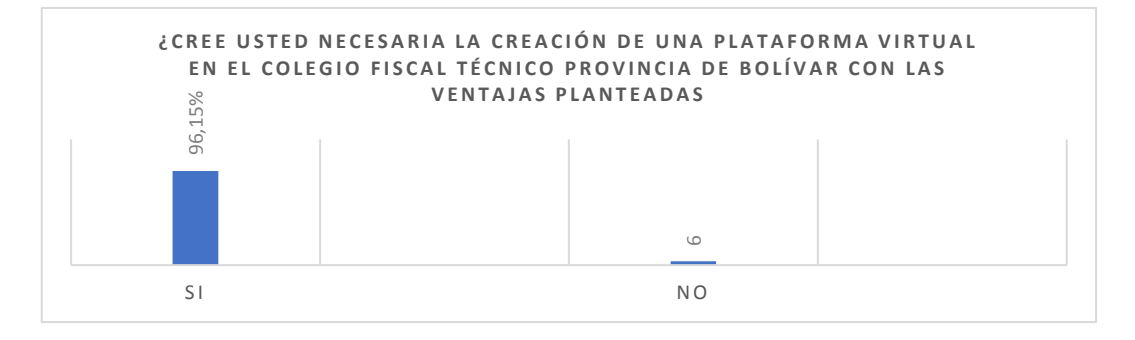

**Elaborado:** Mario Enrique Santos Méndez

**Fuente:** Datos procesados de la encuesta a los estudiantes

**Análisis:** podemos determinar que el 96.15% de los encuestados (estudiantes) dieron un voto positivo en la creación de la plataforma virtual sieduvi para la institución, por otro lado, el 3.85% dijeron que no era necesario su creación.

# **10) ¿Estaría dispuesto a recibir capacitaciones en el uso de la plataforma virtual sieduvi?**

Cuadro 46

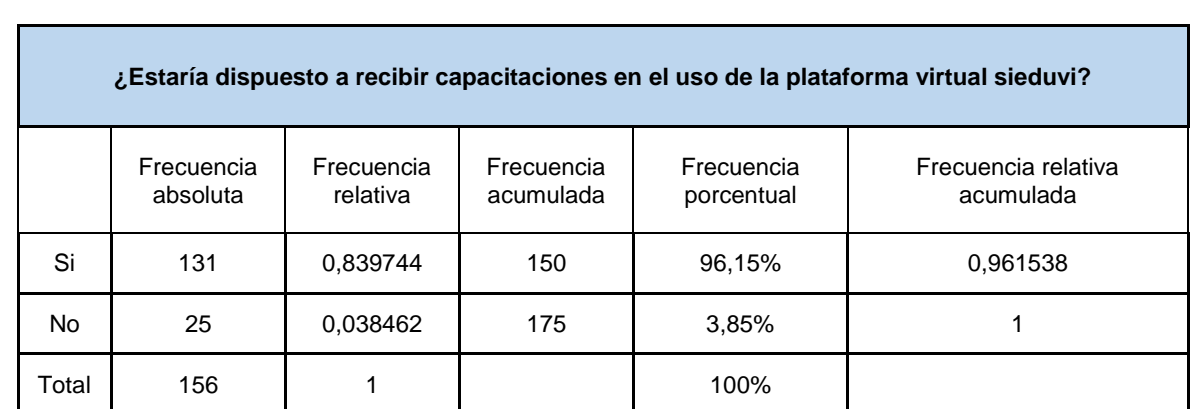

Tabla de frecuencia de la pregunta 10

**Elaborado:** Mario Enrique Santos Méndez

#### **Fuente:** Datos procesados de la encuesta a los estudiantes

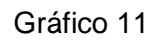

Gráfico de barras de la pregunta 10

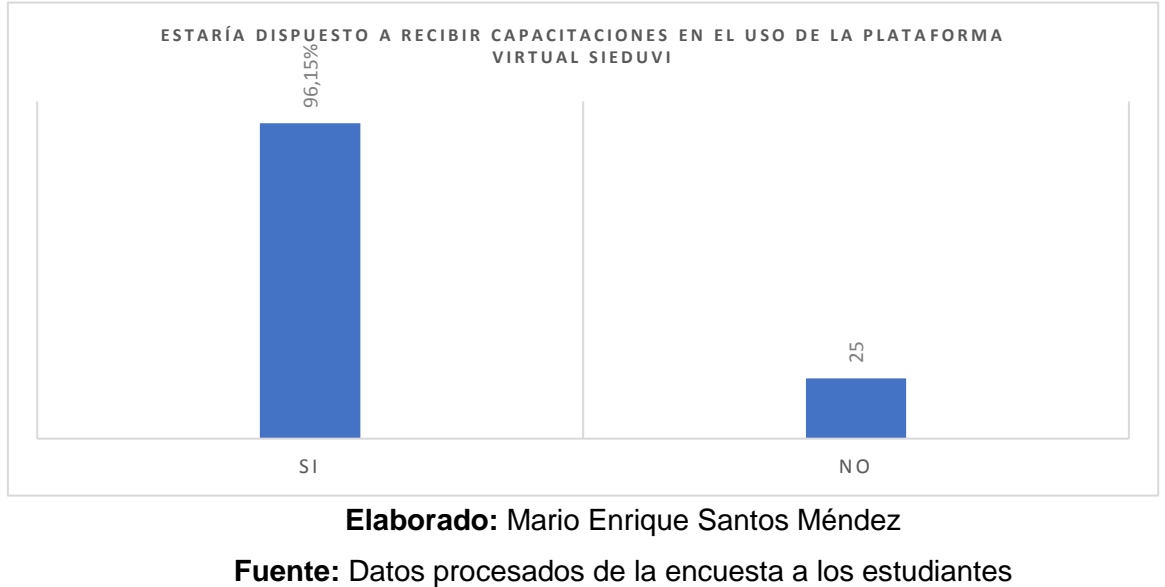

**Elaborado:** Mario Enrique Santos Méndez

**Análisis:** mediante la recolección de datos, la elaboración del grafico de barras y la tabla de frecuencia observamos que, 96.15% de los encuestados (estudiantes) expusieron que si estarían dispuesto a recibir capacitaciones para el uso de sieduvi, el 3.85% dijeron que no.

# **11) ¿Consideraría que al integrar esta plataforma virtual en el colegio fiscal Técnico Provincia de Bolívar potenciará el nivel de aprendizaje?**

Cuadro 47

Tabla de frecuencia de la pregunta 11

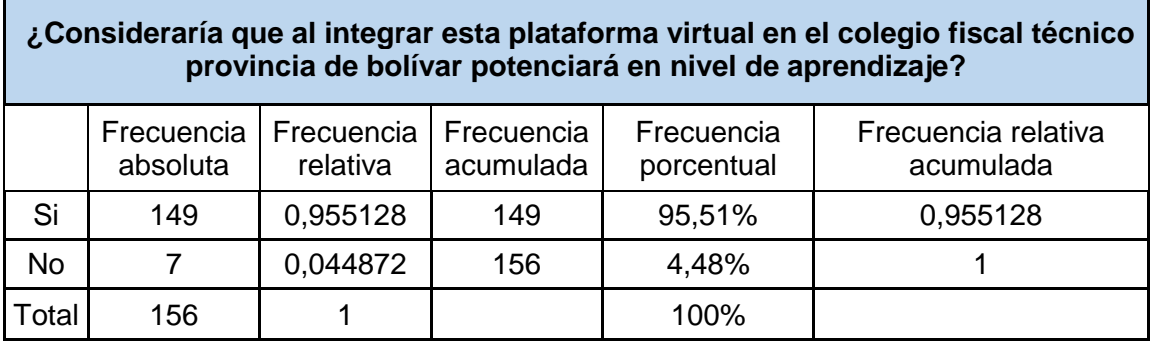

**Elaborado:** Mario Enrique Santos Méndez

**Fuente:** Datos procesados de la encuesta a los estudiantes

### Gráfico 12

Gráfico de barras de la pregunta 11

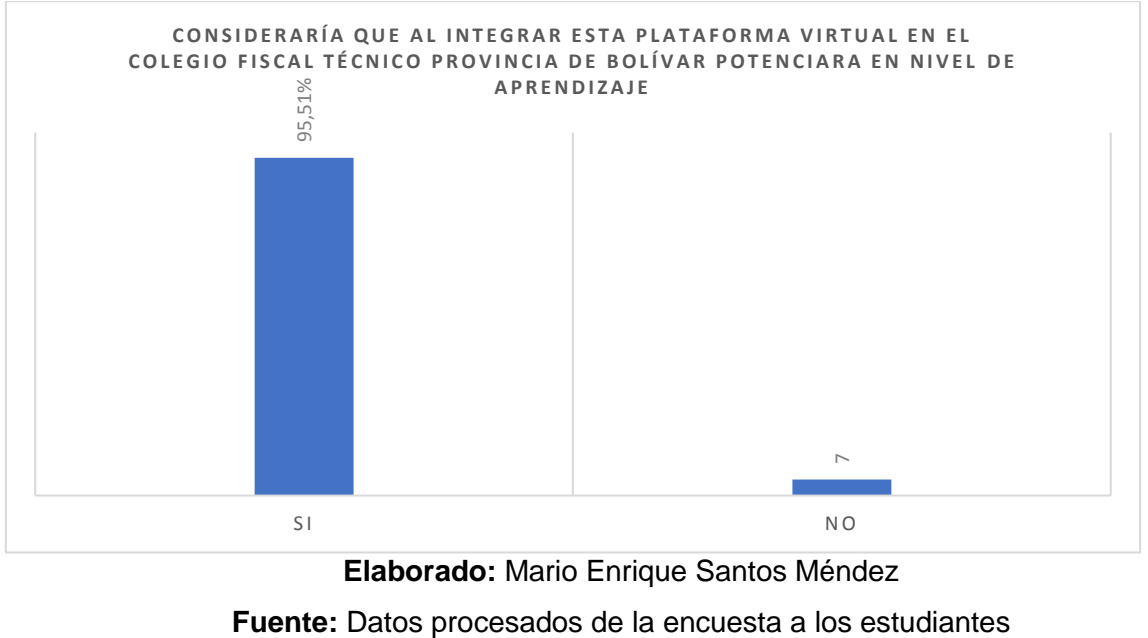

**Elaborado:** Mario Enrique Santos Méndez

**Análisis:** podemos determinar que el 95.51% dijeron que, si consideran que la integración de la plataforma virtual sieduvi en el colegio Fiscal Técnico Provincia De Bolívar potenciará el nivel de aprendizaje, el 4.48% expusieron su voto contrario con un no.

### **Encuestas a los Docentes**

**1) ¿Cuál es la asignatura que imparte en el Colegio Fiscal Técnico Provincia de Bolívar?**

### Cuadro 48

Tabla de frecuencia de la pregunta 1

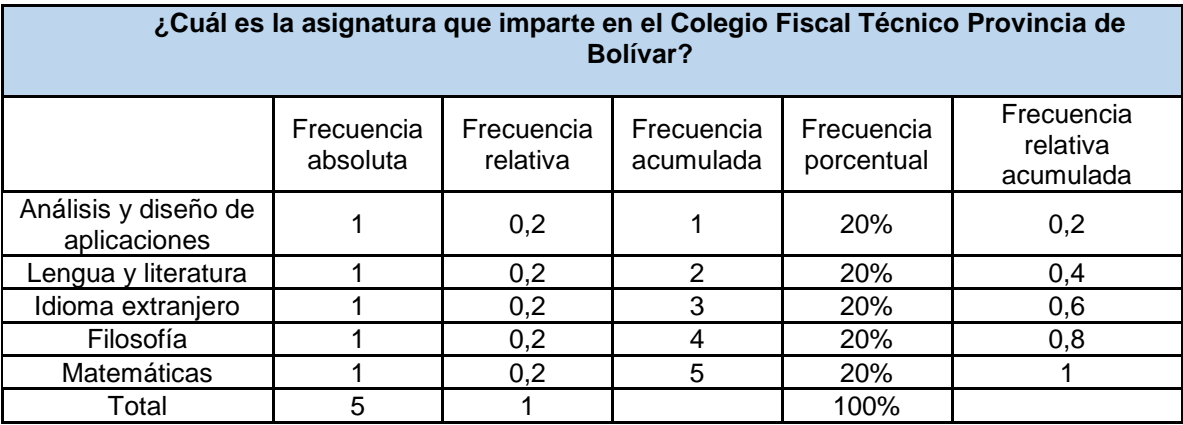

**Elaborado:** Mario Enrique Santos Méndez

### **Fuente:** Datos procesados de la encuesta a los docentes

Gráfico 13

Gráfico de barras de la pregunta 1

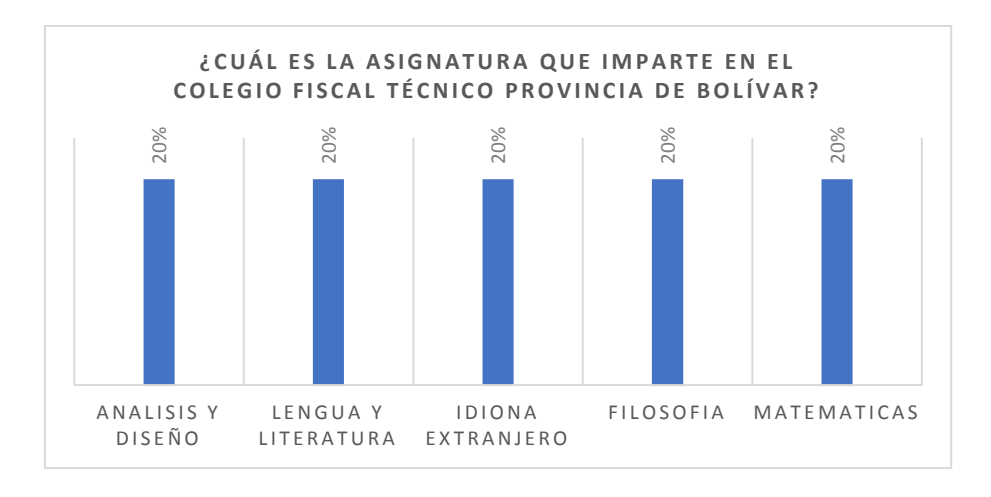

**Elaborado:** Mario Enrique Santos Méndez

**Fuente:** Datos procesados de la encuesta a los docentes

**Análisis:** podemos determinar que el 20% de los encuestados(docentes) en los cursos de 2do y 3ero de bachillerato en la especialidad de informática imparte la clase de Análisis y Diseño, el otro 20% Lengua y literatura, el otro 20% idioma extranjero, el otro 20% filosofía y el otro 20% matemáticas.

# **2) ¿Debería el Colegio proporcionar capacitaciones que le permita elevar su nivel y productividad dentro del área en el cual Ud. es responsable?**

Cuadro 49

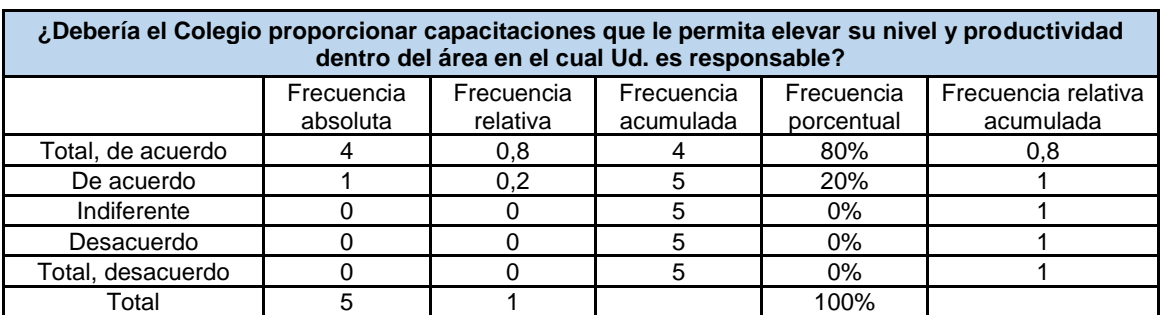

Tabla de frecuencia de la pregunta 2

**Elaborado:** Mario Enrique Santos Méndez

**Fuente:** Datos procesados de la encuesta a los docentes

#### Gráfico 14

Gráfico de barras de la pregunta 2

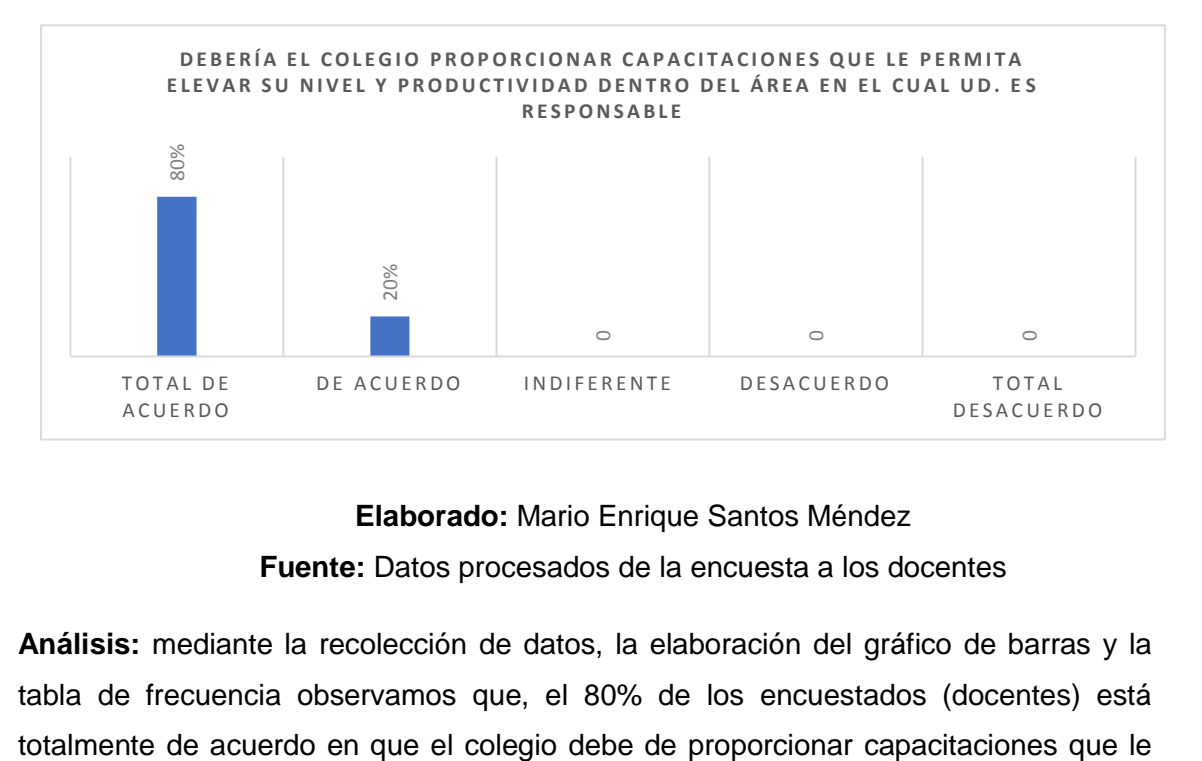

### **Elaborado:** Mario Enrique Santos Méndez

**Fuente:** Datos procesados de la encuesta a los docentes

**Análisis:** mediante la recolección de datos, la elaboración del gráfico de barras y la tabla de frecuencia observamos que, el 80% de los encuestados (docentes) está

permita elevar su nivel y productividad dentro del área en el que se desempeñan, y el otro 20% están de acuerdo en que se deba realizar aquello.

# **3) ¿Qué tipo de capacitación ha recibido?**

Cuadro 50

Tabla de frecuencia de la pregunta 3

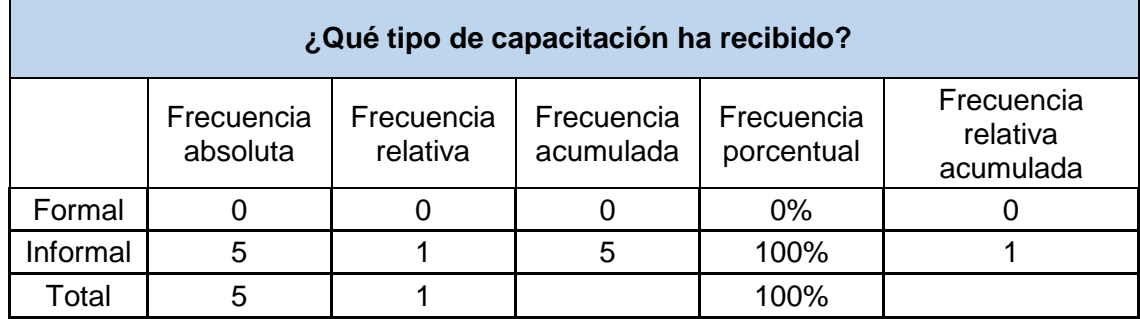

**Elaborado:** Mario Enrique Santos Méndez

**Fuente:** Datos procesados de la encuesta a los docentes

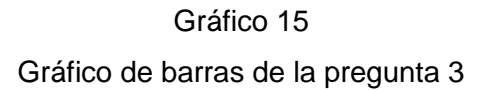

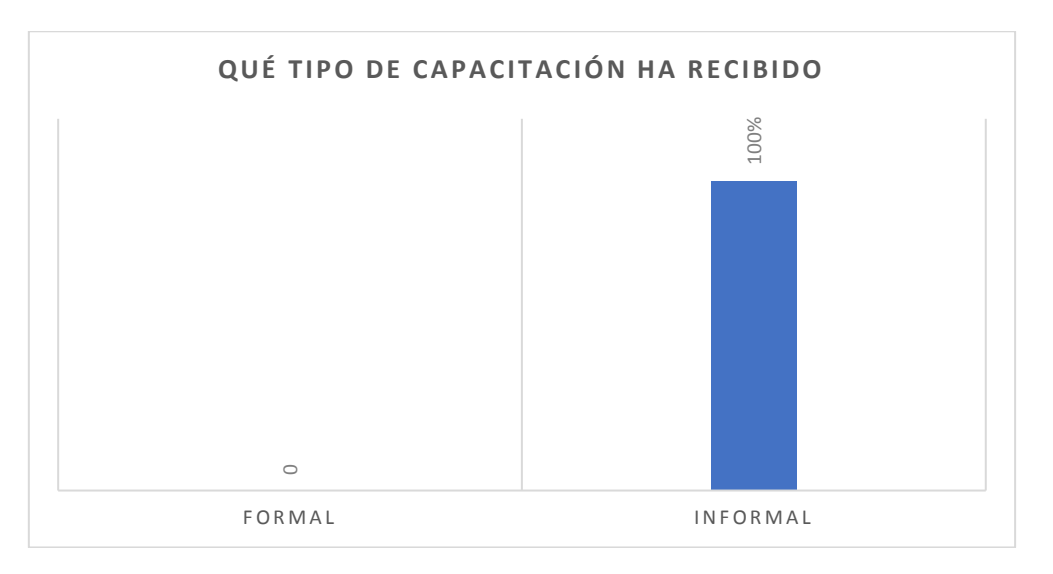

# **Elaborado:** Mario Enrique Santos Méndez

**Fuente:** Datos procesados de la encuesta a los docentes

**Análisis:** podemos determinar que el 100% de los encuestados ha recibido una capacitación de índole informal.

# **4) ¿Cree usted que es factible la introducción de una plataforma virtual para impartir sus asignaturas?**

Cuadro 51

Tabla de frecuencia de la pregunta 4

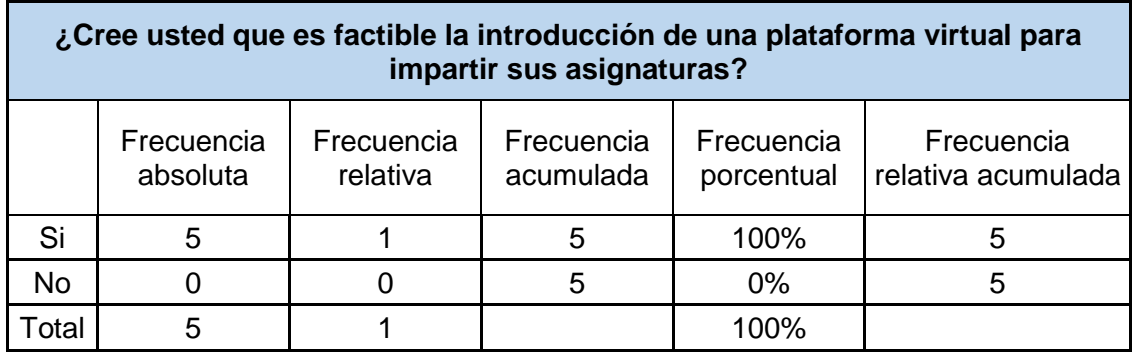

**Elaborado:** Mario Enrique Santos Méndez

**Fuente:** Datos procesados de la encuesta a los docentes

Gráfico 16

Gráfico de barras de la pregunta 4

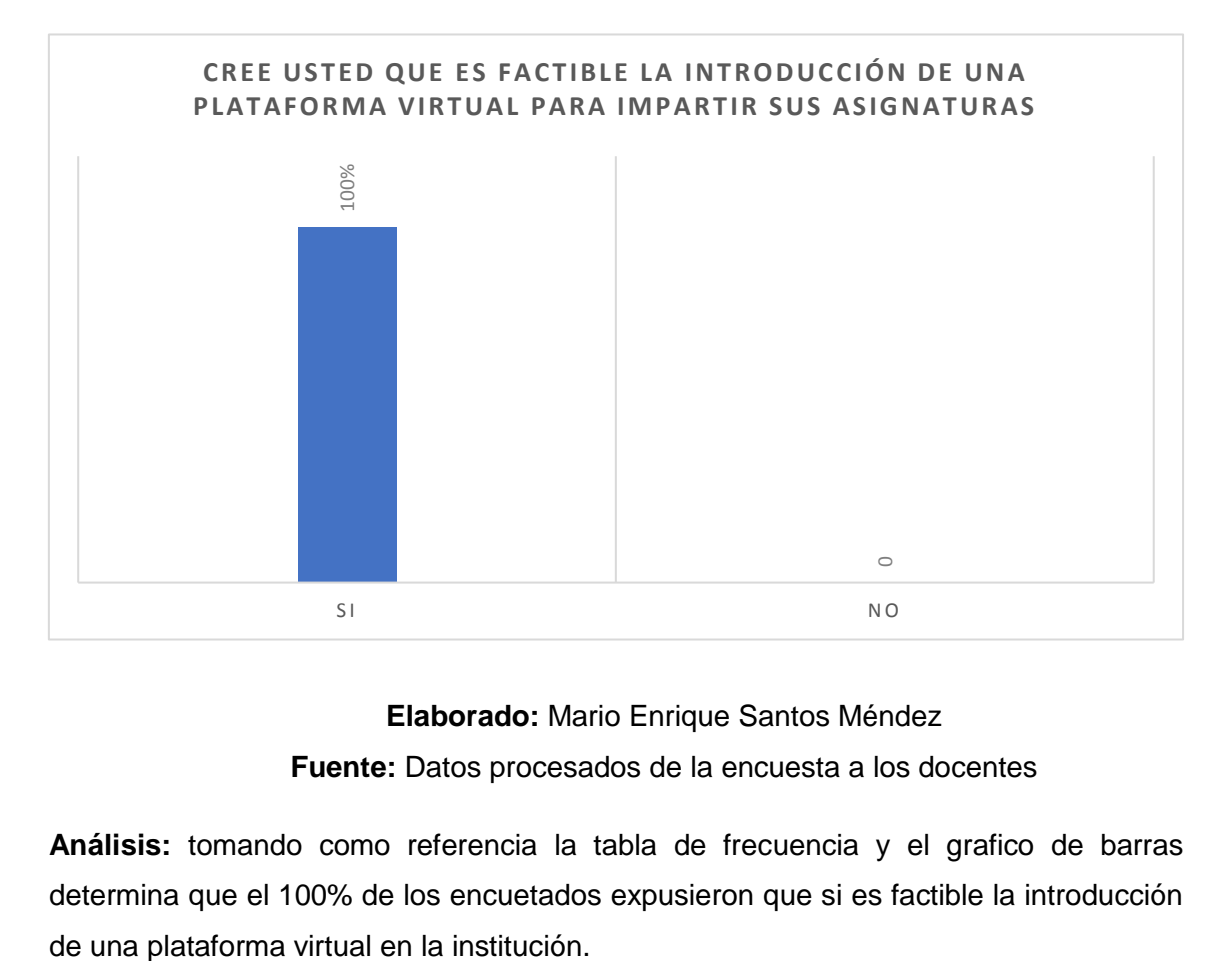

# **Elaborado:** Mario Enrique Santos Méndez **Fuente:** Datos procesados de la encuesta a los docentes

**Análisis:** tomando como referencia la tabla de frecuencia y el grafico de barras determina que el 100% de los encuetados expusieron que si es factible la introducción

### **5) ¿Cree usted que la plataforma virtual ayudaría a?**

- ✓ Complementar la Enseñanza
- ✓ Mejorar la comprensión y el aprendizaje
- ✓ Optimizar el tiempo
- ✓ Mejorar la colaboración entre los estudiantes y los docentes

#### Cuadro 52

Tabla de frecuencia de la pregunta 5

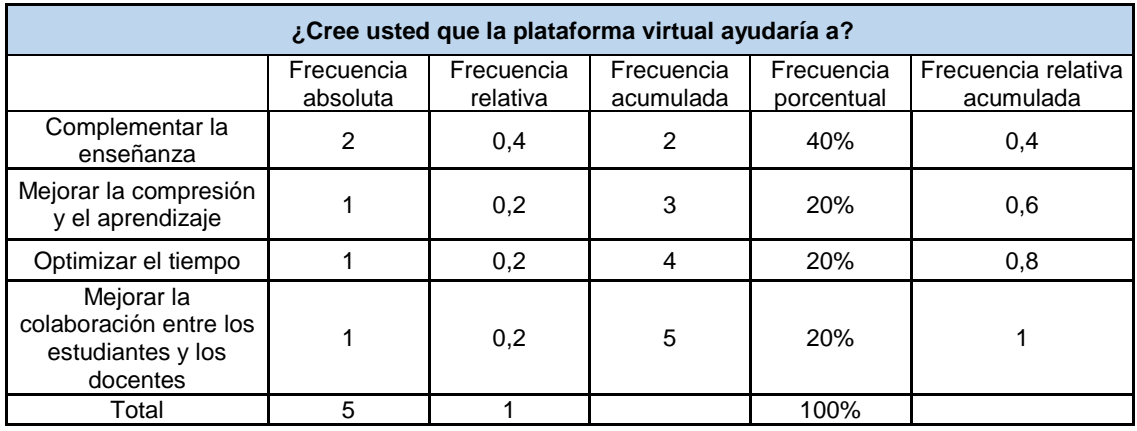

**Elaborado:** Mario Enrique Santos Méndez

**Fuente:** Datos procesados de la encuesta a los docentes

| Gráfico 17 |  |  |
|------------|--|--|
|------------|--|--|

Gráfico de barras de la pregunta 5

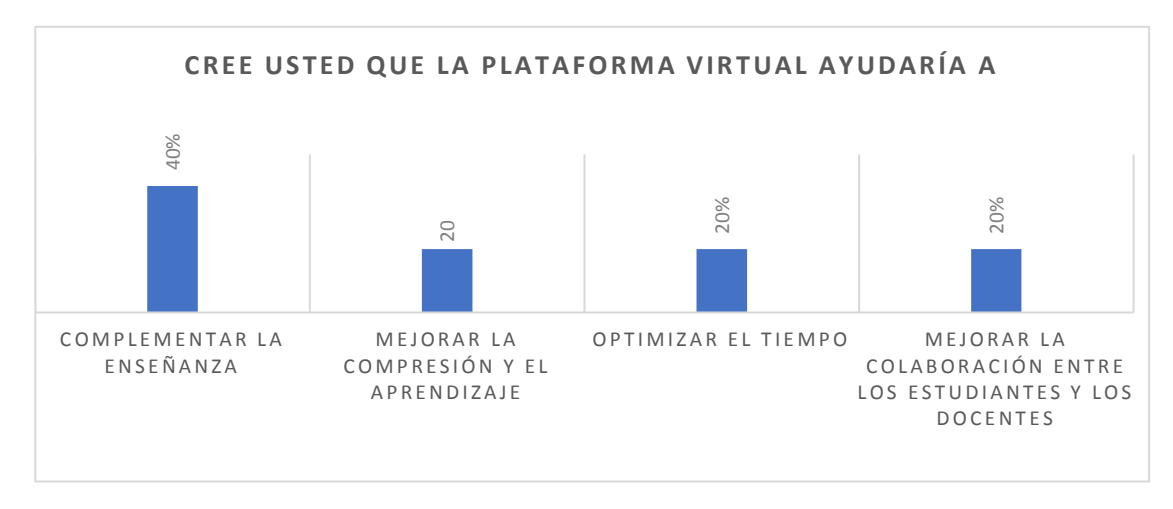

**Elaborado:** Mario Enrique Santos Méndez

**Fuente:** Datos procesados de la encuesta a los docentes

**Análisis:** mediante la recolección de datos, la elaboración del gráfico de barras y la tabla de frecuencia observamos que, el 40% de los encuestados (docentes) expusieron que la plataforma virtual ayudaría a complementar la enseñanza, el 20% ayudaría a mejorar la comprensión y el aprendizaje, el otro 20% ayudaría a optimizar el tiempo, y el ultimo 20% ayudaría a mejorar la colaboración entre los estudiantes y docentes.

# **6) ¿Cree usted que es viable que los docentes mejoren los métodos de enseñanza a través la tecnología?**

Cuadro 53

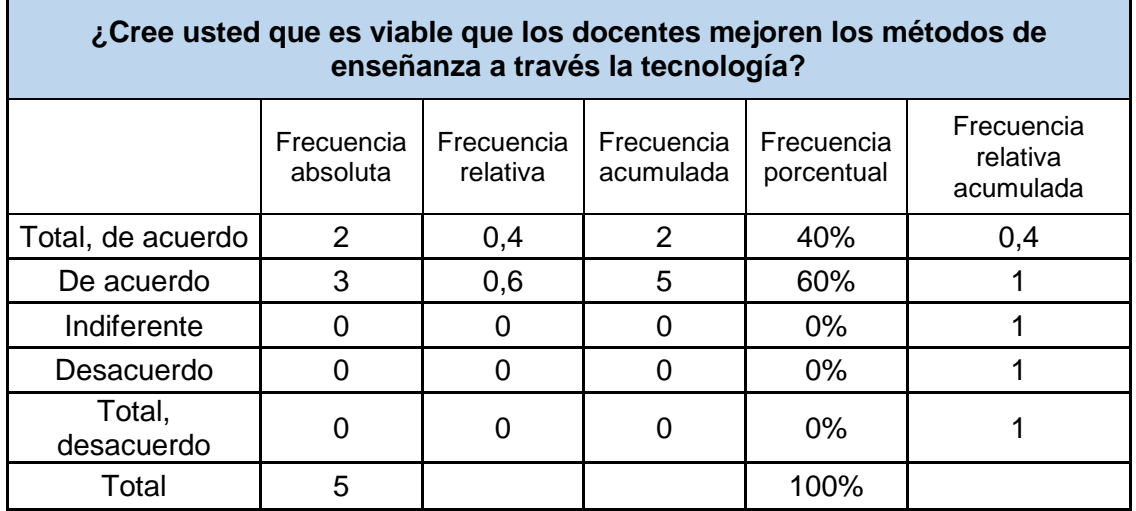

Tabla de frecuencia de la pregunta 6

**Elaborado:** Mario Enrique Santos Méndez

**Fuente:** Datos procesados de la encuesta a los docentes

Gráfico 18

Gráfico de barras de la pregunta 6

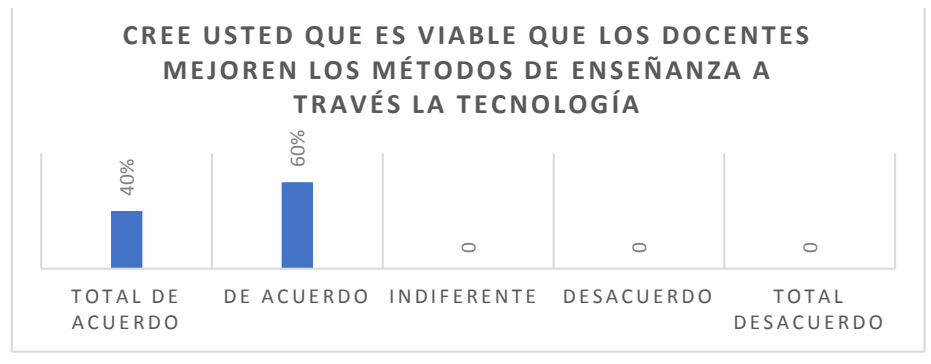

**Elaborado:** Mario Enrique Santos Méndez

**Fuente:** Datos procesados de la encuesta a los docentes

**Análisis:** tomando como referencias la recolección de datos en las encuestas a los docentes, se determina que el 40% de ellos están totalmente de acuerdo en mejorar los métodos de enseñanzas a través de la tecnología, y el otro 40% está de acuerdo en lo mismo.

# **7) ¿Cree usted que el uso del Aula Virtual ayudaría a perfeccionar el método de enseñanza, empleado para impartir su asignatura?**

Cuadro 54

Tabla de frecuencia de la pregunta 7

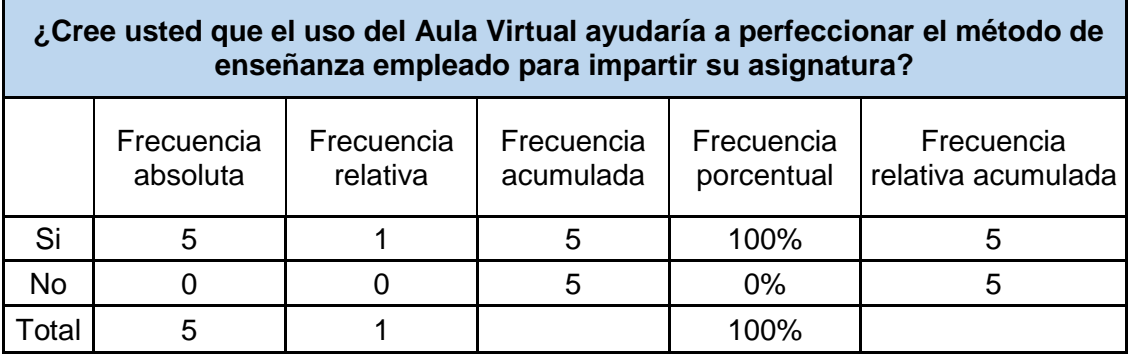

**Elaborado:** Mario Enrique Santos Méndez

**Fuente:** Datos procesados de la encuesta a los docentes

Gráfico 19

Gráfico de barras de la pregunta 7

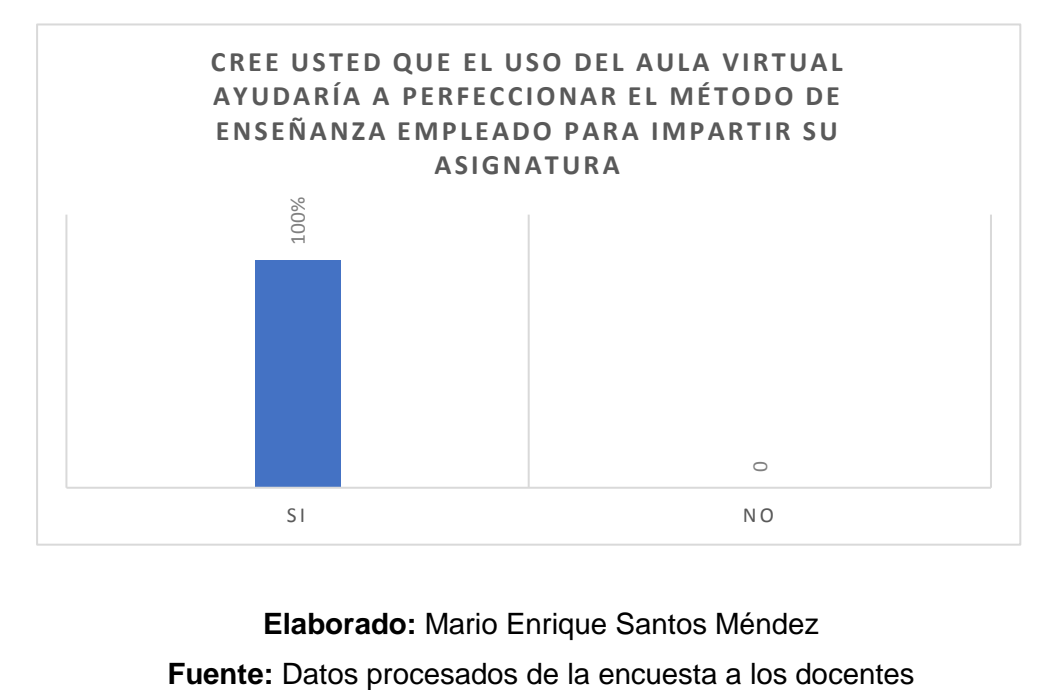

**Elaborado:** Mario Enrique Santos Méndez

**Análisis:** podemos observar que el 100% de los encuestados (docentes) expusieron que el uso del aula virtual ayudaría a perfeccionar el método de enseñanza.

# **8) ¿Con que frecuencia utiliza el ordenador para realizar sus actividades diarias?**

### Cuadro 55

Tabla de frecuencia de la pregunta 8

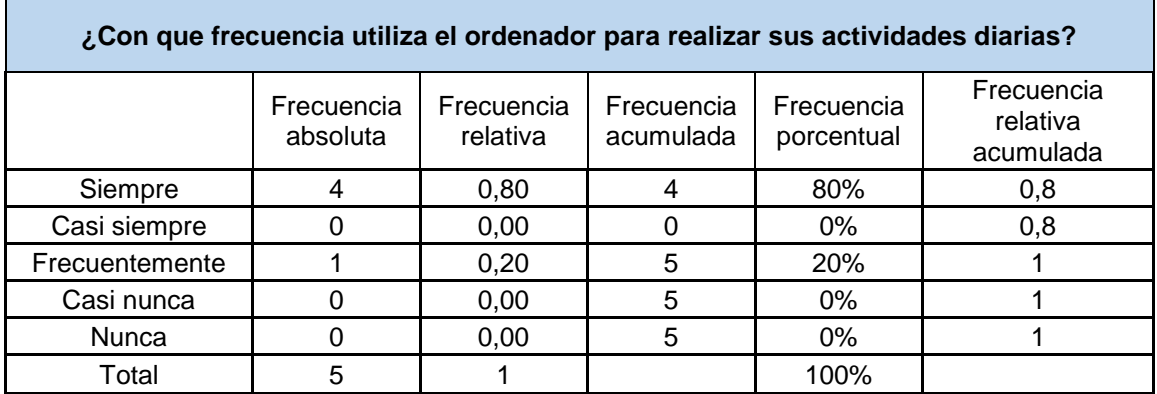

# **Elaborado:** Mario Enrique Santos Méndez

**Fuente:** Datos procesados de la encuesta a los docentes

### Gráfico 20

## Gráfico de barras de la pregunta 8

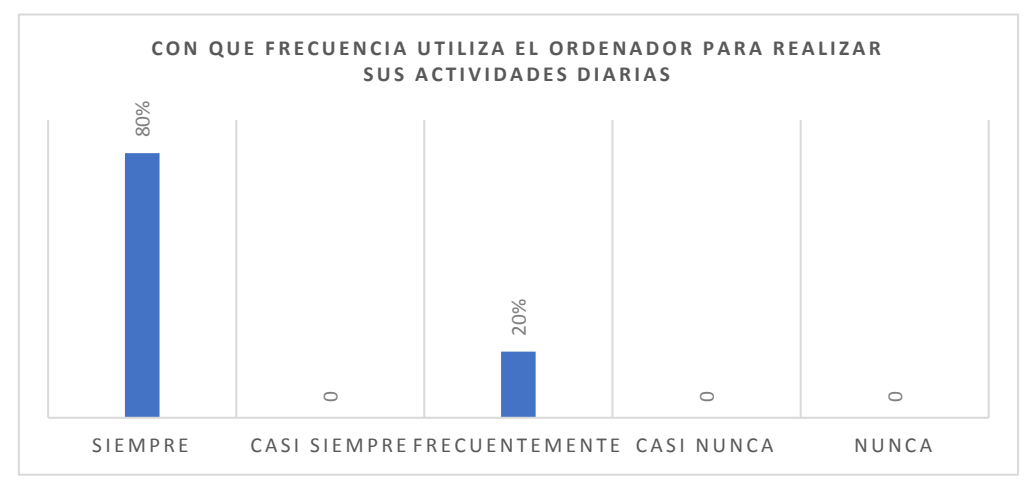

# **Elaborado:** Mario Enrique Santos Méndez

**Fuente:** Datos procesados de la encuesta a los docentes

**Análisis:** podemos observar que el 80% sostuvo que siempre utilizar el ordenador para realizar sus actividades diarias y el otro 20% expuso que frecuentemente lo utilizan.

# **9) ¿Cuánto tiempo le dedica a la investigación semanal acerca de su asignatura?**

#### Cuadro 56

#### Tabla de frecuencia de la pregunta 9

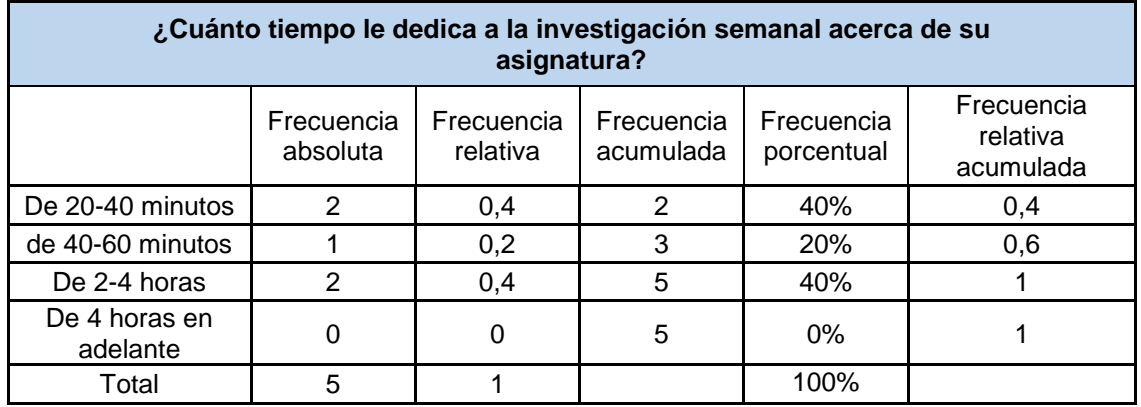

**Elaborado:** Mario Enrique Santos Méndez

**Fuente:** Datos procesados de la encuesta a los docentes

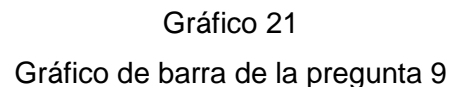

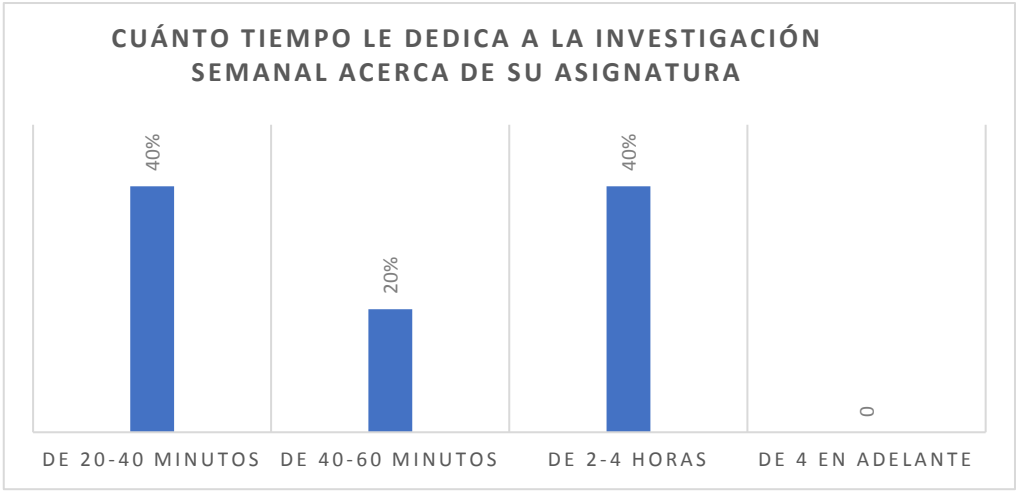

**Elaborado:** Mario Enrique Santos Méndez

**Fuente:** Datos procesados de la encuesta a los docentes

**Análisis:** mediante la recolección de datos, la elaboración del gráfico de barras y la tabla de frecuencia observamos que, el 40% de las encuestas navegan de 20 a 40 minutos, el 20% navegan de 40 a 60 minutos, y el otro 40% restante navegan en internet de 2 a 4 horas.

### **10) ¿Tiene experiencia en el uso de una plataforma virtual?**

#### Cuadro 57

Tabla de frecuencia de la pregunta 10

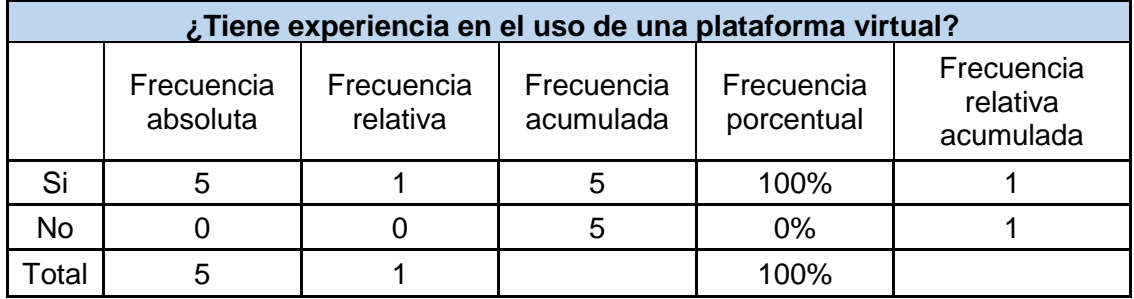

**Elaborado:** Mario Enrique Santos Méndez

**Fuente:** Datos procesados de la encuesta a los docentes

#### Gráfico 22

Gráfico de barras de la pregunta 10

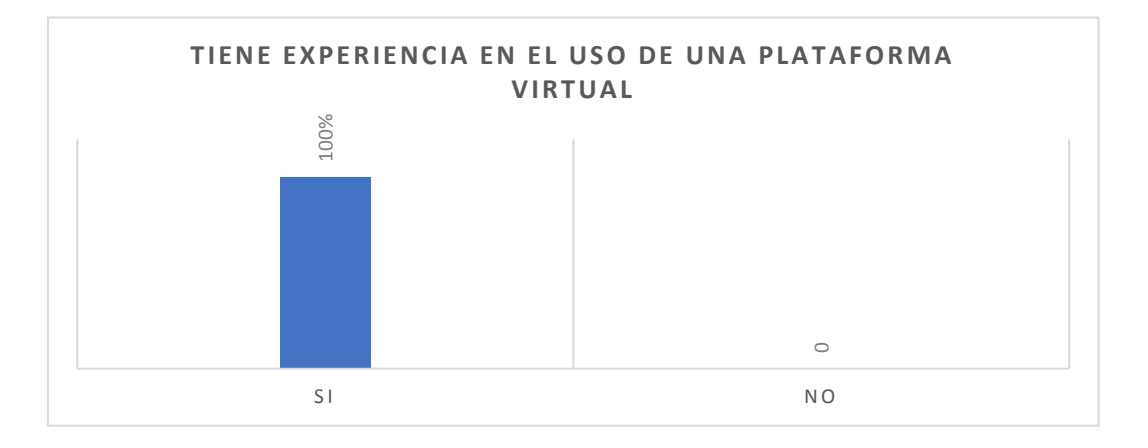

# **Elaborado:** Mario Enrique Santos Méndez

**Fuente:** Datos procesados de la encuesta a los docentes

**Análisis:** podemos observar que el 100% de los docentes entrevistados tiene experiencia en usar plataformas virtuales.

**11) ¿Considera que la implementación de una Plataforma de Aprendizaje Web (B-Learning) que satisfaga las necesidades del colegio Fiscal Técnico Provincia de Bolívar contribuye al mejoramiento del proceso enseñanza aprendizaje?** 

#### Cuadro 58

#### Tabla de frecuencia de la pregunta 11

# **¿Considera que la implementación de una Plataforma de Aprendizaje Web (B-Learning) que satisfaga las necesidades del colegio Fiscal Técnico Provincia de Bolívar contribuye al mejoramiento del proceso enseñanza aprendizaje?**

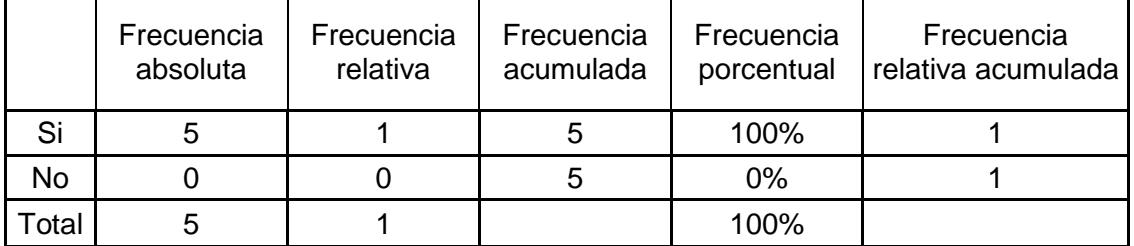

#### **Elaborado:** Mario Enrique Santos Méndez

#### **Fuente:** Datos procesados de la encuesta a los docentes

#### Gráfico 23

#### Gráfico de barras de la pregunta 11

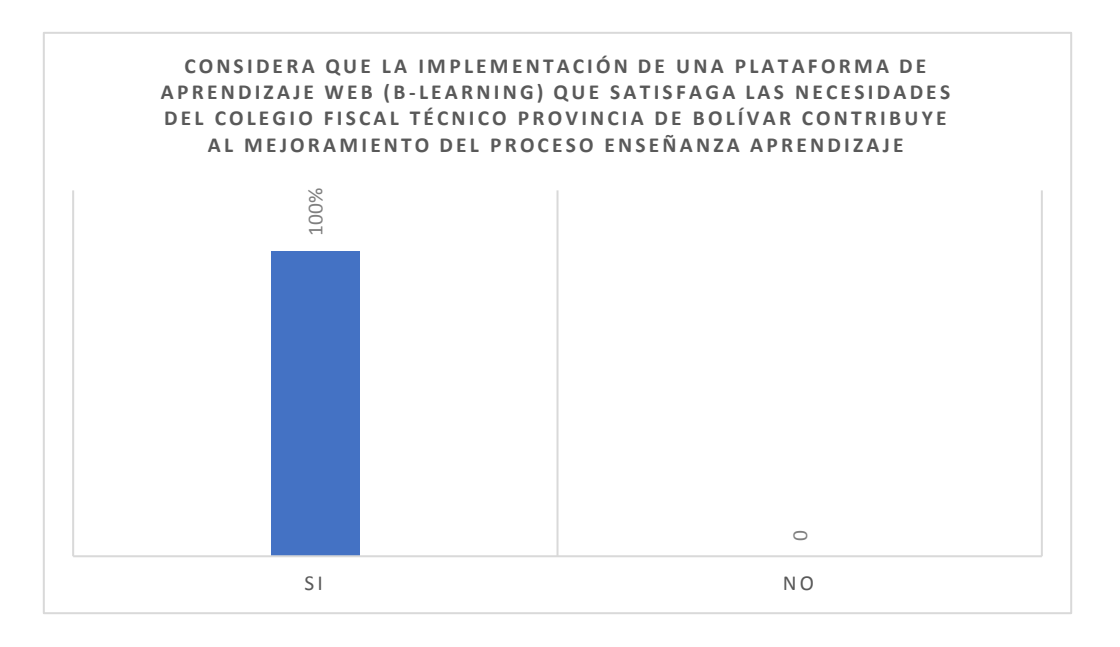

**Elaborado:** Mario Enrique Santos Méndez **Fuente:** Datos procesados de la encuesta a los docentes

**Análisis:** tomando como referencias la tabla de frecuencia y el grafico de barras, se determina que el 100% de los docentes encuestados si considera que la implementación de la plataforma virtual contribuye a un mejoramiento del proceso enseñanza aprendizaje.

**12) Sieduvi es una plataforma constituida por herramientas 2.0 (El término Web 2.0 o Web social comprende aquellos sitios web que facilitan el compartir información, la interoperabilidad, ante el usuario); ¿cree usted que el Colegio Fiscal Técnico Provincia de Bolívar tenga los recursos físicos, tecnológicos y humanos para lograr la inserción del Aula Virtual?**

#### Cuadro 59

Tabla de frecuencia de la pregunta 12

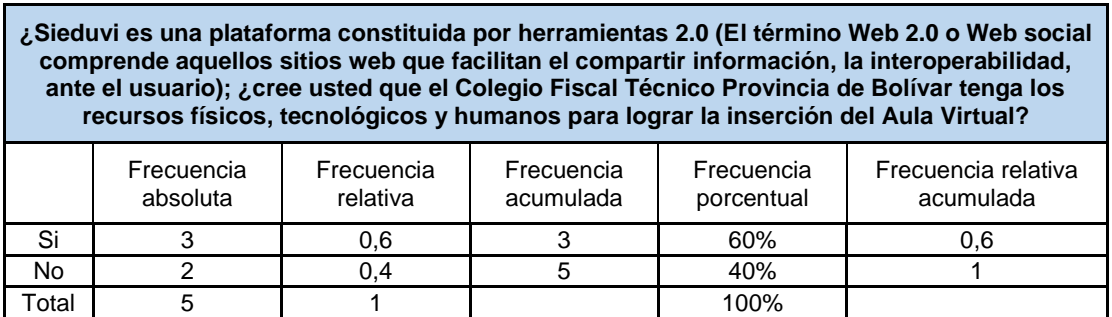

**Elaborado:** Mario Enrique Santos Méndez

**Fuente:** Datos procesados de la encuesta a los docentes

#### Gráfico 24

#### Gráfico de barras de la pregunta 12

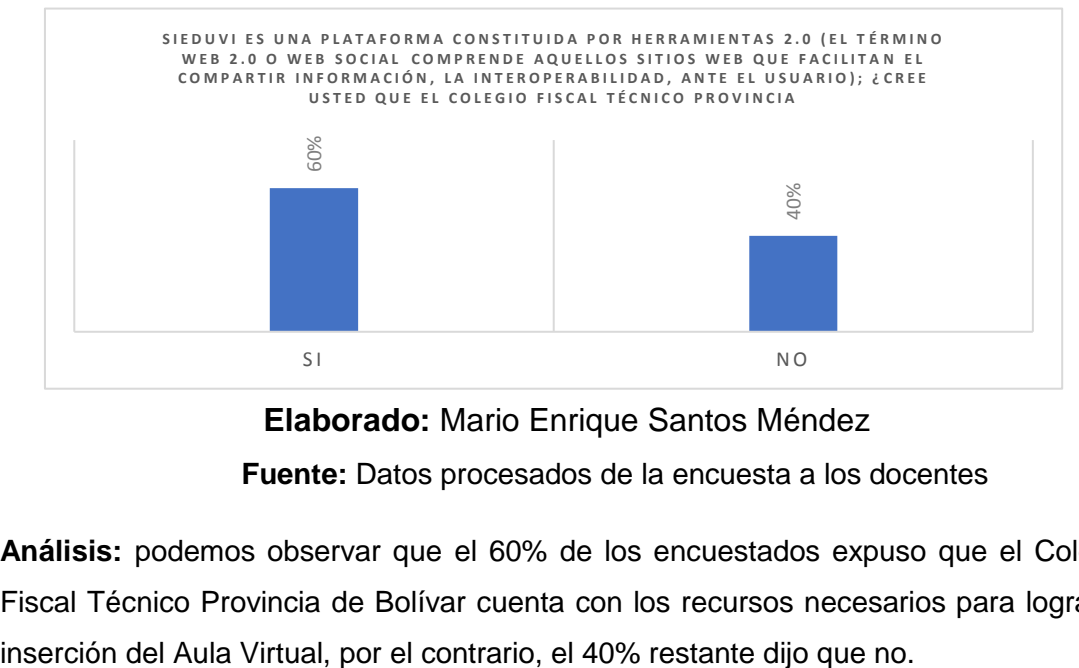

**Elaborado:** Mario Enrique Santos Méndez

**Fuente:** Datos procesados de la encuesta a los docentes

**Análisis:** podemos observar que el 60% de los encuestados expuso que el Colegio Fiscal Técnico Provincia de Bolívar cuenta con los recursos necesarios para lograr la

# **13) ¿Considera que el uso de la plataforma educativa Sieduvi permitirá vincular relaciones interpersonales?**

Cuadro 60

Tabla de frecuencia de la pregunta 13

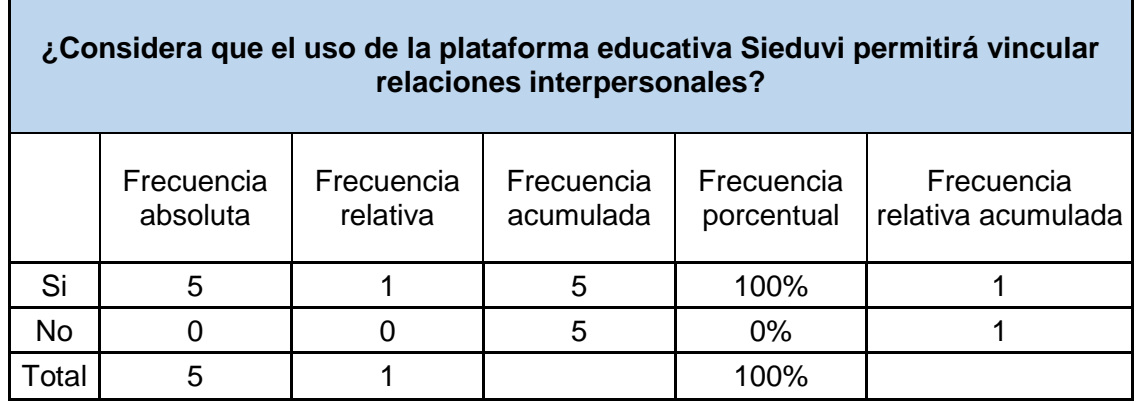

**Elaborado:** Mario Enrique Santos Méndez

**Fuente:** Datos procesados de la entrevista a los docentes

Gráfico 25

Gráfico de barras de la pregunta 13

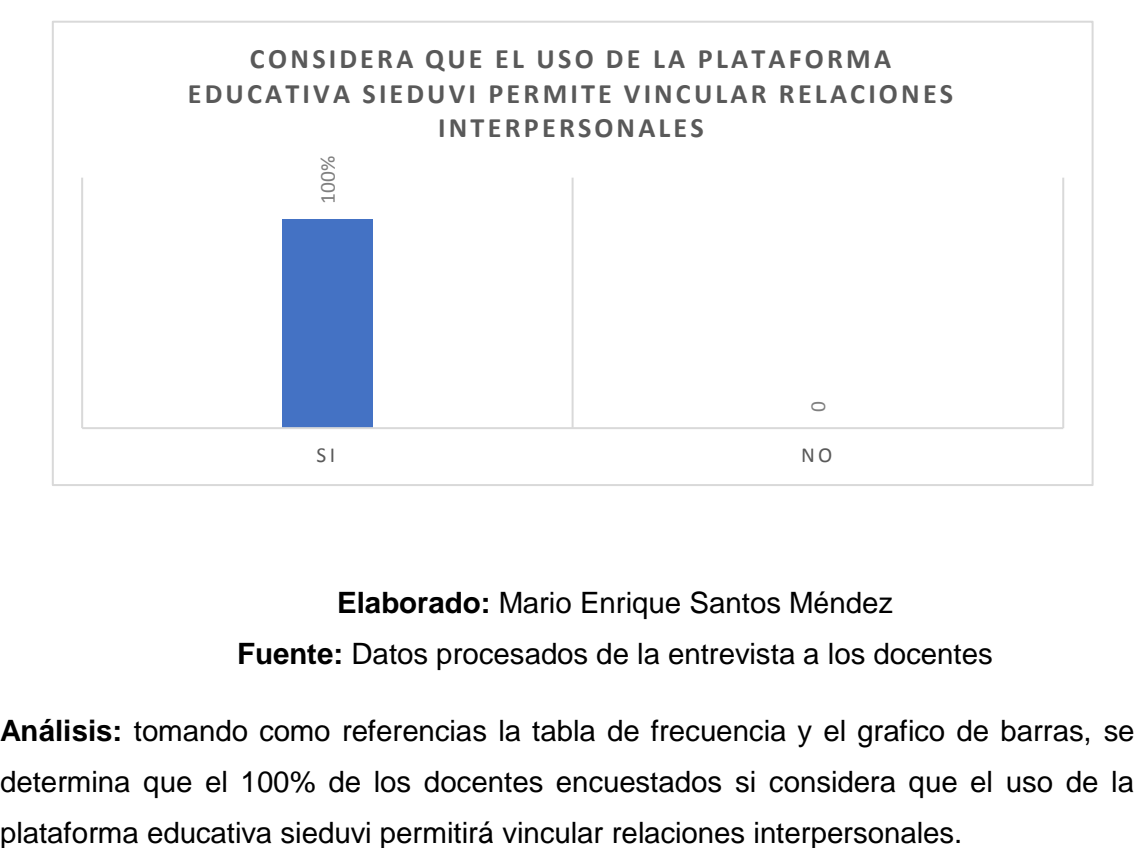

# **Elaborado:** Mario Enrique Santos Méndez **Fuente:** Datos procesados de la entrevista a los docentes

**Análisis:** tomando como referencias la tabla de frecuencia y el grafico de barras, se determina que el 100% de los docentes encuestados si considera que el uso de la

# **14) ¿Estaría dispuesto a recibir capacitaciones en el uso de la plataforma virtual sieduvi?**

### Cuadro 61

#### Tabla de frecuencia de la pregunta 14

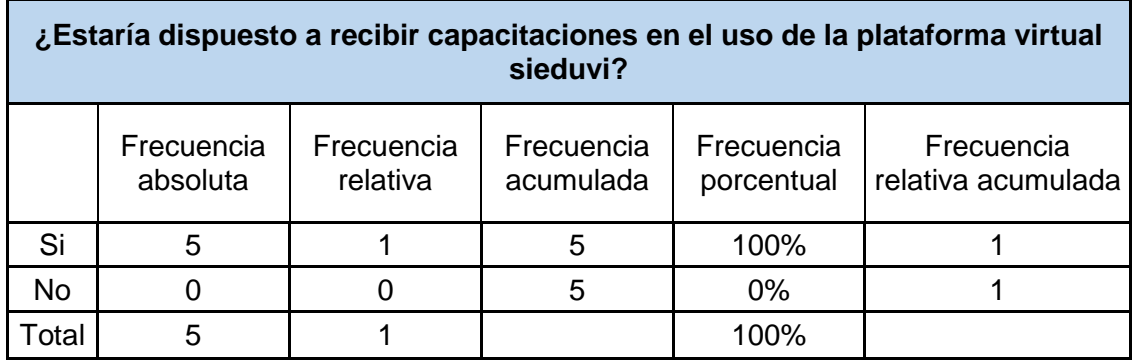

**Elaborado:** Mario Enrique Santos Méndez

**Fuente:** Datos procesados de la encuesta a los docentes

Gráfico 26

Gráfico de barras de la pregunta 14

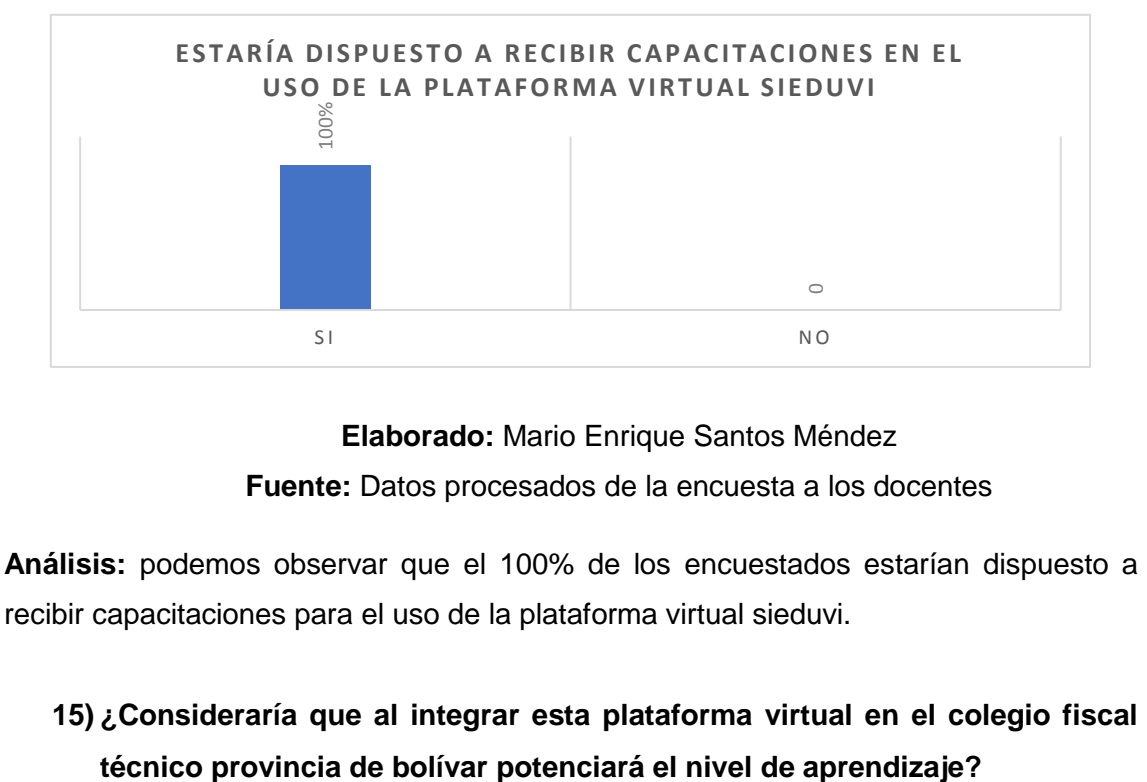

**Elaborado:** Mario Enrique Santos Méndez **Fuente:** Datos procesados de la encuesta a los docentes

**Análisis:** podemos observar que el 100% de los encuestados estarían dispuesto a recibir capacitaciones para el uso de la plataforma virtual sieduvi.

**15) ¿Consideraría que al integrar esta plataforma virtual en el colegio fiscal** 

### Cuadro 62

#### Tabla de frecuencia de la pregunta 15

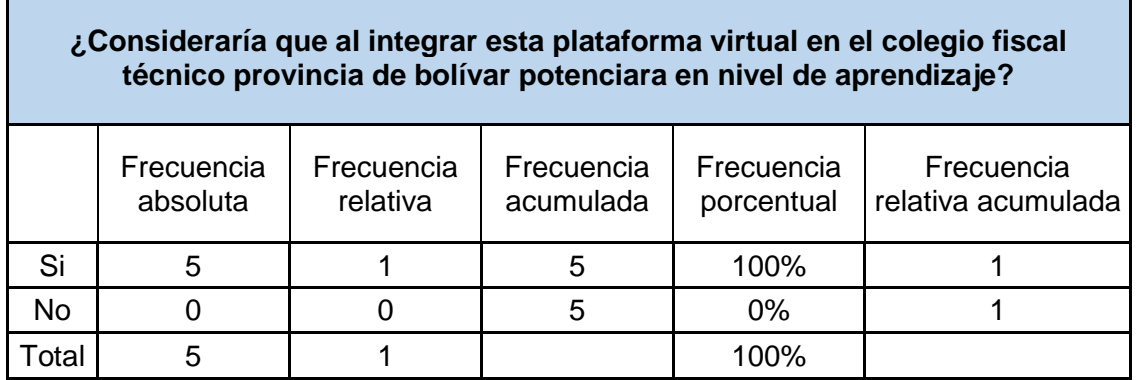

**Elaborado:** Mario Enrique Santos Méndez

**Fuente:** Datos procesados de la encuesta a los docentes

Gráfico 27

#### Gráfico de barras de la pregunta 15

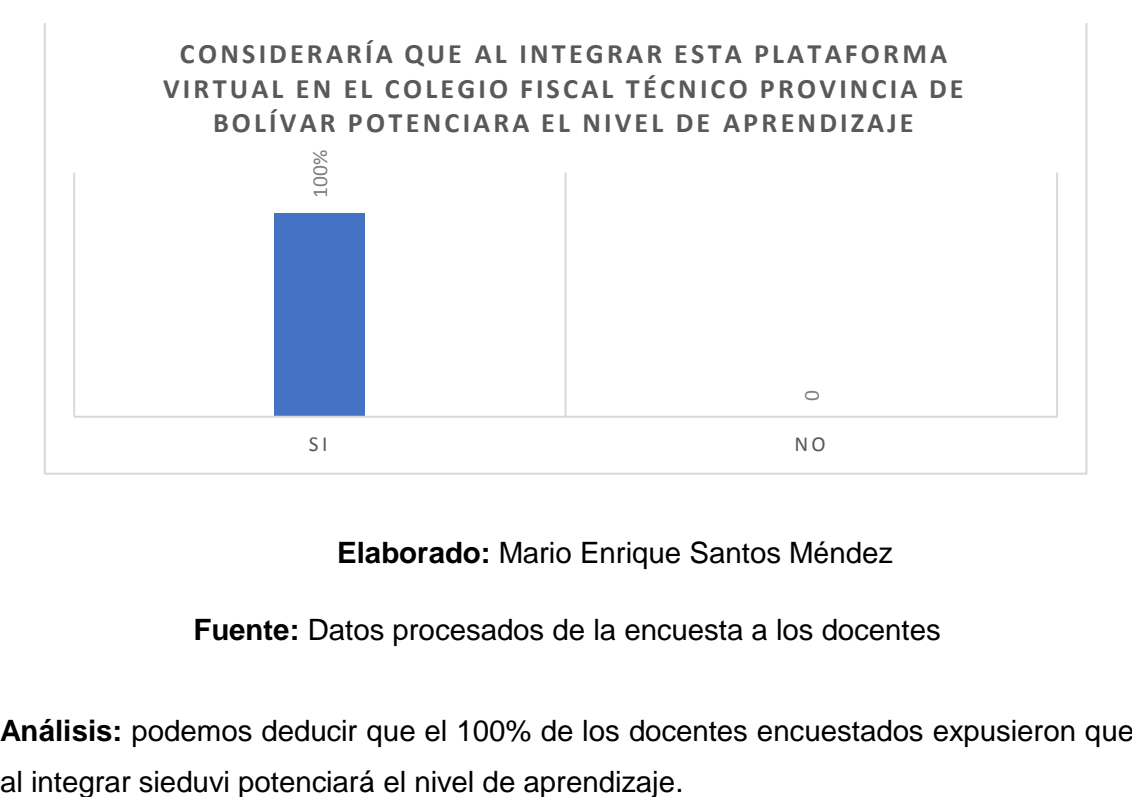

**Elaborado:** Mario Enrique Santos Méndez

**Fuente:** Datos procesados de la encuesta a los docentes

**Análisis:** podemos deducir que el 100% de los docentes encuestados expusieron que

#### **Entrevista a Autoridad**

La siguiente entrevista fue realizada a la M.Sc Flora Martillo Arana vicerrectora de la jornada matutina del Colegio Fiscal Técnico Provincia de Bolívar.

**1) ¿Considera importante el uso de nuevas tecnologías en el campo de la educación?**

Por supuesto considero que es muy importante porque la tecnología es algo que hoy en día se utiliza en todos lados y puede potenciar el nivel de enseñanza en la educación.

- **2) ¿Estaría de acuerdo que los estudiantes y los docentes estén capacitados para el uso de estas nuevas tecnologías?** Claro que si, en todo ámbito los docentes deben estar capacitados, el hecho de que sean docente no es que lo sepan todo, es bueno actualizarse y saber un poco, ya que cada día se aprende algo nuevo.
- **3) ¿Consideraría importante que el material de clase ya sea plan de estudio, tareas, talleres estén inmerso en la plataforma virtual?** Me parece interesante que el material de clase sea integrado en una plataforma web y si considero importante que el hecho de que este inmerso en la plataforma virtual para que los estudiantes tengan acceso al mismo.
- **4) ¿Consideraría que al integrar esta plataforma virtual en el colegio fiscal técnico provincia de bolívar potenciará en nivel de aprendizaje?** El uso de la tecnología en la educación en cierto punto potencia el nivel de aprendizaje en los estudiantes, por lo que considero que el uso de la plataforma establecerá un punto positivo en la educación.
- **5) ¿Cree usted que el uso del Aula Virtual ayudaría a los docentes a mejorar el método de enseñanza empleado al impartir sus asignaturas?** Creo y estoy segura de ello, el método de enseñanza que los docentes deben de optar para impartir sus clases es importante para que los estudiantes tengan un mejor aprendizaje, el uso de una plataforma virtual es una buena opción para potenciar el método de enseñanza.

# **6) ¿Está en disponibilidad de adquirir la plataforma virtual?**

Si estamos en la disponibilidad de adquirir la plataforma virtual.

### **CAPITULO IV**

#### **CRITERIOS DE ACEPTACIÓN DEL PRODUCTO Y SERVICIO**

Se valido el presente proyecto en base al porcentaje obtenido en las preguntas No. 9, encuesta a los estudiantes, ¿Cree usted necesaria la creación de una plataforma virtual en el Colegio Fiscal Técnico Provincia de Bolívar con las ventajas planteadas? (ventajas: permite ahorra tiempo, ahorrar dinero, mayor participación de los estudiantes en las aulas educativas, aumentar la interacción entre los docentes, estudiantes y padre de familias, etc.) en donde dio como resultado un 95,15% que si consideran la creación de la misma, así mismo los docentes en la encuesta realizada a ellos en la pregunta No. 11, encuesta a los docentes, ¿Consideraría que al integrar esta plataforma virtual en el colegio fiscal técnico provincia de bolívar potenciara en nivel de aprendizaje? expusieron un afirmación con un 95, 51% en los resultados.

Con estos datos recolectados se vuelve evidente la necesidad de la mejora de esta problemática que está padeciendo el Colegio Fiscal Técnico Provincia de Bolívar mediante la inserción de sieduvi (plataforma web).

A continuación, se realizará una matriz con la aceptación del alcance de este proyecto;

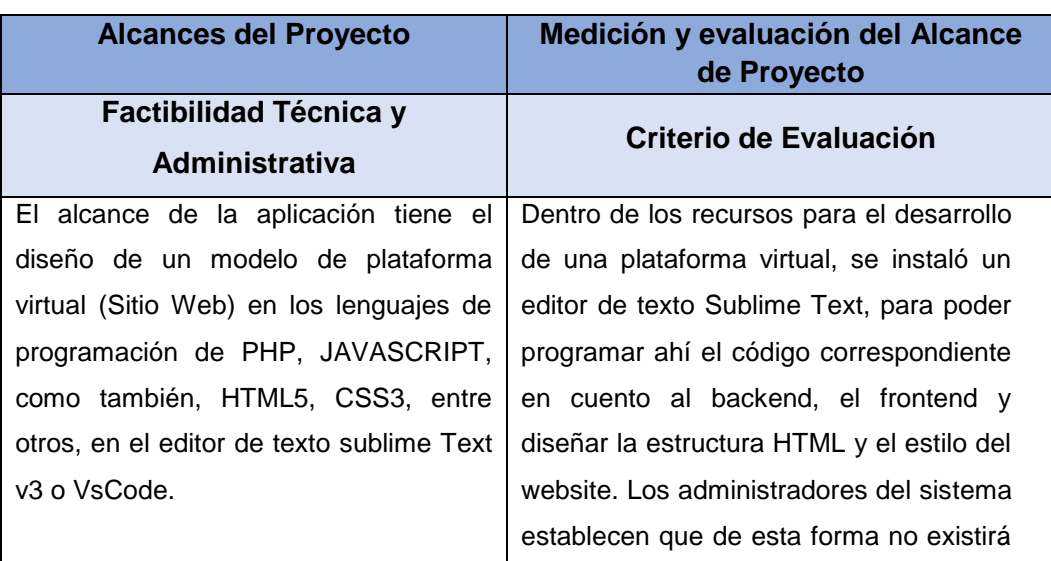

# Cuadro 63 Matriz de criterio de aceptación

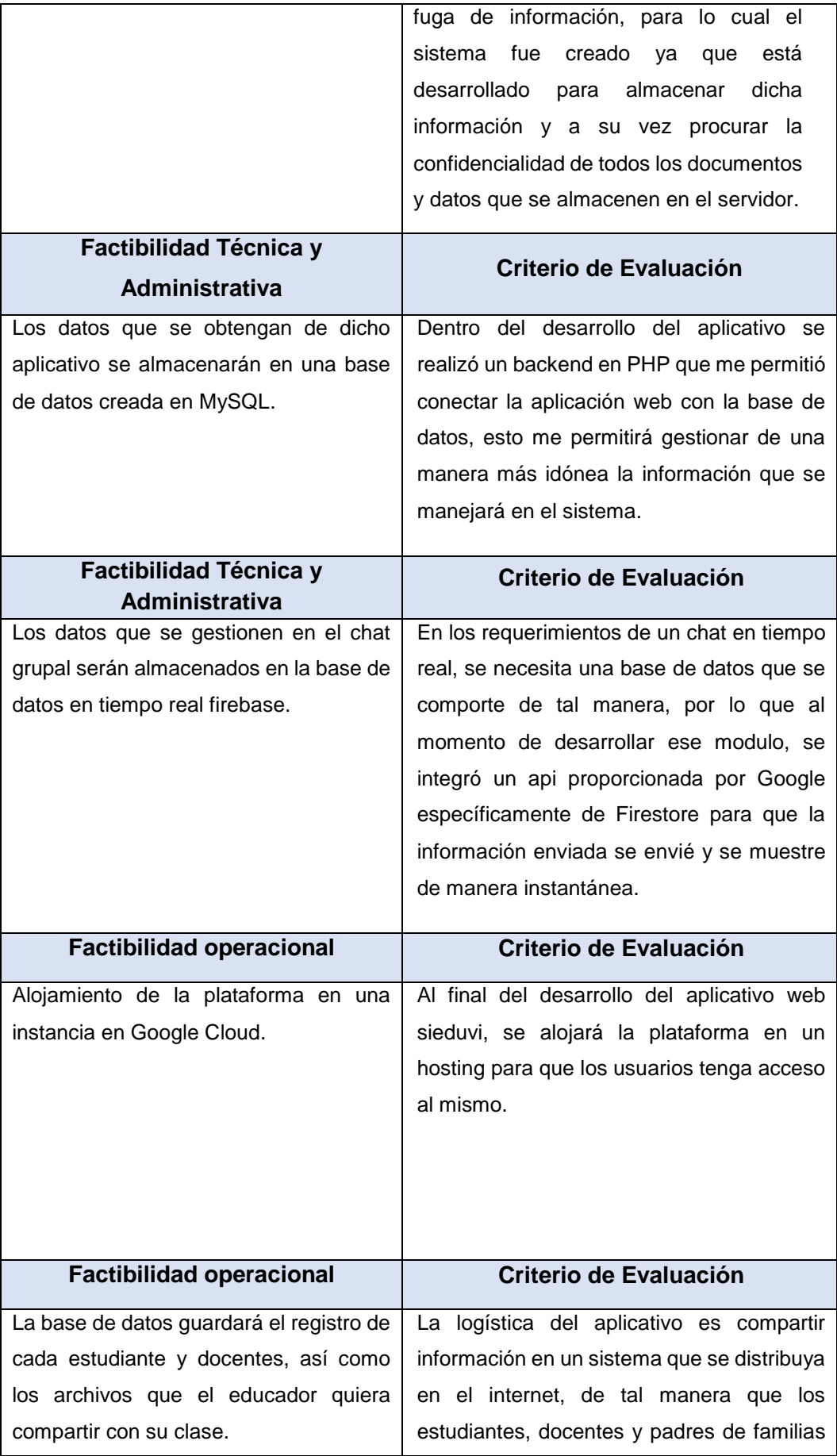

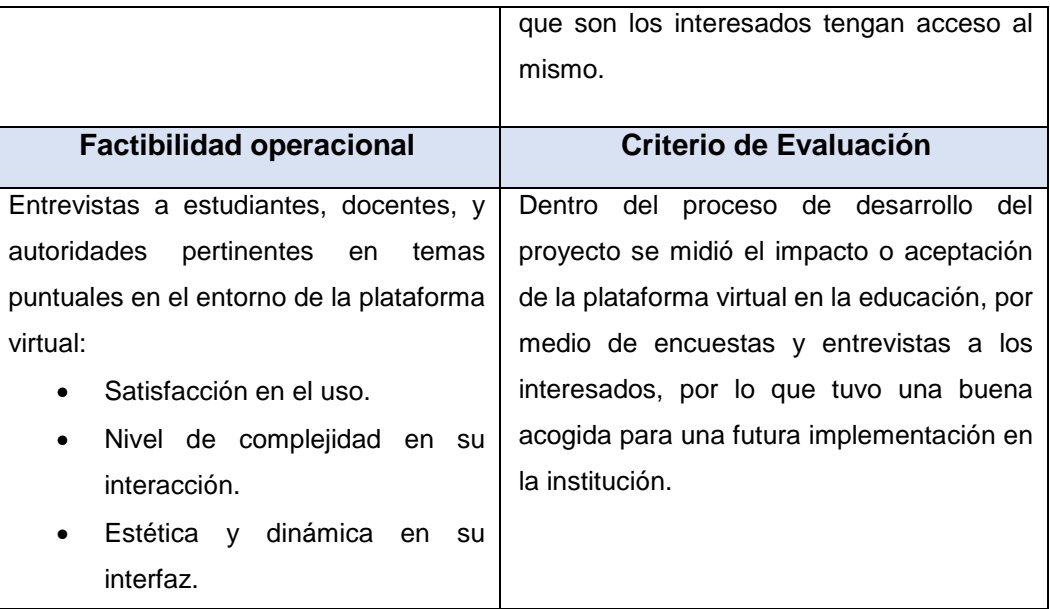

**Elaborado:** Mario Enrique Santos Méndez

**Fuente:** Mario Enrique Santos Méndez.

### Cuadro 64

#### Medidas de aceptación

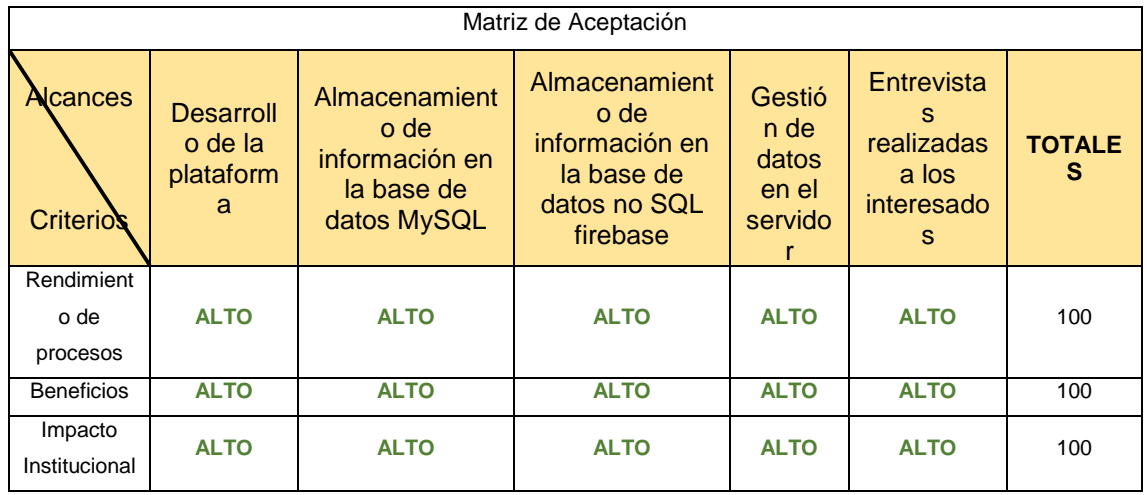

**Elaborado:** Mario Enrique Santos Méndez

**Fuente:** Mario Enrique Santos Méndez.

#### Cuadro 65

#### Ponderación de criterios

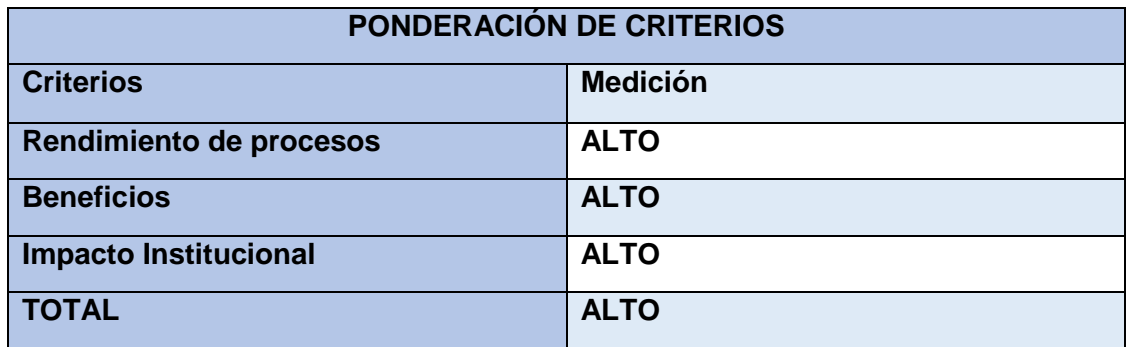

**Elaborado:** Mario Enrique Santos Méndez **Fuente:** Mario Enrique Santos Méndez.

#### Cuadro 66

Ponderación de valores

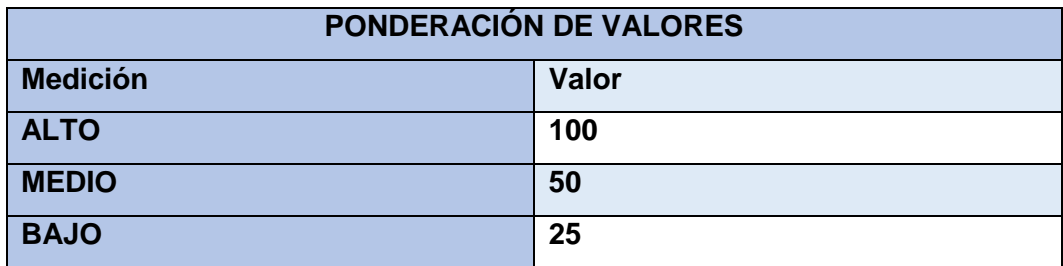

**Elaborado:** Mario Enrique Santos Méndez

**Fuente:** Mario Enrique Santos Méndez.

Cuadro 67

Resultado de aceptación

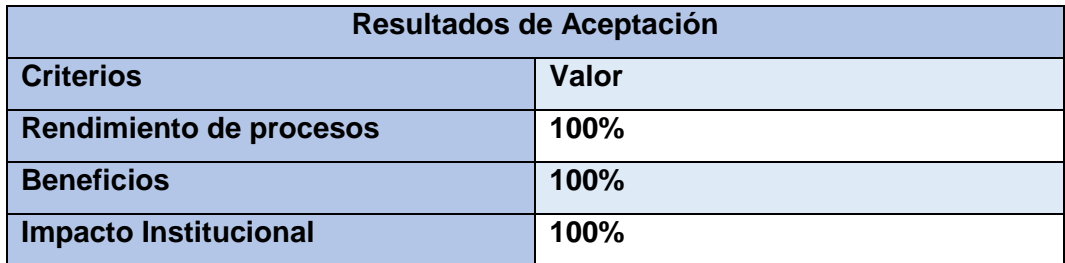

**Elaborado:** Mario Enrique Santos Méndez

**Fuente:** Mario Enrique Santos Méndez.

#### **Informe de aceptación y aprobación para productos de SOFTWARE/HARDWARE**

Según la información representada en la tabla de resultados de aceptación, he comprobado que el proyecto cuenta con una gran factibilidad y optimización de procesos, por lo que la institución estaría satisfecha con los resultados obtenidos en las pruebas realizadas con los diferentes procesos para los que fue diseñado Sieduvi.

#### **Informe de aseguramiento de la calidad para productos de SOFTWARE/HARDWARE**

#### **Requerimientos**

#### **Hardware**

El aplicativo sieduvi utiliza una tecnología cliente/ servidor en un entorno de trabajo web por esta razón no requiere de instalaciones en los clientes, ya que solo requieren de un browser (preferible que se Google Chrome, Opera o Firefox para una mejor optimización), para conectarse a sieduvi.

#### **Software**

Este documento ha sido diseñado con la finalidad de guiar al posible administrador del sistema, es decir, al profesional técnico que se encargara del mantenimiento de este. Para el correcto funcionamiento del sistema deben estar instalado en el servidor los siguientes productos:

- o Php 5.4.12 o superior,
- o MySQL 5.6.12 o superior,
- o Apache server 2.4.4 o superior.

#### **Seguridades Físicas**

#### **Recomendaciones Físicas**

- Se recomienda que el sistema tenga un monitoreo mensual según la consistencia del manejo que se le dé.
- Control de acceso físico refiriéndonos a:

**Confidencialidad:** permite el acceso a usuarios que tengan autorización para la manipulación de datos únicamente.

**Integridad:** de la misma forma los cambios solamente deben ser hechos por el administrador del sistema, y de una manera controlada, la información no puede ser manipulada en el proceso de envío.

**Disponibilidad:** Todos los elementos del sistema deben permanecer accesibles para los usuarios definidos y establecidos.

### **Seguridades lógicas**

- $\checkmark$  Backup de aplicativos de la base y archivos y de ser posible que los tres se encuentren en un medio de almacenamiento distinto a los demás.
- ✓ Control de contraseñas.
- $\checkmark$  Cada cuanto tiempo tiene que hacerse un backup.
- $\checkmark$  Parches necesarios para ejecuciones posteriores o cambios existentes.

### **Revisión y actualizaciones**

Cada cierto tiempo se van a verificar las necesidades del sistema en cuanto a reporterías de acuerdo con los cambios o nuevos requerimientos que tengan de manejar el sistema.

Verificación del sistema y lo que se va a realizar a futuro de acuerdo con las necesidades que se tengan.

Los puntos a continuación definen y establecen que el Sistema Sieduvi ha sido desarrollado con un cronograma de actividades que se ha ido llevando a cabo en cada etapa correspondiente a procesos de seguridad y debidamente controlados para brindar al usuario en este caso la Institución Educativa un sistema confiable y dinámico para el manejo de información y futuros procesos que puedan generarse a futuro.

### **Establecer mecanismos de control**

Dentro de los mecanismos de control para la optimización en el desarrollo del software planteamos la realización de pruebas internas que probaran la calidad del sistema y las concernientes pruebas de usuarios que comprobaran la optimización de tiempo y eficiencia del trabajo en todos los escenarios constituidos dentro de los alcances del proyecto.

A medida que Sieduvi se desarrollaba en cada una de sus etapas iba siendo aprobado y de la misma forma los usuarios administradores fueron solicitando ciertas correcciones, trabajando en conjunto para brindarles un sistema eficiente, comprobando los procesos y su eficacia para estar seguras de que el sistema satisfacía las necesidades de sus actuales usuarios.

#### **Definir métodos para corrección.**

Dentro de la definición de métodos para generar las respectivas correcciones o cambios establecidos se encontraron incrementación de procesos añadiendo módulos que hicieran el sistema más consistente y eficaz, para ello fue necesario el trabajo a la par con los usuarios del sistema dentro de la etapa de prueba para canalizar de inmediato las necesidades planteadas y resolver de forma óptima el requerimiento del cambio o necesidad establecida por el futuro administrador del sistema.

#### **Medidas, métricas e indicadores**

#### **Medidas directas:**

Este proyecto tiene como fin brindar ayuda sin fines de lucro a la Institución antes mencionada para una mejora de su condición anterior en el brindaban una educación un poco optima, cabe recalcar que, al haber sido creado como un sistema dinámico, el mismo puede ser adaptado a otra organización que lo requiera haciendo los cambios según sean las respectivas necesidades.

#### **Conclusiones**

Con el análisis, diseño y desarrollo del modelo de inserción tecnológico educativo expuesto en el proyecto, se cumplieron los objetivos planteados; detallados a continuación:

- Google Cloud fue una opción favorable para el alojamiento del aplicativo web, por lo que brinda la facilidad de crear computadoras en la nube el cual me permitirá alojar la plataforma desarrollada.
- Debido a que todos los navegadores web no soportan plugin JQuery siendo este el lenguaje de programación que se utilizó en el desarrollo de la plataforma virtual en lo que conforma el frontend, PHP a lo comprende al Backend y MySQL a la

base de datos, sieduvi estará optimizada para ciertos browsers por lo que destacan Google Chorme, Mozilla Firefox, Opera.

- DialogFlow es un excelente partidario para la creación de chatbot, por lo que ofrece varias funcionalidades que facilitan la estructuración del mismo, vibot fue desarrollado con esta tecnología por lo que es práctico y dinámico.
- Una de las tecnologías de comunicación que es usada en su mayoría en la actualidad es la mensajería instantánea, es así como sieduvi integra un chat grupal, que aumentará el método de comunicación entre los usuarios, conectándose a una base de datos en tiempo real para brindar un resultado más agilizado.

El modelo aplicado en el Colegio Fiscal Técnico "Provincia de Bolívar" generó aceptación por parte de la directora educativa, docentes y estudiantes, debido a que consideró como aliado para el sistema educativo actual siendo idóneo para una futura implementación.

De tal modo, se concluye que:

- Los resultados obtenidos de la aplicación Sieduvi alcanzaron un grado de aprobación del 95, 51% (expuesto en el análisis de factibilidad).
- Las entrevistas y encuestas sobre el modelo estudiado lograron un porcentaje de aceptación mayor al 95% (expuesto en el análisis de factibilidad).

### **Recomendaciones**

La calidad en la educación es primordial para cualquier estudiante, por lo que el proyecto acentúa las siguientes recomendaciones respecto a los objetivos logrados del análisis y diseño de un modelo de inserción tecnológica educativa:

- Aumentar el almacenamiento de la instancia virtual creada en Google Cloud para permitir una mejor gestión de la información en el aplicativo web, siendo la misma escalable a nuevos módulos según sea el requerimiento.
- Extender la compatibilidad del aplicativo Sieduvi a otros navegadores web, para optimizar el rendimiento al momento de su utilización.
- Incrementar el aprendizaje del chatbot para mejorar el nivel de respuesta a las consultas que los usuarios de Sieduvi le realicen.
- Establecer nuevos enfoques de comunicación (uno a uno, uno a muchos) del chat grupal para mejorar la experiencia del usuario.
- Desarrollar el aplicativo sieduvi en versión APK (Android Aplication Package) para potenciar el uso de este.
- Integrar un módulo de creación de tareas, de tal manera que los estudiantes puedan presentar sus actividades de una manera no presencial.

#### **BIBLIOGRAFÍA**

- Acevedo, S. A. A., & Bautista, D. R. (2017). ANÁLISIS DE UNA RED EN UN ENTORNO IPV6: UNA MIRADA DESDE LAS INTRUSIONES DE RED Y EL MODELO TCP/IP. *REVISTA COLOMBIANA DE TECNOLOGIAS DE AVANZADA (RCTA)*, *1*(29).
- Agüero, A. L., Guzmán, A. E., Gramajo, S. C., & Varas, V. D. (2018). Beneficios e implementación de accesibilidad web en la plataforma EVA UNLaR. *Virtu@ Lmente*, *5*(1), 69–85.
- Aguerrondo, I. (2017). El nuevo paradigma de la educación para el siglo XXI.
- Aguilar, A. P. V. (2017). Las redes sociales y sus factores de riesgos. *Pro Sciences*, *1*(5), 10–13.
- Ainscow, M. (2017). Haciendo que las escuelas sean más inclusivas: lecciones a partir del análisis de la investigación internacional. *Revista de Educación Inclusiva*, *5*(1).
- Aliaga, F., & Bartolomé, A. R. (2017). García sostiene que las tecnologías siempre fueron incorpora-das al aula, ya sea en la utilización de calculadoras, impresoras o computadoras y sostiene que en esta nueva era digital son numerosas las herramientas que se pueden agregar: Ahora con Internet. *Escritos En La Facultad*, 41.
- Angulo, N. G., Maldonado, J. G. E., Argota, E. V., Noriega, E. R., & Trillos, S. M. (2017). Aplicativo web para el maquetado de revistas científicas en formato IEEE-CEM. *INVESTIGACIÓN Y DESARROLLO EN TIC*, *6*(2), 76–86.
- Arias, M. Á. (2017). *Aprende Programación Web con PHP y MySQL: 2<sup>a</sup> Edición*. IT Campus Academy.
- Ayala Espinoza, L. Y., Salazar, V., & Roxana, C. (2017). Sistema Web de Optimizacion para la Adquisición de Equipos y Control de Servicios Técnicos de la empresa" NPC BALANZA" con Framework Laravel. Universidad de Guayaquil. Facultad de Ciencias Matematicas y Fisicas. Carrera de Ingenieria en Sistemas Computacionales.
- BBC NEWS. (2009). Berners-Lee "sorry" for slashes. Retrieved from http://news.bbc.co.uk/2/hi/technology/8306631.stm
- Berzal, F., Cubero, J. C., & Cortijo, F. J. (2005). *Desarrollo profesional de aplicaciones*

*web con Asp. net*. iKor Consulting.

- Buenzli, D. (2018). Efficient and User-friendly Handling of Access Requests in WebMaDa. *Bachelor Thesis, Communication Systems Group, Department of Informatics, University of Zurich, Zurich, Switzerland*.
- Buitrago Conde, B. H. (2010). EL LENGUAJE DE PROGRAMACIÓN COMUNICACIÓN PROGRAMADOR Y COMPUTADORA . *Journal Boliviano de Ciencias* . revbol .
- Bustos, A., & Román, M. (2016). La importancia de evaluar la incorporación y el uso de las TIC en educación. *Revista Iberoamericana de Evaluación Educativa*, *4*(2).
- Cabello, A. L. C. (2015). *Implantación de aplicaciones web en entornos internet, intranet y extranet. IFCD0210*. IC Editorial.
- Carreño Vallejo, R. A., Cipaguata, F., Alexander, J., Ortiz Londoño, B. N., & Quiroga Forero, A. A. (2017). Infraestructura LAN Y WAN acorde a las necesidades de las instituciones educativas del valle del rio Penderisco, en el suroccidente del departamento de Antioquia que permita su conexión a la denominada sociedad de la información-caso de la Institución Edu.
- Castillo, A. A. (2017). *Curso de Programación Web: JavaScript, Ajax y jQuery*. IT Campus Academy.
- Castro, P. T., & Bazalar, L. M. (2017). Comentarios al artículo "Utilizing characteristics last link to improve tcp performance." *Perspectiv@ S*, *7*(7), 14–21.
- Cusman, A., Carlos, J., & Chero Izquierdo, J. F. (2017). Diseño e implementación de una red LAN-WAN utilizando virtualización y estándares internacionales para mejorar la organización y control de la empresa Leoncito SAC.
- David, R. (2017). Desarrollo de un sistema de ventas de artesanías de los grupos de interés prioritario afines al FENEDIF, utilizando referencias en sistemas de reconocimiento de voz. La Libertad: Universidad Estatal Península de Santa Elena, 2017.
- de la Cruz Figueroa, L. F., Rodríguez, R. F., & Rangel, M. Á. G. (2018). Hacia herramientas de inteligencia artificial en la enseñanza médica. Enfoque preliminar. *Revista Cubana de Informática Médica*, *18*(1).
- Domínguez, Y. M., Gutiérrez-Barroso, J., & Gómez-Galdona, N. (2017). Equidad, Género Y Diversidad En Educación. *European Scientific Journal, ESJ*, *13*(7).

Estrada, T., & Augusto, C. (2017). Aplicación Web para la gestión de Compra-Venta de

la Empresa" PROSERVIC" de la Parroquia San Camilo del Cantón Quevedo.

- Figueroa, F., Carlos, R., & Guale Villanueva, K. E. (2018). Plan de vinculación de los estudiantes de Comunicación Social para la inclusión digital de las personas de la tercer a edad, sector ciudadela Quisquís. Universidad de Guayaquil, Facultad de Comunicación Social.
- García-Peñalvo, F. J. (2016). En clave de innovación educativa. Construyendo el nuevo ecosistema de aprendizaje.
- Garrido, J. M., Gros, B., Rodríguez, J., Silva, J., & Nervi, H. (2018). Más allá de laptops y pizarras digitales: la experiencia chilena de incorporación de TIC en la formación inicial de docentes. *Calidad En La Educación*, (29).
- González, M. H. (2017). Aplicación web para la enseñanza y aprendizaje de matemáticas.
- Jenny A. Ortiz Zambrano, Juliana M. Espinoza Ortiz, Mariuxi del Carmen Toapanta Bernabe, K. N. L.-C. (2017). Propuesta de un programa de tecnología en redes informáticas y telecomunicaciones. *Dialnet*, *Vol. 3*, 1159–1180. Retrieved from https://dialnet.unirioja.es/servlet/articulo?codigo=6244032
- Lee, A. (2017, April 11). Displaying dynamic host configuration protocol (DHCP) transaction states using a DHCP relay agent. Google Patents.
- Lozano Del Río, S. (n.d.). SmartClothes, organiza tu ropa de forma inteligente.
- Margaix-Arnal, D. (2007). Conceptos de web 2.0 y biblioteca 2.0: origen, definiciones y retos para las bibliotecas actuales. *El Profesional de La Información*, *16*(2), 95– 106.
- Martin Niño, D. R. (2017). Sistema de alarma y monitoreo móvil para automóviles implementando el protocolo de transmisión MQTT y mensajería instantánea.
- Mendes, J., Laranjeiro, N., & Vieira, M. (2018). Toward characterizing HTML defects on the Web. *Software: Practice and Experience*, *48*(3), 750–757.
- Meyer, E. A. (2018). *CSS Pocket Reference: Visual Presentation for the Web*. " O'Reilly Media, Inc."
- Montás Cepeda, A. (2017). Social Media Post Manager (SMPM). ETSI\_Sistemas\_Infor.
- Morales, I., & Geovany, M. (2017). Estudio de nuevas tecnologías de gestión de bases de datos NOSQL para el desarrollo de aplicaciones web 2.0.
- Niño, A., Miguel, L., & Tafur Cante, Y. E. (2017). Sistema de Georeferenciación para la Ubicación de Servicios de Talleres para Automóviles y Motocicletas De acuerdo con la Ubicación del Usuario Consumidor (Tappller).
- Ortiz, V. (2018). La internet y sus aportes a la educación en los contextos actuales.
- Pacheco, L. S., Ochoa, E. D. Q., & Espinoza, J. A. A. (2018). Impacto de las aulas virtuales en el sistema de educación superior de Ecuador. *RECIAMUC*, *2*(1), 945– 959.
- Perez, L., Miguelena, R., & Diallo, A. (2018). Framework para la Implementación de un Proyecto de la Arquitectura de Aplicación del Modelo Arquitectura Empresarial para la Gestión de la Trazabilidad Pecuaria. *KnE Engineering*, *3*(1), 811–820.
- Ribes, X. (2007). La Web 2.0. El valor de los metadatos y de la inteligencia colectiva. *Telos*, *73*, 36–43.
- Riorda, M. (2017). Redes sociales para gobernar: Una mirada de América Latina. *Nueva Sociedad*, (269).
- Rodríguez Cáceres, A. O., Torres Acosta, R., Palacios, J. I., Rodríguez Torres, R., Díaz Ricardo, O., & Trinchet Soler, R. (2004). Medcampus: un proyecto de plataforma para la educación a distancia . *ACIMED* . scielocu .
- RODRÍGUEZ ORTEGA, E. F. (2017). ANÁLISIS DE TRÁFICO Y GESTIÓN DEL RENDIMIENTO EN LAS REDES DE DATOS. JIPIJAPA-UNESUM.
- Rodríguez, T., Santos, R. Dos, & Aguilar, J. (2017). Metodología para el Desarrollo de Aplicaciones Web Utilizando Datos Enlazados. In *Conferencia Nacional de Computación, Informática Y Sistemas (CoNCISa 2017)* (pp. 978–980).
- Sánchez, E. (2017). Un estudio comparativo en Extensiones de Seguridad para el Sistema de Nombres de Dominio (DNS). Universidad Nacional de La Plata.
- Sánchez, Y. L., Castilla, Y. C., Escalona, L. V., Vargas, J. A., & Sorí, J. C. (2017). SISTEMA WEB PARA LA GESTIÓN DEL CONTROL DE ALMACÉN EN LA MINI-INDUSTRIA EL MAMBÍ DEL MUNICIPIO DE FLORENCIA EN LA PROVINCIA DE CIEGO DE ÁVILA. *Universidad&Ciencia*, *6*(3), 36–51.
- Tolosa, G. (2014). Protocolos y Modelo OSI. marzo.
- Velez Rivera, J. A. (2018). INFRAESTRUCTURA TECNOLOGICA PARA ASEGURAR LA DISPONIBILIDAD DE SERVICIOS WEB DEL GOBIERNO AUTONOMO DESCENTRALIZADO DE LA PROVINCIA DE LOS RÍOS. BABAHOYO.
- Virgen, J. M. S., Bañuelos, O. M., & Ponce, A. A. (2017). Competitividad en el uso de las TIC en la educación, en el municipio de Tecomán, Colima. *Red Internacional de Investigadores En Competitividad*, *4*(1).
- Vyas, K., & Shrimali, T. (2017). Congestion Control and Protected Broadcast of Data Using FTP and TELNET in a Cloud Network.
- Zambrano, G., & David, C. (2017). Desarrollo de un sistema en entorno web para el control de la gestión del inventario de la Empresa Cuenca Llantas, utilizando como framework de Desarrollo Laravel. Universidad de Guayaquil, Facultad de Ingeniería Industrial, Trabajo de Titulación Licenciados en Sistemas de Información.
## **ANEXOS**

#### **Anexo 1**

### Cuadro 68

# Spring Backlog de las actividades del proyecto

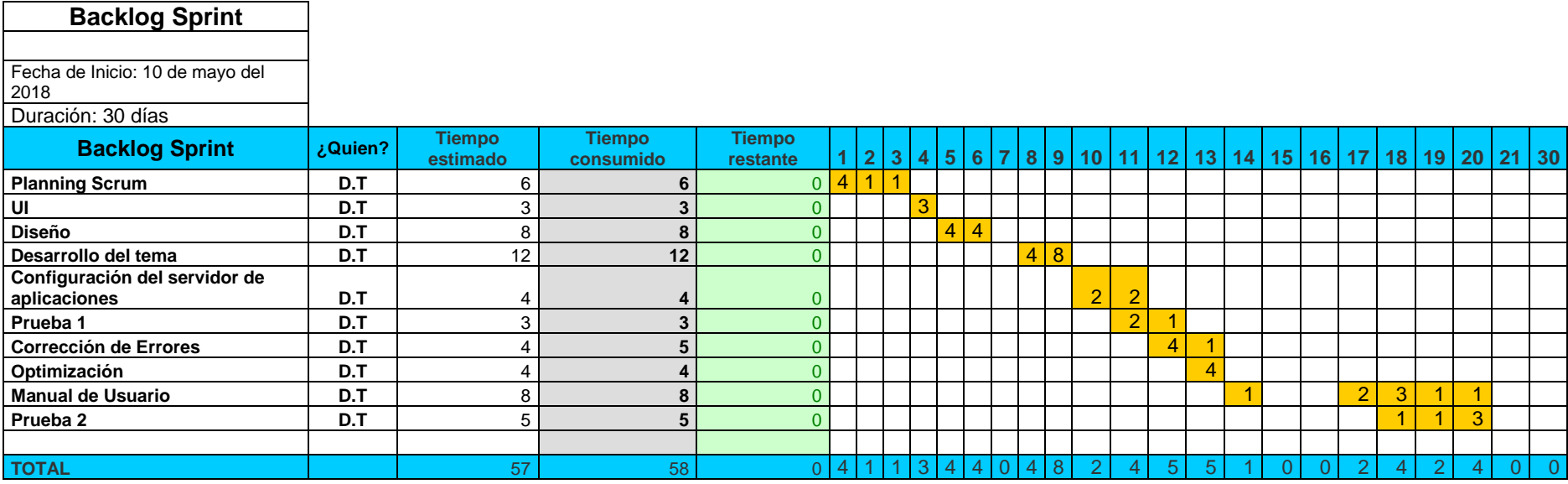

**Elaborado por:** Mario Enrique Santos Méndez

**Fuente:** Mario Enrique Santos Méndez

#### Gráfico 28

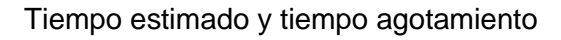

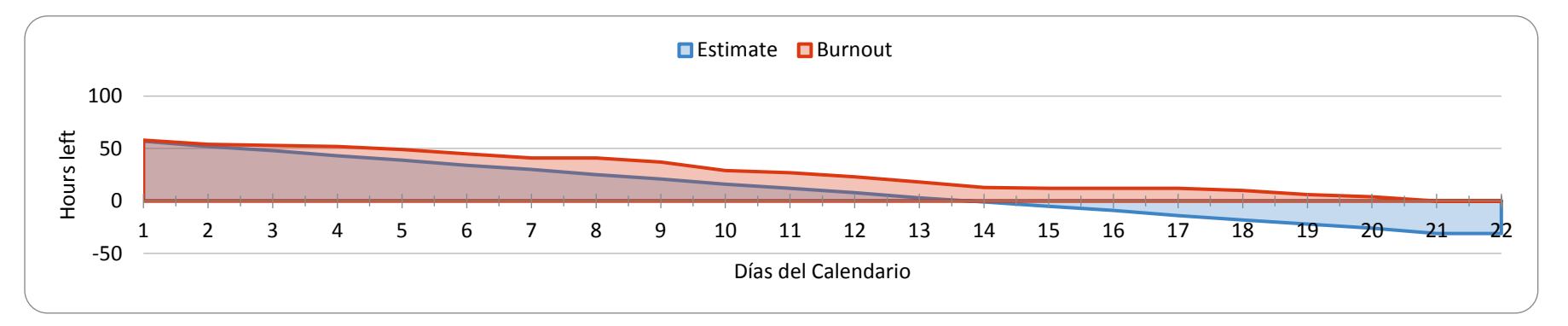

**Elaborado por:** Mario Enrique Santos Méndez

**Fuente:** Mario Enrique Santos Méndez

**Cuadro 69** 

Asignación de roles

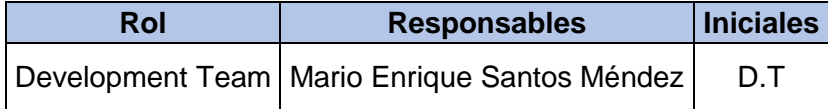

**Elaborado por:** Mario Enrique Santos Méndez

**Fuente:** Mario Enrique Santos Méndez

#### **Datos Generales de la Institución**

**Razón Social: "**Colegio Fiscal Técnico Provincia de Bolívar". **Dirección:** Cdla. Sauces V área comunal. **Zona:** Urbano- Rural.

**Anexo 3**

# **Fotografías y Evidencias**

Imagen 10 Entrevista a la Autoridad

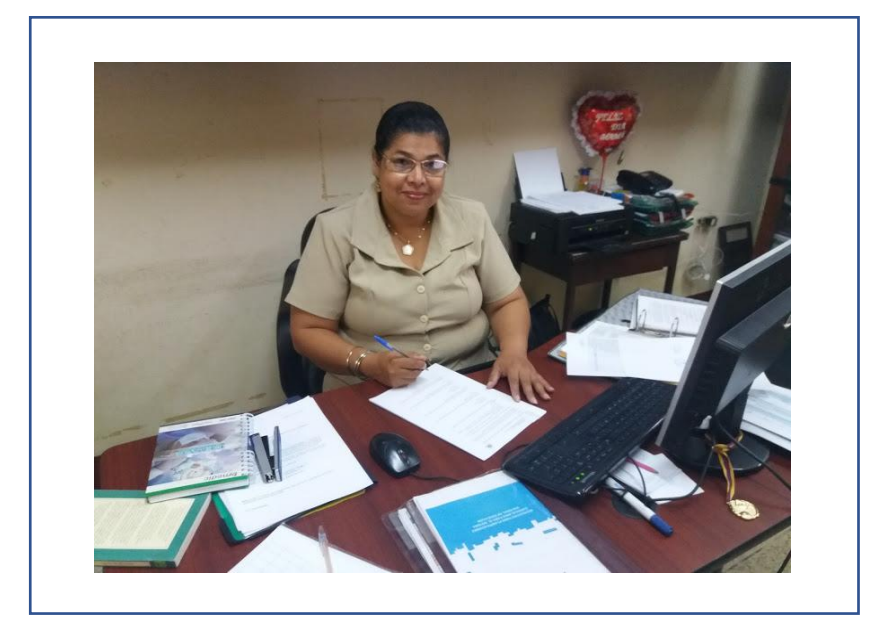

**Elaborado:** Mario Enrique Santos Méndez **Fuente:** Mario Enrique Santos Méndez.

**Descripción:** Entrevista realizada a M.Sc Flora Martillo Arana vicerrectora de la jornada matutina de la institución.

# Imagen 11 Encuesta al docente

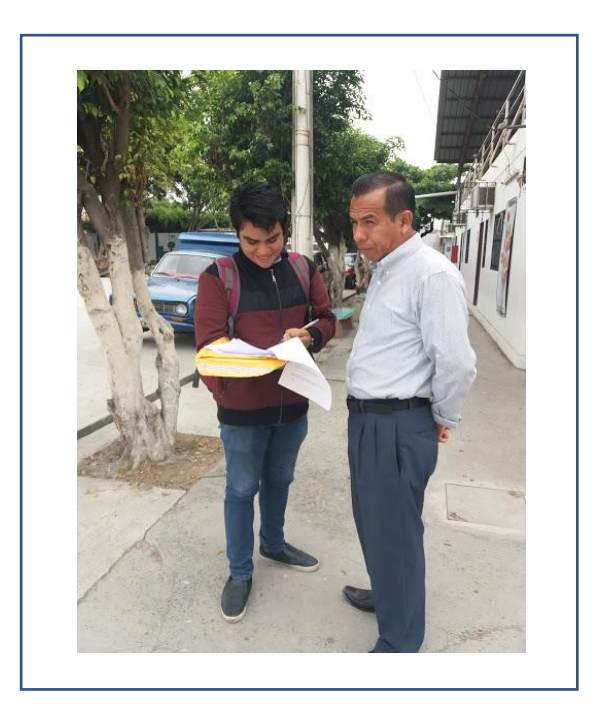

**Elaborado:** Mario Enrique Santos Méndez **Fuente:** Mario Enrique Santos Méndez.

**Descripción:** Encuesta realizada a Lcdo. Miguel Padilla docente de la institución.

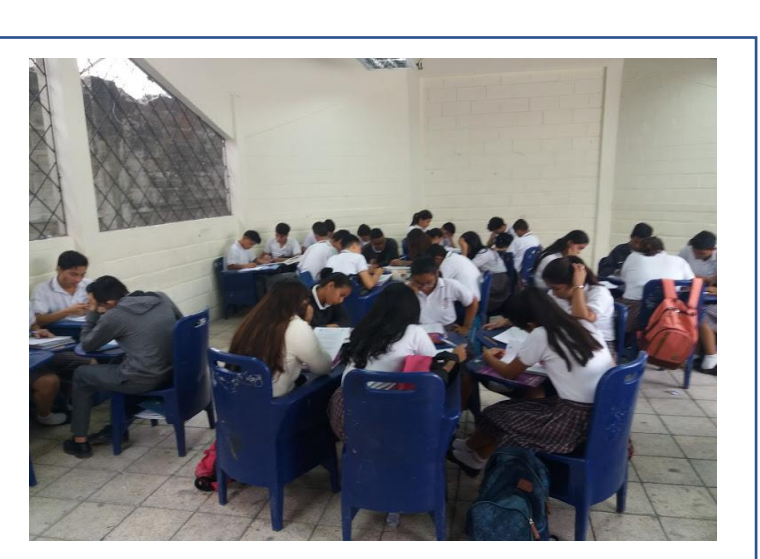

Imagen 12 Encuesta a los estudiantes

**Descripción:** Encuesta realizada a los estudiantes del paralelo 3ero C de la especialidad de informática.

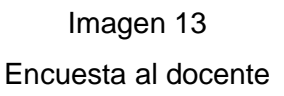

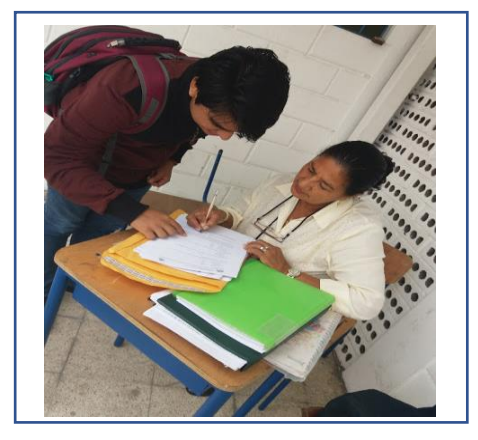

**Elaborado:** Mario Enrique Santos Méndez **Fuente:** Mario Enrique Santos Méndez.

**Descripción:** Encuesta realizada a la Lcda. Nelly Ruiz docente de la institución.

#### **Anexo 4**

Imagen 14

Logo de Sieduvi

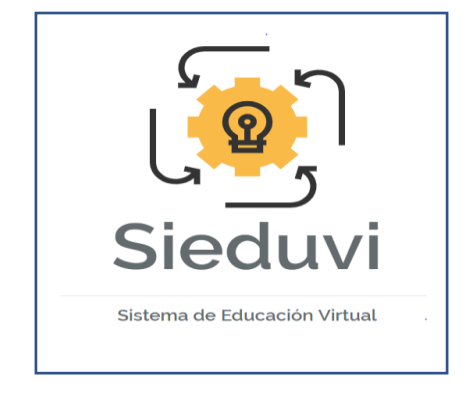

**Elaborado:** Mario Enrique Santos Méndez **Fuente:** Mario Enrique Santos Méndez.

**Descripción:** Logotipo del aplicativo Sieduvi.

# **Carta de aceptación de estudio de campo Y compromiso**

### Imagen 15

# Carta de aceptación de estudio de campo y compromiso

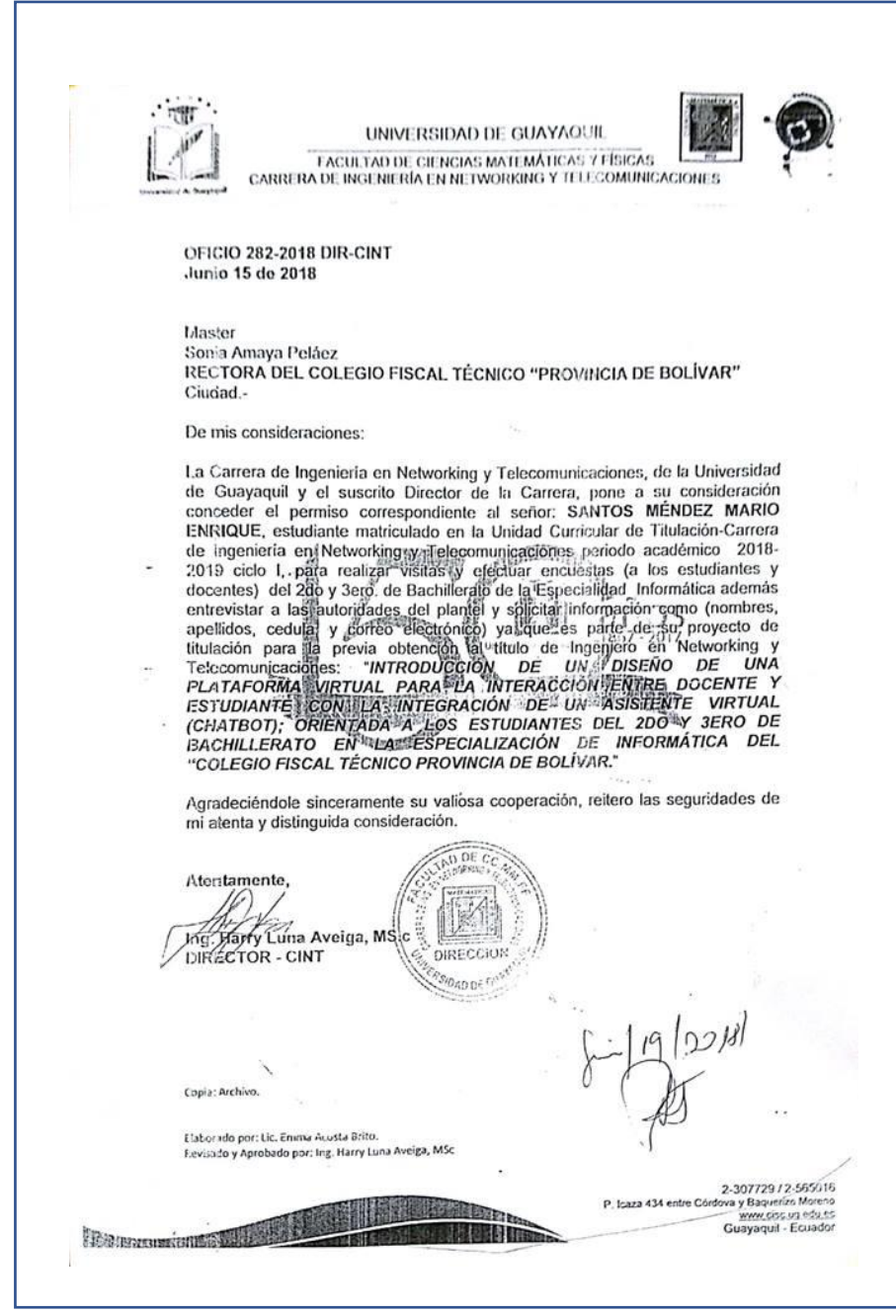

**Elaborado:** secretaria **Fuente:** Dirección CISC-CINT

# **Encuestas y Entrevistas**

### **Encuesta a los estudiantes**

#### Imagen 16

### Formato de encuesta realizada al estudiante [Frente]

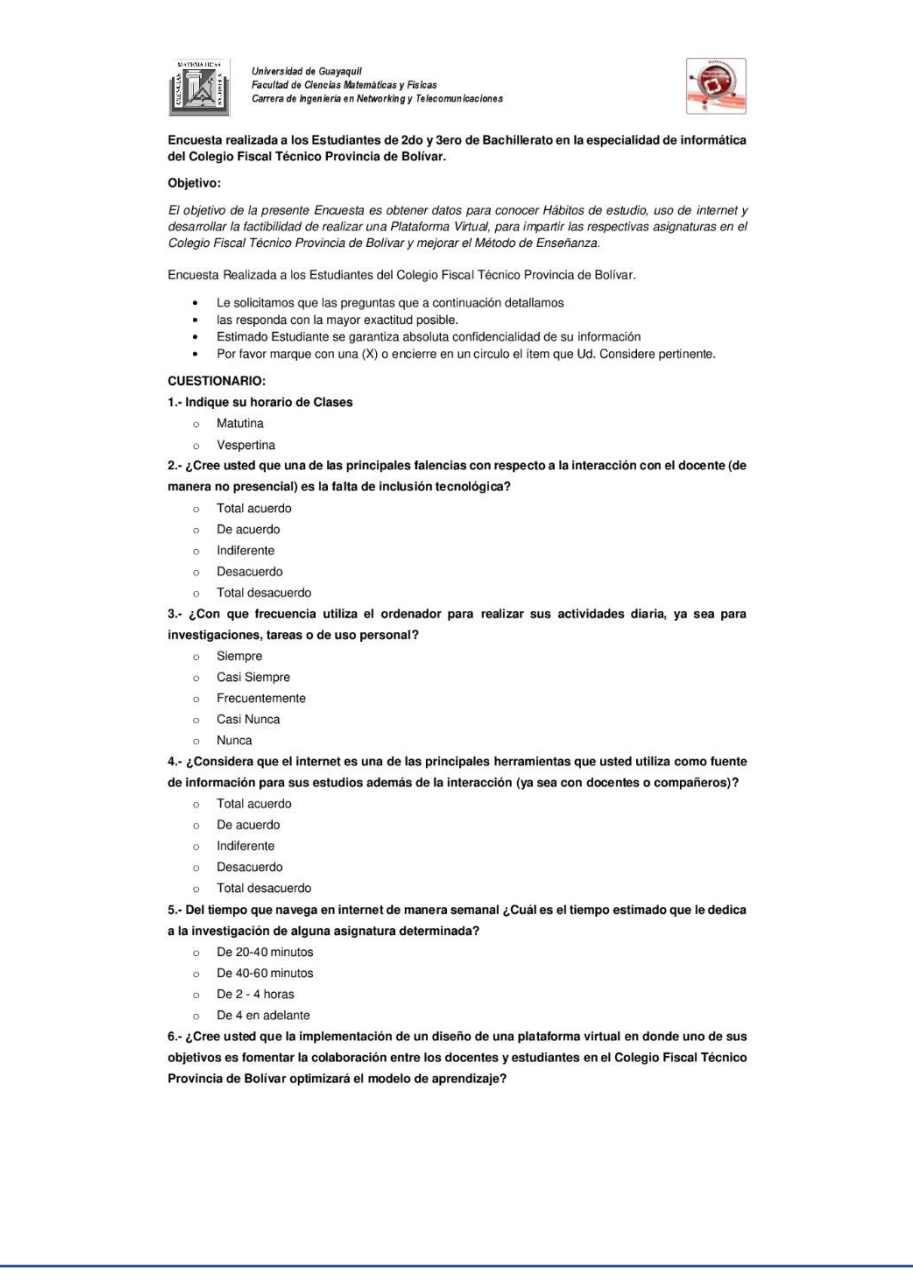

**Elaborado:** Mario Enrique Santos Méndez

**Fuente:** Mario Enrique Santos Méndez.

# Imagen 17

# Formato de encuesta realizada al estudiante [posterior]

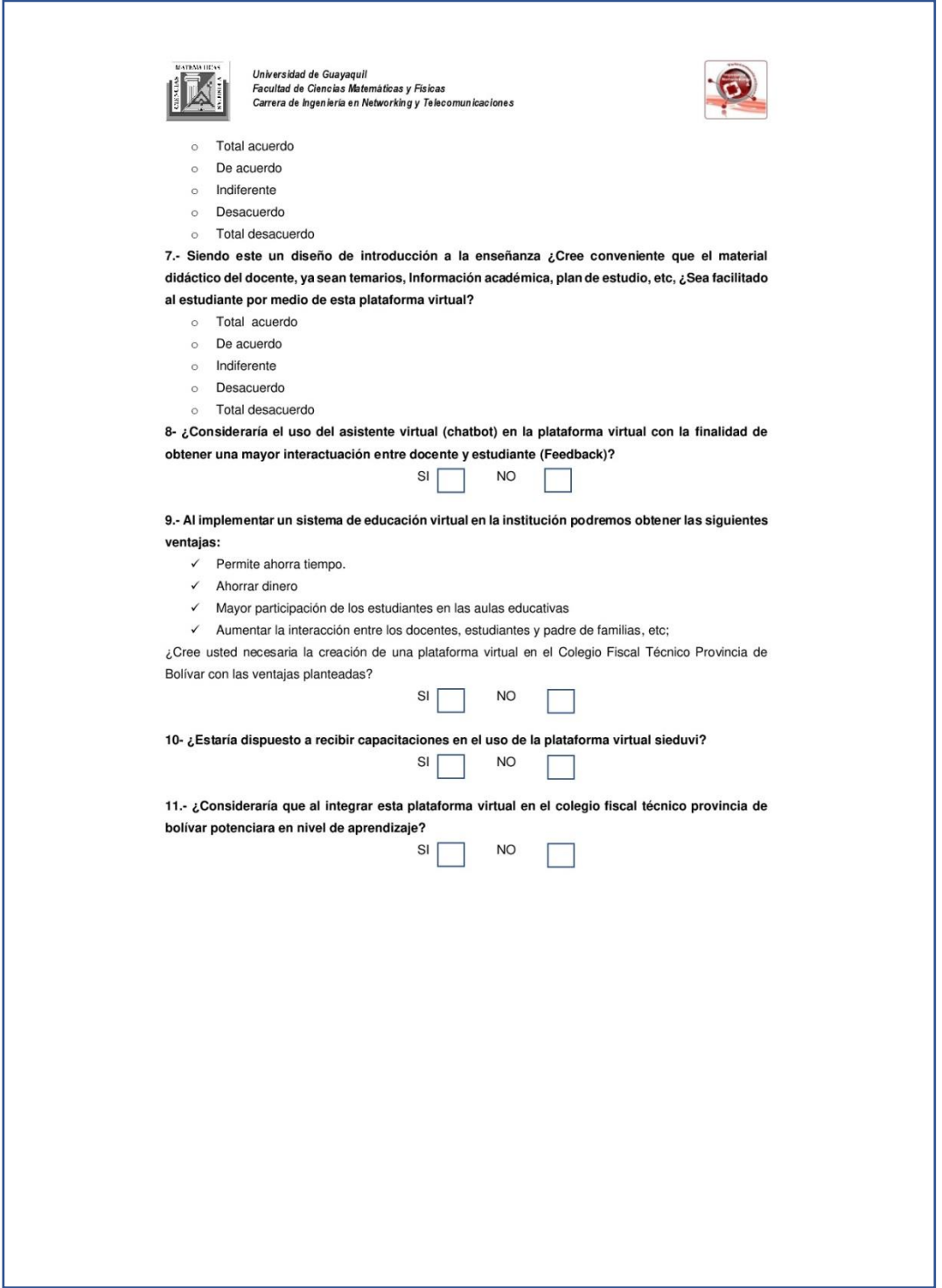

### **Encuesta a los docentes**

# Imagen 18

Formato de encuesta realizada al docente [Frente]

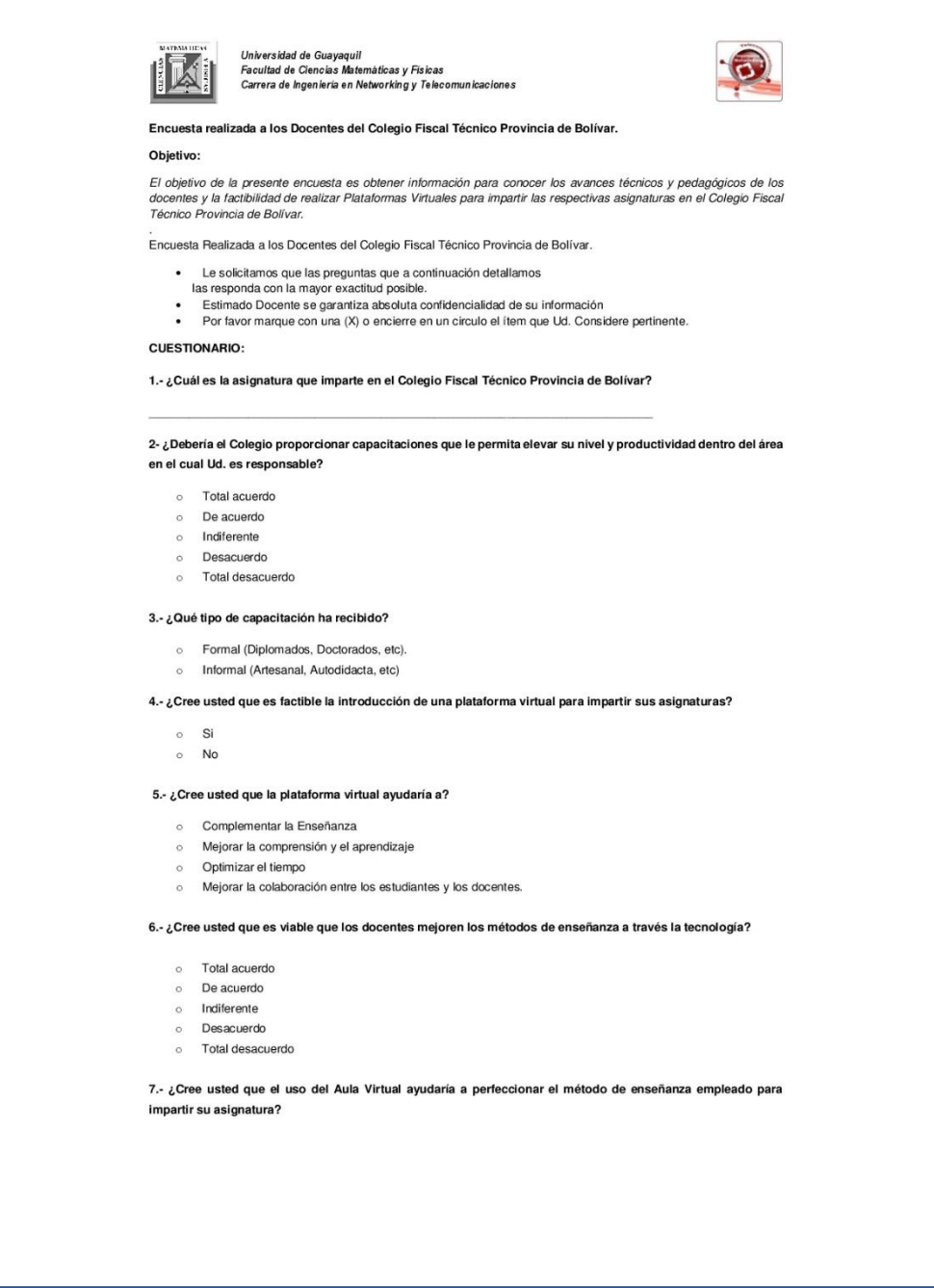

# Imagen 19

Formato de encuesta realizada al docente [ posterior]

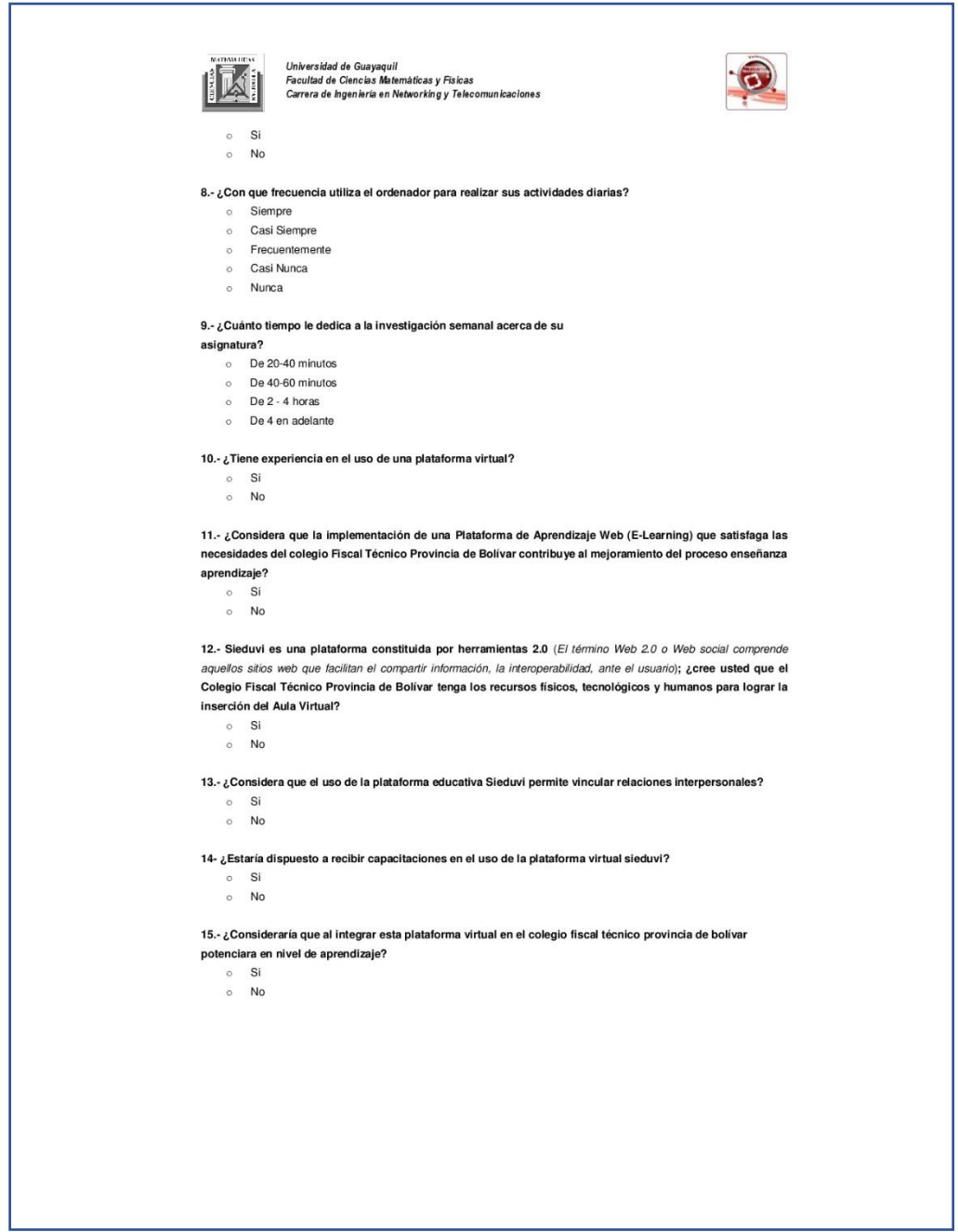

### **Entrevista a las Autoridades**

# Imagen 20

#### Formato de entrevista a la autoridad

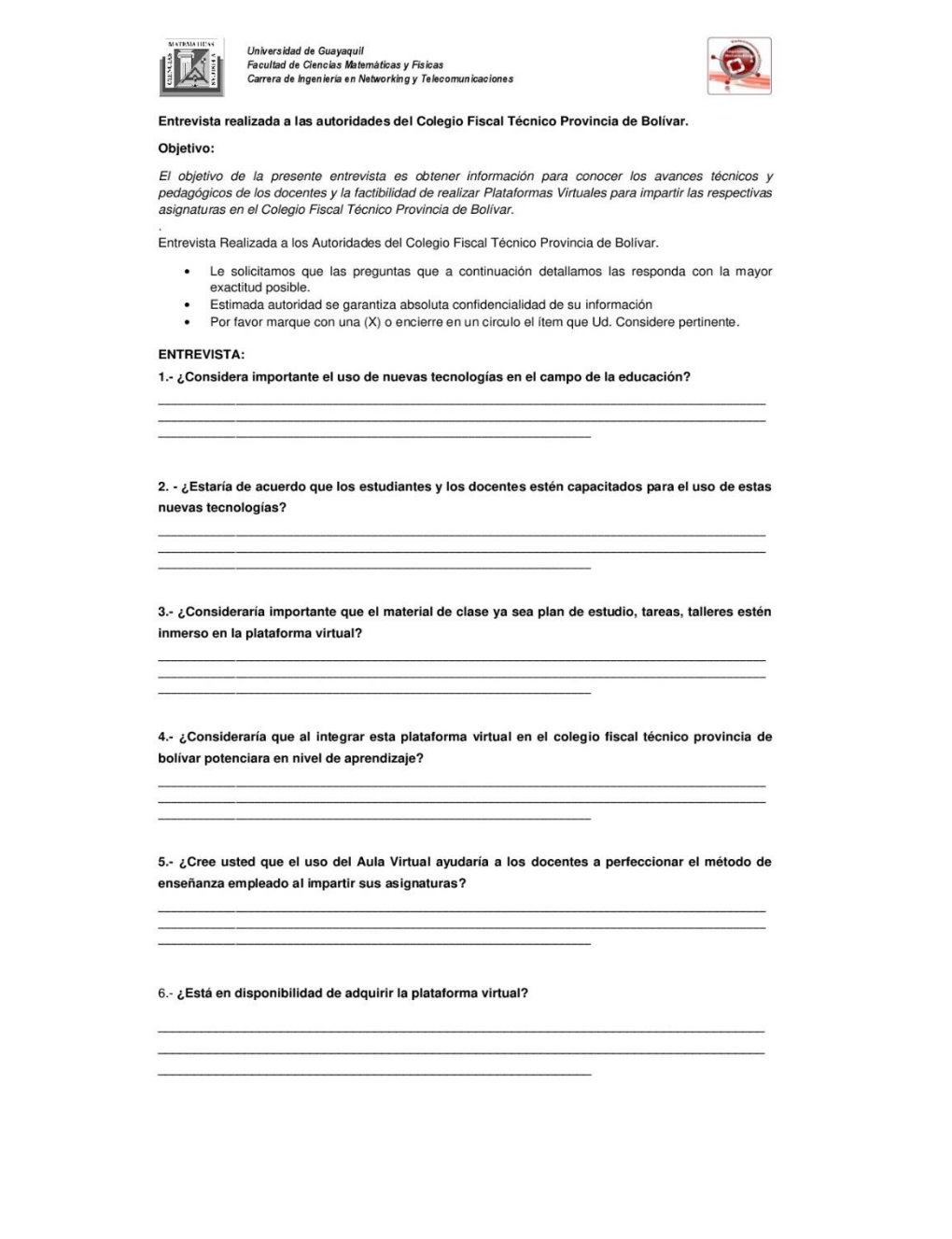

#### **Criterio de Juicio de Experto**

#### Imagen 21

#### Criterio de Juicio de Experto

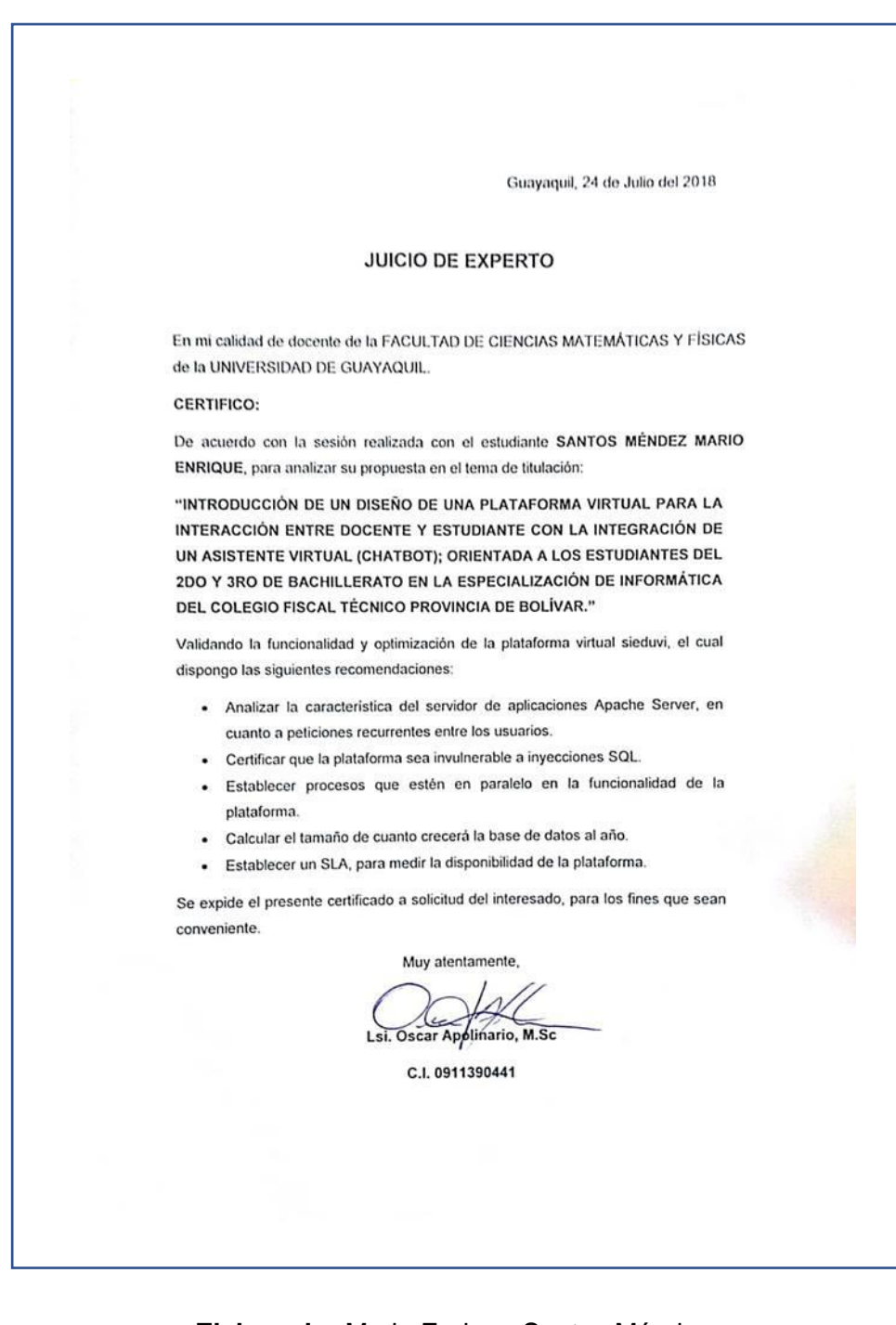

#### **Manual Técnico**

En el manual técnico se especificará los pasos de instalación y desarrollo del aplicativo web sieduvi, más detalle revisar el Manual de Instalación, Técnico y Usuario.

### **Manual de Usuario**

En el manual de usuario especificará los módulos correspondientes para cada rol (administrador, docentes y estudiantes), más detalle revisar el Manual de Instalación, Técnico y Usuario.